# The fontspec package Font selection for  $\rm X_I$   $\rm AFEX$  and  $\rm Lua$   $\rm AFEX$

WILL ROBERTSON With contributions by Khaled Hosny, Philipp Gesang, Joseph Wright, and others. http://wspr.io/fontspec/

2020/01/09 v2.7e

# **Contents**

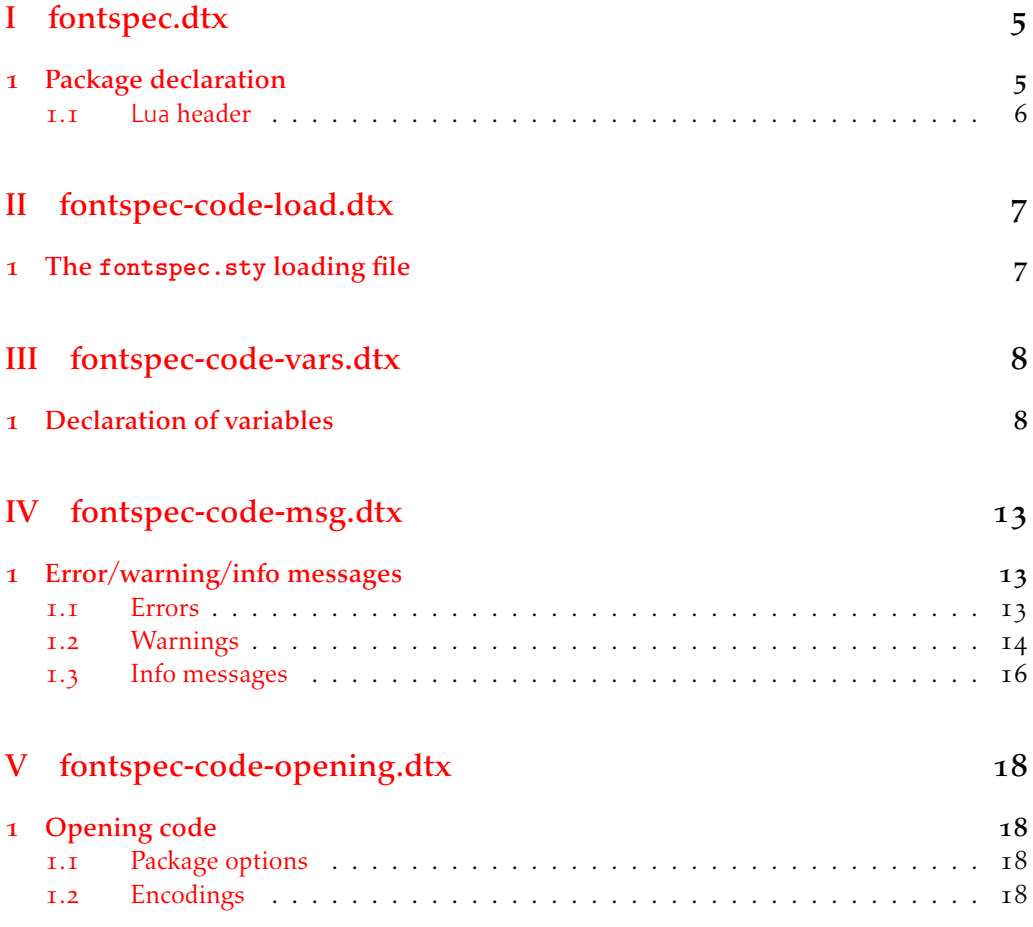

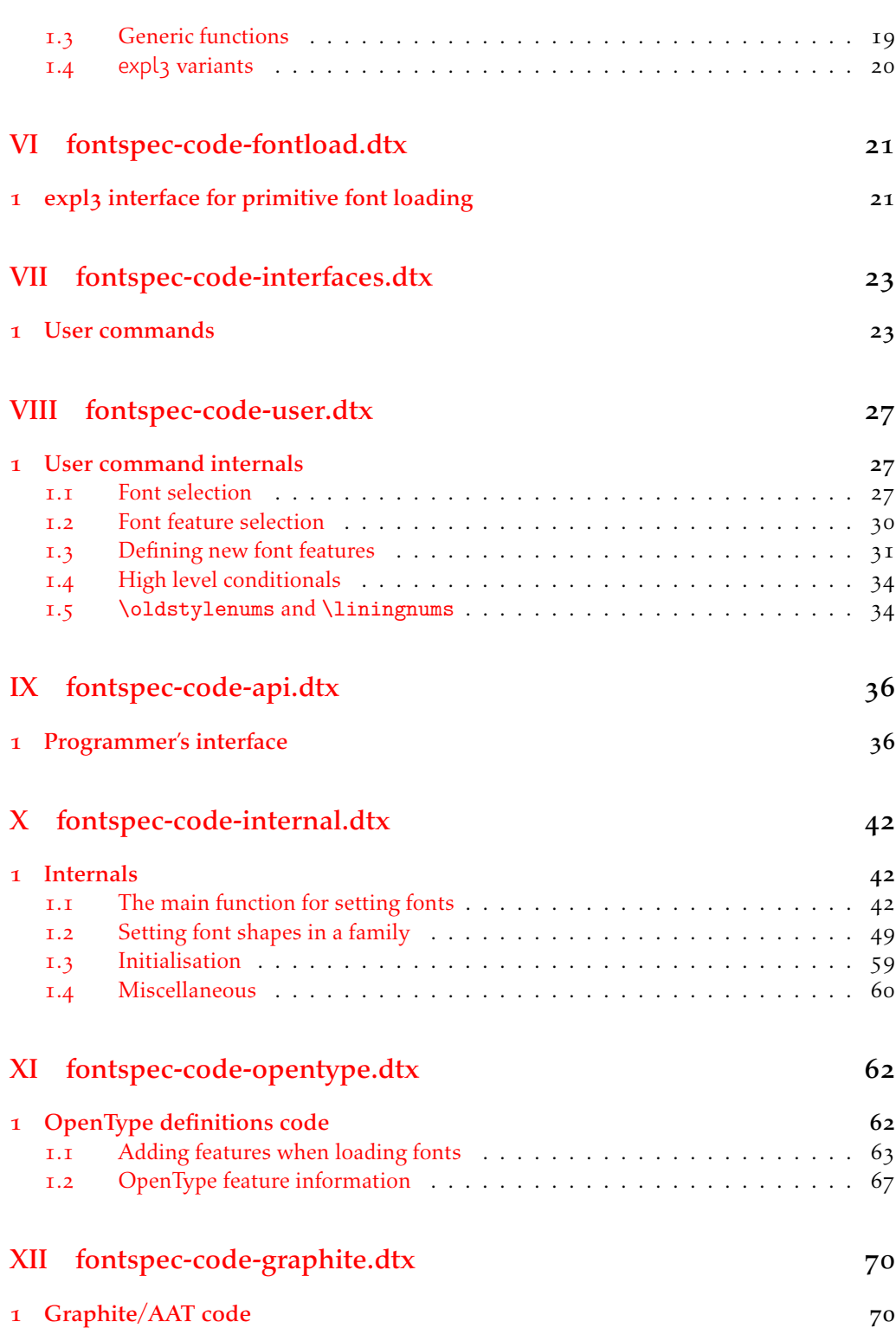

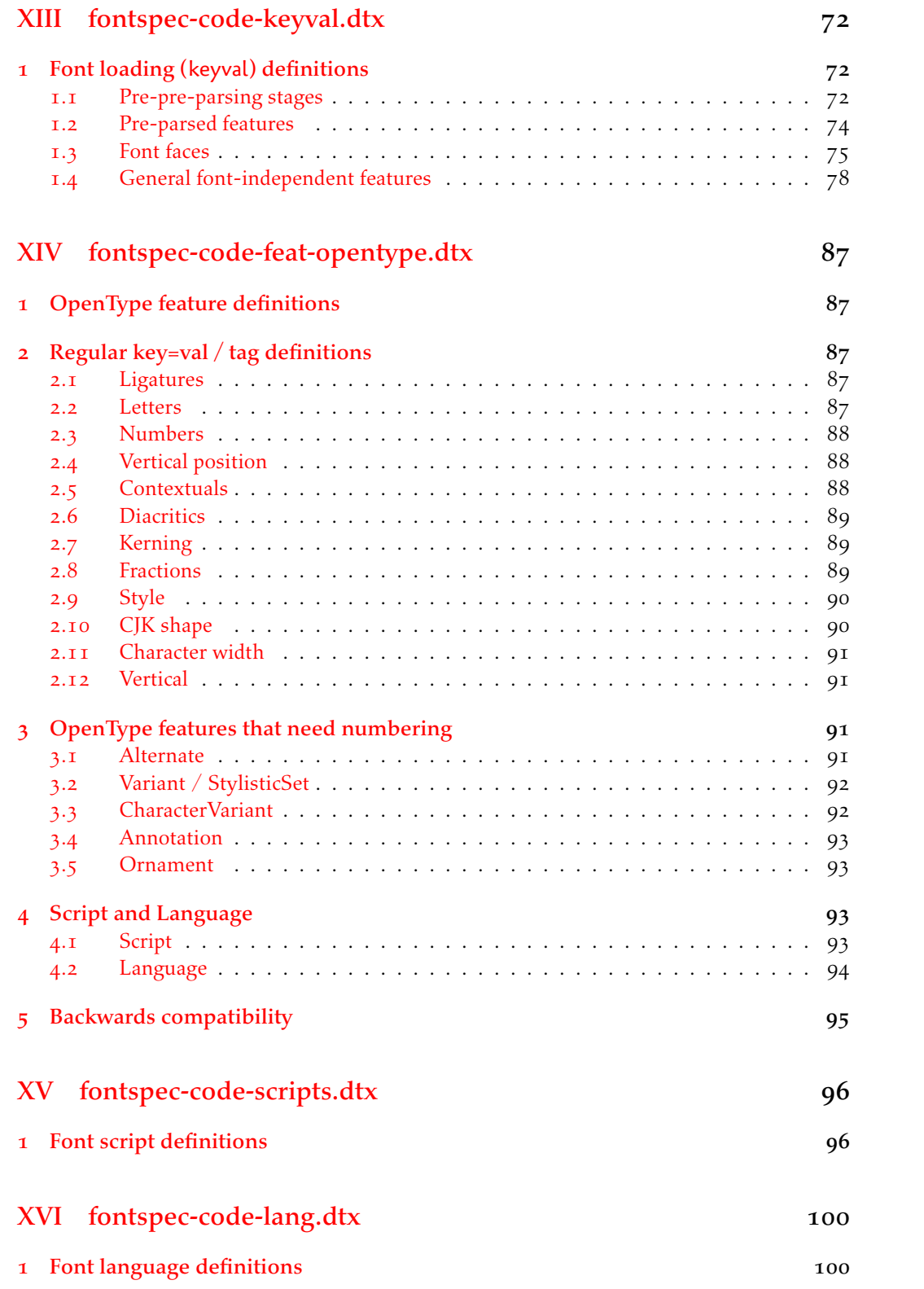

3

# XVII fontspec-code-feat-aat.dtx 108

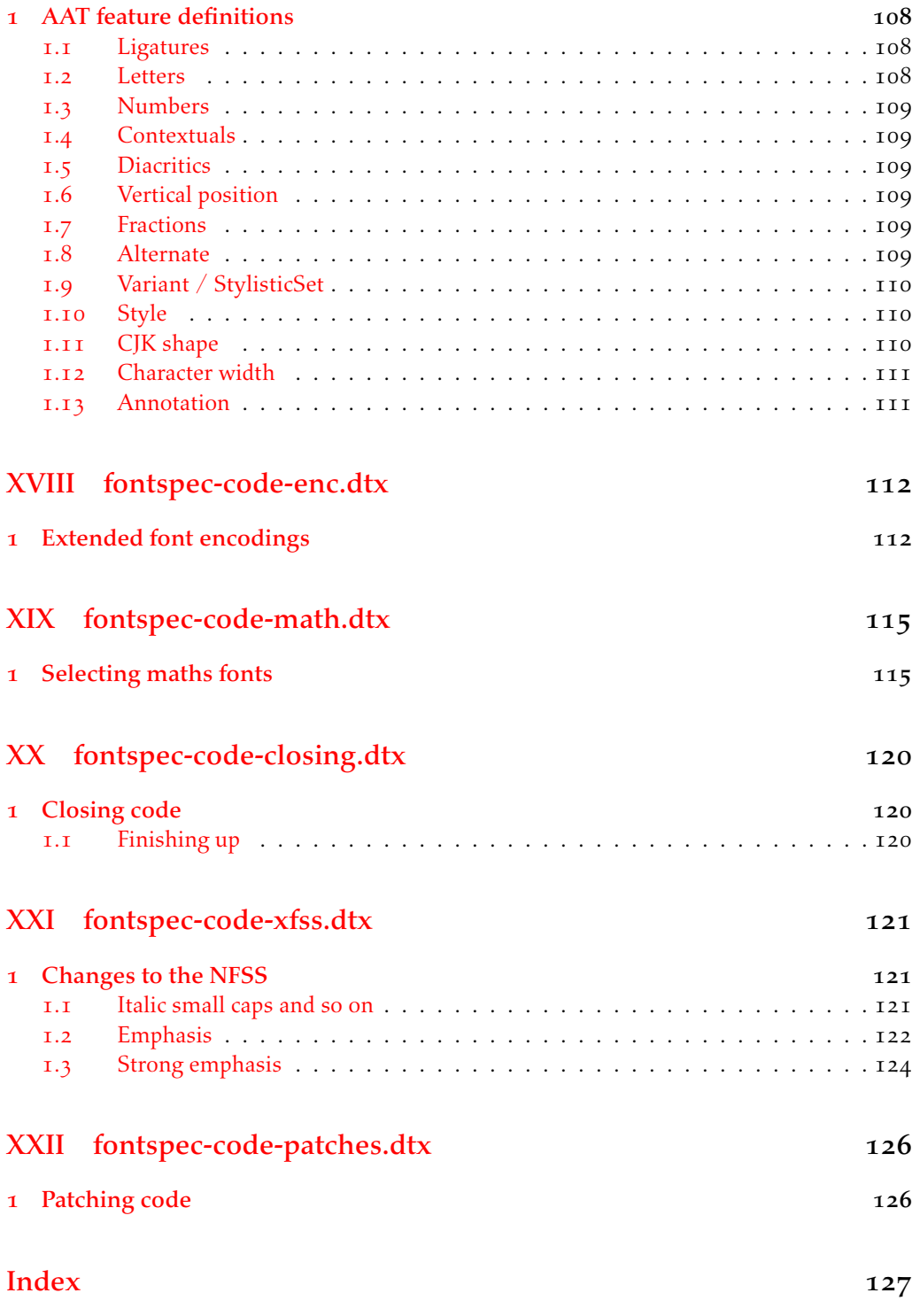

# File I fontspec.dtx

## <span id="page-4-0"></span>1 Package declaration

List all dtx files for running the ins file and typesetting the code.

<sup>1</sup> *⟨*\*dtx*⟩*

```
2 \gdef\FONTSPECDTX{
```

```
3 \DTX{fontspec.dtx}
```

```
\DTX{fontspec-code-load.dtx}
```

```
5 \DTX{fontspec-code-vars.dtx}
```

```
6 \DTX{fontspec-code-msg.dtx}
```

```
7 \DTX{fontspec-code-opening.dtx}
```

```
8 \DTX{fontspec-code-fontload.dtx}
```

```
9 \DTX{fontspec-code-interfaces.dtx}
```

```
10 \DTX{fontspec-code-user.dtx}
```
- 11 \DTX{fontspec-code-api.dtx}
- 12 \DTX{fontspec-code-internal.dtx}
- 13 \DTX{fontspec-code-opentype.dtx}
- 14 \DTX{fontspec-code-graphite.dtx}
- 15 \DTX{fontspec-code-keyval.dtx}
- 16 \DTX{fontspec-code-feat-opentype.dtx}
- 17 \DTX{fontspec-code-scripts.dtx}
- 18 \DTX{fontspec-code-lang.dtx}
- <sup>19</sup> \DTX{fontspec-code-feat-aat.dtx}
- \DTX{fontspec-code-enc.dtx}
- 21 \DTX{fontspec-code-math.dtx}
- \DTX{fontspec-code-closing.dtx}
- 23 \DTX{fontspec-code-xfss.dtx}
- 14 \DTX{fontspec-code-patches.dtx}
- <sup>25</sup> }

<sup>26</sup> *⟨/*dtx*⟩*

Now exit if we're using plain TFX; this would usually be the case when loading this file with fontspec.ins.

<sup>27</sup> *⟨*\*dtx*⟩*

<sup>28</sup> \def\tmpa{plain}

```
29 \ifx\tmpa\fmtname\expandafter\endinput\fi
```

```
30 ⟨/dtx⟩
```
Metadata for documentation; the official title and authors of the package.

```
31 ⟨*dtx⟩
```

```
32 \title{
```
- 33 The \textsf{fontspec} package\\
- 34 Font selection for \XeLaTeX\ and \LuaLaTeX

<sup>35</sup> } 36 \author{

- <sup>37</sup> \textsc{Will Robertson}\\
- 38 With contributions by Khaled Hosny, \\
- 39 Philipp Gesang, Joseph Wright, and others.\\

\url{http://wspr.io/fontspec/}

}

```
42 ⟨/dtx⟩
```
Declare the package version and date for each of the .sty files generated. In addition, declare the version and date for this .dtx file.

- *⟨*fontspec*⟩*\RequirePackage{xparse}
- *⟨*fontspec & load*⟩*\ProvidesExplPackage{fontspec}%
- *⟨*fontspec & XE*⟩*\ProvidesExplPackage{fontspec-xetex}%
- *⟨*fontspec & LU*⟩*\ProvidesExplPackage{fontspec-luatex}%
- *⟨*\*dtx*⟩*
- \RequirePackage{xparse}
- \ProvidesExplFile{fontspec.dtx}
- *⟨/*dtx*⟩*
- *⟨*\*fontspec*⟩*
- {2020/01/09}{2.7e}{Font selection for XeLaTeX and LuaLaTeX}
- *⟨/*fontspec*⟩*

Here the version and date are setup for typesetting the documentation.

*⟨*\*dtx*⟩*

```
55 \GetFileInfo{fontspec.dtx}
```
- 56 \date{\filedate \qquad \fileversion}
- *⟨/*dtx*⟩*

### <span id="page-5-0"></span>1.1 Lua header

```
58 (lua) fontspec = fontspec or {}<br>59 (lua) local fontspec = fontspec
\int_{59} \langlelua\ranglelocal fontspec = fontspec.module = {
60 (lua)fontspec.module<br>61 (lua) name
\langle \text{lna} \rangle name = "fontspec",<br>
\langle \text{lna} \rangle version = "2.7e",
\begin{array}{lll} \n\pi_2 & \langle \text{lua} \rangle & \text{version} & = "2.7e", \ \n\pi_3 & \langle \text{lua} \rangle & \text{date} & = "2020/\& \n\end{array}\begin{array}{rcl}\n\frac{63}{64} & \text{ (lua)} \\
\frac{64}{64} & \text{ (lua)}\n\end{array} description = "Font selecti
64 (lua) description = "Font selection for XeLaTeX and LuaLaTeX",<br>65 (lua) author = "Khaled Hosny, Philipp Gesang, Will Robert
65 (lua) author = "Khaled Hosny, Philipp Gesang, Will Robertson",<br>66 (lua) copyright = "Khaled Hosny, Philipp Gesang, Will Robertson",
66 ⟨lua⟩ copyright = "Khaled Hosny, Philipp Gesang, Will Robertson",
                                               67 ⟨lua⟩ license = "LPPL v1.3c"
68 ⟨lua⟩}
```
# <span id="page-6-0"></span>File II fontspec-code-load.dtx

## <span id="page-6-1"></span>1 The **fontspec.sty** loading file

Before we begin, for the rest of the package we use the @@ expl3 module syntax with module name 'fontspec'.

```
1 ⟨@@=fontspec⟩
```
The fontspec.sty file is simply set up to load the appropriate fontspec-xetex.sty or fontspec-luatex.sty file. This is performed by the following code.

<sup>2</sup> *⟨*\*load*⟩*

# **LuaLTEX**

```
3 \sys_if_engine_luatex:T
\frac{4}{4} {
5 \RequirePackage{luaotfload}
6 \lua_now:e{require("fontspec")}
     \RequirePackageWithOptions{fontspec-luatex}
8 \endinput
9 }
```
## $X_1$ l $Y$ E $X$

```
10 \sys_if_engine_xetex:T
11 \sim f
12 \RequirePackageWithOptions{fontspec-xetex}
13 \endinput
14 }
```
Other If not one of the above, error and exit.

```
15 \msg_new:nnn {fontspec} {cannot-use-pdftex}
16 {
17 The~ fontspec~ package~ requires~ either~ XeTeX~ or~ LuaTeX.\\\\
18 You~ must~ change~ your~ typesetting~ engine~ to,~ e.g.,~
19 "xelatex"~ or~ "lualatex" instead~ of~ "latex"~ or~ "pdflatex".
20 }
21 \msg_fatal:nn {fontspec} {cannot-use-pdftex}
```
Closing That's the end of the fontspec.sty file.

```
22 \endinput
23 ⟨/load⟩
```
# <span id="page-7-0"></span>File III fontspec-code-vars.dtx

## <span id="page-7-1"></span>1 Declaration of variables

This file consists solely of declaration of variables used by fontspec. In some cases these variables are also initialised with default values. In time I would like to move these initialisations

### Booleans

\l\_@@\_firsttime\_bool As \keys\_set:nn is run multiple times, some of its information storing only occurs once while we decide if the font family has been defined or not. When the later processing is occuring per-shape this no longer needs to happen; this is indicated by the 'firsttime' conditional.

```
1 \bool new:N \l @@ firsttime bool
```
(*End definition for \l\_@@\_firsttime\_bool. This function is documented on page* ??*.*)

```
2 \bool_new:N \l_@@_nobf_bool
3 \bool new:N \1 @@ noit bool
4 \bool_new:N \l_@@_nosc_bool
5 \bool_new:N \l_@@_check_bool
6 \bool_new:N \l_@@_tfm_bool
7 \bool_new:N \l_@@_atsui_bool
8 \bool_new:N \l_@@_ot_bool
9 \bool_new:N \l_@@_mm_bool
10 \bool_new:N \l_@@_harfbuzz_bool
11 \bool_new:N \l_@@_graphite_bool
12 \bool_new:N \l_@@_fontcfg_bool
13 \bool_set_true:N \l_@@_fontcfg_bool
For dealing with legacy maths:
14 \bool_new:N \g_@@_math_euler_bool
15 \bool_new:N \g_@@_math_lucida_bool
16 \bool_new:N \g_@@_pkg_euler_loaded_bool
For package options:
17 \bool_new:N \g_@@_cfg_bool
18 \bool_new:N \g_@@_math_bool
19 \bool new:N \g @@ euenc bool
20 \bool_new:N \l_@@_tmpa_bool
21 \bool_new:N \l_@@_disable_defaults_bool
22 \bool new:N \l @@ alias bool
23 \bool_new:N \l_@@_external_bool
24 \bool_new:N \l_@@_defining_encoding_bool
```
<sup>25</sup> \bool\_new:N \l\_@@\_scriptlang\_exist\_bool

```
26 \bool_new:N \g_@@_em_normalise_slant_bool
```

```
27 \bool_new:N \l_@@_proceed_bool
```
\l\_@@\_never\_check\_bool It is used to disable checking opentype script, language, and tags when running checking code that has a user-defined return path we want to allow the higher-level code to dictate the logic. TODO: tidy this up!

\bool\_new:N \l\_@@\_never\_check\_bool

(*End definition for \l\_@@\_never\_check\_bool. This function is documented on page* ??*.*)

### Counters

 \int\_new:N \l\_@@\_script\_int \int\_new:N \l\_@@\_language\_int \int\_new:N \l\_@@\_strnum\_int \int\_new:N \l\_@@\_tmp\_int \int\_new:N \l\_@@\_tmpa\_int \int\_new:N \l\_@@\_tmpb\_int \int\_new:N \l\_@@\_tmpc\_int \int\_new:N \l\_@@\_em\_int \int\_new:N \l\_@@\_emdef\_int \int\_new:N \l\_@@\_strong\_int \int\_new:N \l\_@@\_strongdef\_int

### Floats

 $_{40}$  \fp\_new:N \l\_@@\_tmpa\_fp \fp\_new:N \l\_@@\_tmpb\_fp

### Dimensions

 \dim\_new:N \l\_@@\_tmpa\_dim \dim\_new:N \l\_@@\_tmpb\_dim

\dim\_new:N \l\_@@\_tmpc\_dim

### **Sequences**

\seq\_new:N \l\_@@\_bf\_series\_seq

### Comma-lists

```
46 \clist_new:N \g_@@_default_fontopts_clist
47 \clist_new:N \g_@@_all_keyval_modules_clist
48 \clist_new:N \l_@@_sizefeat_clist
49 \clist_set:Nn \l_@@_sizefeat_clist {Size={-}}
50 \clist_new:N \l_@@_extensions_clist
51 \clist_new:N \l_@@_fontopts_clist
52 \clist_new:N \l_@@_family_fontopts_clist
53 \clist_new:N \l_@@_all_features_clist
54 \clist_new:N \l_@@_leftover_clist
55 \clist_new:N \l_@@_keys_leftover_clist
56 \clist_new:N \l_@@_sizing_leftover_clist
57 \clist_new:N \l_@@_fontfeat_clist
58 \clist_new:N \l_@@_fontfeat_curr_clist
_{59} \clist new:N \l @@ arg_clist
```

```
60 \clist_new:N \l_@@_this_feat_clist
```
- <sup>61</sup> \clist\_new:N \l\_@@\_fontfeat\_up\_clist
- <sup>62</sup> \clist\_new:N \l\_@@\_fontfeat\_bf\_clist
- <sup>63</sup> \clist\_new:N \l\_@@\_fontfeat\_it\_clist
- <sup>64</sup> \clist\_new:N \l\_@@\_fontfeat\_bfit\_clist
- <sup>65</sup> \clist\_new:N \l\_@@\_fontfeat\_sl\_clist
- <sup>66</sup> \clist\_new:N \l\_@@\_fontfeat\_bfsl\_clist
- <sup>67</sup> \clist\_new:N \l\_@@\_fontfeat\_sc\_clist

### Property lists

- <sup>68</sup> \prop\_new:N \g\_@@\_fontopts\_prop
- <sup>69</sup> \prop\_new:N \l\_@@\_nfss\_prop
- <sup>70</sup> \prop\_new:N \l\_@@\_nfssfont\_prop
- <sup>71</sup> \prop\_new:N \g\_@@\_OT\_features\_prop
- <sup>72</sup> \prop\_new:N \g\_@@\_all\_opentype\_feature\_names\_prop
- <sup>73</sup> \prop\_new:N \g\_@@\_em\_prop
- <sup>74</sup> \prop\_new:N \g\_@@\_strong\_prop
- <sup>75</sup> \prop\_new:N \g\_@@\_fontid\_family\_prop
- <sup>76</sup> \prop\_new:N \g\_@@\_family\_int\_prop

### Token lists

### Visible (perhaps?)

<sup>77</sup> \tl\_new:N \l\_fontspec\_family\_tl <sup>78</sup> \tl\_new:N \g\_fontspec\_encoding\_tl <sup>79</sup> \tl\_new:N \l\_fontspec\_fontname\_tl

### 2e interactions

- 80 \tl clear new:N \UTFencname
- 81 \tl clear new:N \cyrillicencoding
- 82 \tl\_clear\_new:N \latinencoding

### Renderer/shaper

83 \tl new:N \l @@ renderer tl  $84$  \tl\_new:N \l\_@@\_mode\_tl 85 \tl\_new:N \l\_@@\_shaper\_tl 86 \tl\_new:N \g\_@@\_defined\_shapes\_tl  $_{87}$  \tl\_new:N \g\_@@\_single\_feat\_tl 88 \tl\_new:N \l\_@@\_basename\_tl 89 \tl\_new:N \g\_@@\_curr\_series\_tl 90 \tl new:N \l @@ curr fontname tl 91 \tl\_new:N \l\_@@\_curr\_bfname\_tl <sup>92</sup> \tl\_new:N \l\_@@\_ext\_filename\_tl 93 \tl new:N \l @@ extension tl  $94$  \tl new:N \l @@ font path tl 95 \tl\_new:N \l\_@@\_fontid tl 96 \tl new:N \l @@ fontname tl <sup>97</sup> \tl\_new:N \l\_@@\_options\_tl <sup>98</sup> \tl\_new:N \l\_@@\_saved\_fontname\_tl

<sup>99</sup> \tl\_new:N \g\_@@\_nfss\_enc\_tl

- <sup>100</sup> \tl\_new:N \g\_@@\_nfss\_family\_tl
- <sup>101</sup> \tl\_new:N \l\_@@\_nfss\_sc\_tl
- <sup>102</sup> \tl\_new:N \l\_@@\_nfss\_tl
- <sup>103</sup> \tl\_new:N \l\_@@\_nfss\_fam\_tl
- <sup>104</sup> \tl\_new:N \l\_@@\_size\_tl
- 105 \tl\_new:N \l\_@@\_sizedfont\_tl
- <sup>106</sup> \tl\_new:N \l\_@@\_this\_font\_tl
- <sup>107</sup> \tl\_new:N \l\_@@\_ttc\_index\_tl
- 108 \tl\_new:N \l\_@@\_smcp\_shape\_tl

### EM and STRONG

```
109 \tl new:N \l @@ emshape query tl
110 \tl_new:N \l_@@_em_switch_tl
111 \tl_new:N \l_@@_strong_switch_tl
```
### Scratch variables

```
112 \tl new:N \1 @@ tmp tl
113 \tl_new:N \l_@@_tmpa_tl
114 \tl_new:N \l_@@_tmpb_tl
115 \tl_new:N \l_@@_em_tmp_tl
116 \tl_new:N \l_@@_strong_tmp_tl
```
### Maths fonts

```
117 \tl new: N \g @@ mathrm tl
118 \tl_new:N \g_@@_bfmathrm_tl
119 \tl_new:N \g_@@_mathsf_tl
120 \tl_new:N \g_@@_mathtt_tl
```
Defaults: (these are set elsewhere; TODO: check if redundant)

```
121 \tl_gset:Nn \g_@@_mathrm_tl {\rmdefault}
122 \tl_gset:Nn \g_@@_mathsf_tl {\sfdefault}
```

```
123 \tl_gset:Nn \g_@@_mathtt_tl {\ttdefault}
```
 $124$  \tl\_new:N \l\_@@\_family\_label\_tl

```
125 \tl_new:N \l_@@_fake_slant_tl
```
126 \tl\_new:N \l\_@@\_fake\_embolden\_tl

### Internal font names

```
127 \tl_new:N \l_@@_fontname_up_tl
128 \tl_new:N \l_@@_fontname_bf_tl
129 \tl_new:N \l_@@_fontname_it_tl
\mathbb{1}_1 <br>1.00 \mathrm{1}_2 <br>1.100 \mathrm{1}_2131 \tl_new:N \l_@@_fontname_sl_tl
132 \tl_new:N \l_@@_fontname_bfsl_tl
133 \tl_new:N \l_@@_fontname_sc_tl
```
### Script and Language

```
134 \tl_new:N \l_@@_script_tl
135 \tl_new:N \l_@@_script_name_tl
136 \tl_set:Nn \l_@@_script_name_tl {CustomDefault}
137 \tl_new:N \l_@@_lang_tl
138 \tl_new:N \l_@@_lang_name_tl
139 \tl_set:Nn \l_@@_lang_name_tl {Default}
```
### Generic font features

```
140 \tl_new:N \l_@@_scale_tl
141 \tl_new:N \l_@@_hyphenchar_tl
142 \tl_new:N \l_@@_hexcol_tl
143 \tl_new:N \l_@@_opacity_tl
144 \tl_new:N \l_@@_optical_size_tl
145 \tl_new:N \l_@@_mapping_tl
146 \tl_new:N \l_@@_punctspace_adjust_tl
147 \tl_new:N \l_@@_wordspace_adjust_tl
148 \tl_new:N \l_@@_postadjust_tl
149 \tl_const:Nn \c_@@_hexcol_tl {000000}
150 \tl_const:Nn \c_@@_opacity_tl {FF~}
\texttt{151} \verb+\tlconst: Nn \c_@Q-postadjust_t1 {\verb+\l_@g_wordspace_adjust_t1 \verb+\l_@g_wordspace_adjust_t1 }
```
Semi-colon-lists Not a real data structure but sensible to name accordingly.

```
152 \tl_new:N \g_@@_rawfeatures_sclist
153 \tl_new:N \l_@@_pre_feat_sclist
```
#### Font families

```
154 \tl_new:N \l_@@_rmfamily_family_tl
155 \tl_new:N \l_@@_sffamily_family_tl
156 \tl_new:N \l_@@_ttfamily_family_tl
157 \tl_new:N \l_@@_rmfamily_encoding_tl
158 \tl_new:N \l_@@_sffamily_encoding_tl
159 \tl_new:N \l_@@_ttfamily_encoding_tl
```
# <span id="page-12-0"></span>File IV fontspec-code-msg.dtx

# 1 Error/warning/info messages

Shorthands for messages:

```
1 \cs_new:Npn \@@_error:n {\msg_error:nn {fontspec} }
2 \cs_new:Npn \@@_error:nn { \msg_error:nnn {fontspec} }
3 \cs{}_{new:Npn} \@{}_{error:nx} {\msg\_error:nnx} {\ontspec} } \<math>\cs{}_{new:Npn} \@{}_{warming:n} {\msg\_varning:nn} {\fontspec} }\frac{1}{4} \text{ \& S-}<br>4 \cs_new:Npn \@@_warning:n {\msg_warning:nn
5 \text{ new: Npn } @ warning:nx { \msg_warning:nnx {fontspec} }
6 \cs_new:Npn \@@_warning:nxx { \msg_warning:nnxx {fontspec} }
7 \cs_new:Npn \@@_info:n { \msg_info:nn {fontspec} }
8 \cs_new:Npn \@@_info:nx { \msg_info:nnx {fontspec} }
9 \cs_new:Npn \@@_info:nxx { \msg_info:nnxx {fontspec} }
10 \cs_new:Npn \@@_trace:n {\msg_trace:nn {fontspec} }
```
Allow messages to be written with spaces acting as normal:

```
11 \cs generate variant:Nn \msg_new:nnn {nnx}
12 \cs_generate_variant:Nn \msg_new:nnnn {nnxx}
13 \cs_new:Nn \@@_msg_new:nnn
  14 { \msg_new:nnx {#1} {#2} { \tl_trim_spaces:n {#3} } }
15 \cs_new:Nn \@@_msg_new:nnnn
  16 { \msg_new:nnxx {#1} {#2} { \tl_trim_spaces:n {#3} } { \tl_trim_spaces:n {#4} } }
17 \char_set_catcode_space:n {32}
```
### <span id="page-12-1"></span>1.1 Errors

```
18 \@@_msg_new:nnn {fontspec} {only-inside-encdef}
19 \overline{f}\exp_not:N#1can only be used in the second argument
21 to \string\DeclareUnicodeEncoding.
22 }
23 \@@_msg_new:nnn {fontspec} {no-size-info}
24 \quad \{Size information must be supplied.\setminus\setminus26 For example, SizeFeatures={Size={8-12},...}.
27 }
28 \@@_msg_new:nnnn {fontspec} {font-not-found}
29 {
30 The font "#1" cannot be found.
31 }
32 \frac{1}{2}33 A font might not be found for many reasons.
34 Check the spelling, where the font is installed etc. etc.\\\\
35 When in doubt, ask someone for help!
36 }
37 \@@_msg_new:nnnn {fontspec} {rename-feature-not-exist}
38 {
```

```
39 The feature #1 doesn't appear to be defined.
40 }
41 \frac{1}{2}42 It looks like you're trying to rename a feature that doesn't exist.
43 }
44 \@@_msg_new:nnn {fontspec} {no-glyph}
45 \frac{1}{2}46 '#1' does not contain glyph #2.
47 }
48 \@@_msg_new:nnnn {fontspec} {euler-too-late}
49 {
50 The euler package must be loaded BEFORE fontspec.
51 }
52 \frac{1}{2}53 fontspec only overwrites euler's attempt to
54 define the maths text fonts if fontspec is
55 loaded after euler. Type <return> to proceed
56 with incorrect \string\mathit, \string\mathbf, etc.
57 }
58 \@@_msg_new:nnnn {fontspec} {no-xcolor}
59 {
60 Cannot load named colours without the xcolor package.
61 }
62 \frac{1}{2}63 Sorry, I can't do anything to help. Instead of loading
64 the color package, use xcolor instead.
65 }
66 \@@_msg_new:nnnn {fontspec} {unknown-color-model}
67 \frac{1}{2}68 Error loading colour `#1'; unknown colour model.
69 }
70 \text{ } \text{ }Sorry, I can't do anything to help. Please report this error
72 to my developer with a minimal example that causes the problem.
73 }
<sup>74</sup> \@@ msg_new:nnnn {fontspec} {not-in-addfontfeatures}
75 {
76 The "#1" font feature cannot be used in \string\addfontfeatures.
77 }
78 {
79 This is due to how TeX loads fonts; such settings
   are global so adding them mid-document within a group causes
    confusion. You'll need to define multiple font families to achieve
82 what you want.
83 }
```
## <span id="page-13-0"></span>1.2 Warnings

```
84 \@@_msg_new:nnn {fontspec} {tu-clash}
85 {
86 I have found the tuenc.def encoding definition file but the TU encoding is not
87 defined by the LaTeX2e kernel; attempting to correct but you really should update
```

```
88 to the latest version of LaTeX2e.
89 }
90 \@@_msg_new:nnn {fontspec} {tu-missing}
91 \t{1}92 The TU encoding seems to be missing; please update to the latest version of LaTeX2e.
93 }
94 \@@_msg_new:nnn {fontspec} {addfontfeatures-ignored}
95 {
96 \string\addfontfeature (s) ignored \msg_line_context:;
97 it cannot be used with a font that wasn't selected by a fontspec command.\\
98 \frac{1}{2}99 The current font is "\use:c{font@name}".\\
    \int_{compare: nTF {\tilde}) = 1 }101 { The requested feature is "#1". }
102 { The requested features are "#1". }
103 }
104 \@@_msg_new:nnn {fontspec} {feature-option-overwrite}
105 {
106 Option '#2' of font feature '#1' overwritten.
107 }
108 \@@_msg_new:nnn {fontspec} {ot-tag-too-long}
109 - 5110 OpenType tag '#1' is too long; script, language, and feature tags must be four characters or
111 }
112 \@@_msg_new:nnn {fontspec} {aat-feature-not-exist}
113 \text{ }114 '\l_keys_key_tl=\l_keys_value_tl' feature not supported
115 for AAT font '\l_fontspec_fontname_tl'.
116 }
117 \@@_msg_new:nnn {fontspec} {aat-feature-not-exist-in-font}
118 \, \text{f}119 AAT feature '\l_keys_key_tl=\l_keys_value_tl' (#1) not available
   in font '\lceil fontspec_fontname_tl'.
121 }
122 \@@_msg_new:nnn {fontspec} {icu-feature-not-exist}
122 \times124 '\l_keys_key_tl=\l_keys_value_tl' feature not supported
125 for OpenType font '\l_fontspec_fontname_tl'
126 }
127 \@@_msg_new:nnn {fontspec} {icu-feature-not-exist-in-font}
128 {
129 OpenType feature '\l_keys_key_tl=\l_keys_value_tl' (#1) not available
130 for font '\l_fontspec_fontname_tl'
131 with script '\l_@@_script_name_tl' and language '\l_@@_lang_name_tl'.
132 - 7133 \@@_msg_new:nnn {fontspec} {no-opticals}
134 \, {
135 '#1' doesn't appear to have an Optical Size axis.
136 }
137 \@@_msg_new:nnn {fontspec} {language-not-exist}
138 {
```

```
139 Language '#1' not available
    for font '\l_fontspec_fontname_tl'
141 with script '\l_@@_script_name_tl'.
142 }
143 \@@_msg_new:nnn {fontspec} {only-xetex-feature}
144 {
145 Ignored XeTeX-only feature: '#1'.
146 }
147 \@@_msg_new:nnn {fontspec} {only-luatex-feature}
148 \frac{1}{2}149 Ignored LuaTeX-only feature: '#1'.
150 }
151 \@@_msg_new:nnn {fontspec} {unknown-renderer}
152 \frac{1}{2}153 Renderer '#1' unknown. Assuming Harfbuzz with 'shaper=#1'.
154 Please raise a fontspec issue to add this shaper to the interface.
155 }
156 \@@_msg_new:nnn {fontspec} {no-mapping}
157 {
158 Input mapping not supported in LuaTeX.
159 }
160 \@@_msg_new:nnn {fontspec} {no-mapping-ligtex}
161 \t{}162 Input mapping not supported in LuaTeX.\\
163 Use "Ligatures=TeX" instead of "Mapping=tex-text".
164 }
165 \@@_msg_new:nnn {fontspec} {cm-default-obsolete}
166 {
167 The "cm-default" package option is obsolete.
168 }
169 \@@_msg_new:nnn {fontspec} {font-index-needs-ttc}
170 {
   171 The "FontIndex" feature is only supported by TTC (TrueType Collection) fonts.\\
172 Feature ignored.
173 }
174 \@@ msg_new:nnn {fontspec} {feat-cannot-remove}
175 {
176 The "#1" feature cannot be deactivated. Request ignored.
177 - \epsilon1.3 Info messages
178 \@@_msg_new:nnn {fontspec} {defining-font}
179 {
```

```
180 Font family '\g_@@_nfss_family_tl' created for font '#2'
181 with options [\l_@@_all_features_clist].\\
182 \quad \text{N}183 This font family consists of the following NFSS series/shapes:\\
184 \g_@@_defined_shapes_tl
185 }
186 \@@_msg_new:nnn {fontspec} {no-font-shape}
187 {
```

```
188 Could not resolve font "#1" (it probably doesn't exist).
189 }
190 \@@_msg_new:nnn {fontspec} {set-scale}
191 {
192 \l_fontspec_fontname_tl\space scale = \l_@@_scale_tl.
193 }
194 \@@_msg_new:nnn {fontspec} {setup-math}
195 {
196 Adjusting the maths setup (use [no-math] to avoid this).
197 }
198 \@@_msg_new:nnn {fontspec} {no-script}
199 {
200 Font "#1" does not contain requested Script "#2".
_{\text{201}} }
202 \@@_msg_new:nnn {fontspec} {opa-twice}
203 {
204 Opacity set twice, in both Colour and Opacity.\\
205 Using specification "Opacity=#1".
206 }
207 \@@_msg_new:nnn {fontspec} {opa-twice-col}
208 {
209 Opacity set twice, in both Opacity and Colour.\\
210 Using an opacity specification in hex of "#1/FF".
\overline{\phantom{a}} 211 \overline{\phantom{a}} }
212 \@@_msg_new:nnn {fontspec} {bad-colour}
213 \text{ } \text{ }214 Bad colour declaration "#1".
215 Colour must be one of:\\
216 * a named xcolor colour\\
217 * a six-digit hex colour RRGGBB\\
218 * an eight-digit hex colour RRGGBBTT with opacity
219 }
      Reset 'space' behaviour:
```

```
220 \char_set_catcode_ignore:n {32}
```
# <span id="page-17-0"></span>File V fontspec-code-opening.dtx

# 1 Opening code

## 1.1 Package options

```
1 \DeclareOption{cm-default}
2 \epsilon\@@_warning:n {cm-default-obsolete}
    \overline{ }_5 \DeclareOption {math} { \bool_gset_true:N \g_@@_math_bool }
6 \DeclareOption {no-math} { \bool_gset_false:N \g_@@_math_bool }
7 \DeclareOption {config} { \bool_gset_true:N \g_@@_cfg_bool }
8 \DeclareOption {no-config}{ \bool_gset_false:N \g_@@_cfg_bool }
9 \DeclareOption {euenc} { \bool_gset_true:N \g_@@_euenc_bool }
10 \DeclareOption {tuenc} { \bool_gset_false:N \g_@@_euenc_bool }
11 \DeclareOption {quiet}
\overline{12} {
13 \msg_redirect_module:nnn { fontspec } { warning } { info }
14 \msg_redirect_module:nnn { fontspec } { info } { none }
15 }
16 \DeclareOption{silent}
17 {
18 \msg_redirect_module:nnn { fontspec } { warning } { none }
19 \msg_redirect_module:nnn { fontspec } { info } { none }
20 - 221 \ExecuteOptions{config, math, tuenc}
```

```
22 \ProcessOptions*
```
## 1.2 Encodings

Soon to be the default, with a just-in-case check:

```
23 \bool if:NF \g @@ euenc bool
24 \frac{1}{2}25 \file_if_exist:nTF {tuenc.def}
26 \uparrow\log_{10} \text{c} \text{c} \text{c} \text{c} \text{c} \text{c} \text{c} \text{c} \text{c} \text{c} \text{c} \text{c} \text{c} \text{c} \text{c} \text{c} \text{c} \text{c} \text{c} \text{c} \text{c} \text{c} \text{c} \text{c} \text{c} \text{c} \text{28 \qquad \qquad \qquad \qquad \qquad \qquad \qquad \qquad \qquad \qquad \qquad \qquad \qquad \qquad \qquad \qquad \qquad \qquad \qquad \qquad \qquad \qquad \qquad \qquad \qquad \qquad \qquad \qquad \qquad \qquad \qquad \qquad \qquad \qquad \qquad \qquad \q29 \@@_warning:n {tu-clash}
30 \DeclareFontEncoding{TU}{}{}
31 \DeclareFontSubstitution{TU}{lmr}{m}{n}
3<sup>2</sup> }
33 }
34 \{35 \@@_warning:n {tu-missing}
36 \bool_gset_true:N \g_@@_euenc_bool
<sup>37</sup> }
38 }
```
 \bool\_if:NTF \g\_@@\_euenc\_bool  $\overline{f}$ *(*XE*)* \tl\_gset:Nn \g\_fontspec\_encoding\_tl {EU1}<br>42 *(LU)* \tl\_gset:Nn \g\_fontspec\_encoding\_tl {EU2} *⟨*LU*⟩* \tl\_gset:Nn \g\_fontspec\_encoding\_tl {EU2}  $43$  { \tl\_gset:Nn \g\_fontspec\_encoding\_tl { TU } } \tl\_set:Nn \rmdefault {lmr} \tl\_set:Nn \sfdefault {lmss} \tl\_set:Nn \ttdefault {lmtt} \RequirePackage[\g\_fontspec\_encoding\_tl]{fontenc} \tl\_set\_eq:NN \UTFencname \g\_fontspec\_encoding\_tl % for xunicode if needed

To overcome the encoding changing the current font size, but only if a class has been loaded first:

50 \tl\_if\_in:NnT \@filelist {.cls} { \normalsize }

Dealing with a couple of the problems introduced by babel:

```
51 \tl_set_eq:NN \cyrillicencoding \g_fontspec_encoding_tl
52 \tl_set_eq:NN \latinencoding \g_fontspec_encoding_tl
53 \AtBeginDocument
54 \text{ }55 \tl_set_eq:NN \cyrillicencoding \g_fontspec_encoding_tl
56 \tl_set_eq:NN \latinencoding \g_fontspec_encoding_tl
57 }
```
That latin encoding definition is repeated to suppress font warnings. Something to do with \select@language ending up in the .aux file which is read at the beginning of the document.

```
58 \bool_if:NT \g_@@_euenc_bool
59 {
60 ⟨LU⟩ \cs_set_eq:NN \fontspec_tmp: \XeTeXpicfile
61 \LU} \cs_set:Npn \XeTeXpicfile {}<br>62 \RequirePackage{xunicode}
       \RequirePackage{xunicode}
63 (LU) \cs_set_eq:NN \XeTeXpicfile \fontspec_tmp:<br>64 }
    _}
```
### <span id="page-18-0"></span>1.3 Generic functions

\FontspecSetCheckBoolTrue These strange set functions are to simplify returning code from LuaTeX:

```
\FontspecSetCheckBoolFalse
65 \cs_new:Npn \FontspecSetCheckBoolTrue { \bool_set_true:N \l_@@_check_bool }
                          66 \cs_new:Npn \FontspecSetCheckBoolFalse { \bool_set_false:N \l_@@_check_bool }
```
(*End definition for \FontspecSetCheckBoolTrue and \FontspecSetCheckBoolFalse. These functions are documented on page* ??*.*)

\@@\_keys\_set\_known:nnN

<sup>67</sup> \cs\_new:Nn \@@\_keys\_set\_known:nnN <sup>68</sup> { <sup>69</sup> *⟨*debug*⟩* \typeout{:::: Keys~set:~{#1}~{#2} } \keys\_set\_known:nnN {#1} {#2} #3 <sup>71</sup> *⟨*debug*⟩* \typeout{:::: Leftover:~{#3} } <sup>72</sup> }  $73 \text{ }$  \cs generate variant:Nn \@@ keys set known:nnN {nx}

```
(End definition for \@@_keys_set_known:nnN. This function is documented on page ??.)
\@@_int_mult_truncate:Nn Missing in expl3, IMO.
                           74 \cs_new:Nn \@@_int_mult_truncate:Nn
                           75 {
                           \frac{76}{76} \int_set:Nn #1 {\__dim_eval:w #2 #1 \__dim_eval_end: }
                           77 }
                            (End definition for \@@_int_mult_truncate:Nn. This function is documented on page ??.)
     \@@_lua_function:ne
    \@@_lua_function:nee
78 ⟨*LU⟩
   \texttt{\&Q\_lua\_function:nee} \rightarrow \texttt{\&Q\_set: Npn} \@\_lua\_function:ne \#1\#2 \qquad \{\ \texttt{\&la\_nov:e~\{ fontspec.\#1~('''\#2")} \}\@@ lua_function:neeee & \cs_set:Npn \@@_lua_function:nee
                                                                    #1#2#3 { \lua_now:e { fontspec.#1 ("#2","#3")
                           81 \cs_set:Npn \@@_lua_function:neee #1#2#3#4 { \lua_now:e { fontspec.#1 ("#2","#3","#4")
                           82 \cs_set:Npn \@@_lua_function:neeee #1#2#3#4#5 { \lua_now:e { fontspec.#1 ("#2","#3","#4","#5")
                           83 ⟨/LU⟩
```
(*End definition for \@@\_lua\_function:ne and others. These functions are documented on page* ??*.*)

### <span id="page-19-0"></span>1.4 expl3 variants

```
84 \cs_generate_variant:Nn \int_set:Nn {Nv}
85 \cs_generate_variant:Nn \keys_set:nn {nx}
86 \cs_generate_variant:Nn \keys_set_known:nnN {nx}
87 \cs_generate_variant:Nn \prop_put:Nnn {Nxx}
88 \cs_generate_variant:Nn \prop_put:Nnn {NxV}
89 \cs_generate_variant:Nn \prop_gput_if_new:Nnn {NxV}
90 \cs_generate_variant:Nn \prop_gput:Nnn {Nxn}
91 \cs_generate_variant:Nn \prop_get:NnNT {NxN}
92 \cs generate variant:Nn \prop_get:NnNTF {NxN}
93 \cs_generate_variant:Nn \str_if_eq:nnTF {nv}
94 \cs_generate_variant:Nn \tl_if_empty_p:n {e}
95 \cs_generate_variant:Nn \tl_if_empty:nTF {x}
96 \cs_generate_variant:Nn \tl_if_empty:nF {x}
97 \cs_generate_variant:Nn \tl_if_empty:nF {f}
98 \cs_generate_variant:Nn \tl_if_eq:nnT {ox}
99 \cs_generate_variant:Nn \tl_replace_all:Nnn {Nnx}
```
# <span id="page-20-0"></span>File VI fontspec-code-fontload.dtx

# <span id="page-20-1"></span>1 expl3 interface for primitive font loading

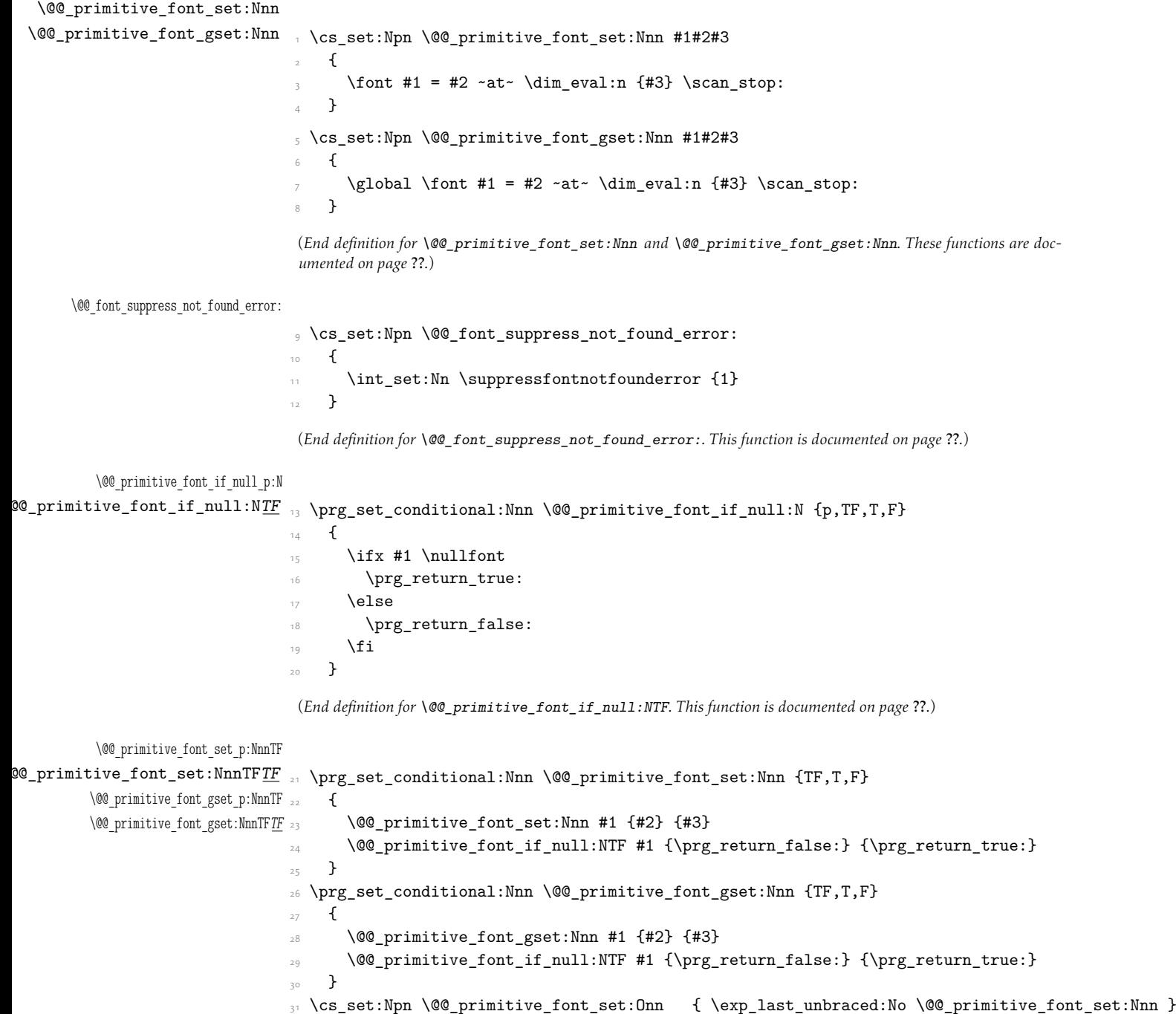

<sup>32</sup> \cs\_set:Npn \@@\_primitive\_font\_set:OnnF { \exp\_last\_unbraced:No \@@\_primitive\_font\_set:NnnF } 33 \cs\_set:Npn \@@\_primitive\_font\_gset:Onn { \exp\_last\_unbraced:No \@@\_primitive\_font\_gset:Nnn } 34 \cs\_set:Npn \@@\_primitive\_font\_gset:OnnF { \exp\_last\_unbraced:No \@@\_primitive\_font\_gset:NnnF }

(*End definition for \@@\_primitive\_font\_set:NnnTFTF and \@@\_primitive\_font\_gset:NnnTFTF. These functions are documented on page* ??*.*)

#### \@@\_primitive\_font\_if\_exist:n*TF*

```
35 \prg_set_conditional:Nnn \@@_primitive_font_if_exist:n {TF,T,F}
36 {
37 \group_begin:
38 \@@_font_suppress_not_found_error:
\verb|3933000prinitivefont_set:\nIn \l\lnc0prinitivefont{#1} {\sl{ \qquad }} \quad \verb|5011000000|40 \@@_primitive_font_if_null:NTF \l_@@_primitive_font
41 \{ \gtrsim \frac{1}{2} \}42 { \group_end: \prg_return_true: }
43 }
```
(*End definition for \@@\_primitive\_font\_if\_exist:nTF. This function is documented on page* ??*.*)

#### \@@\_primitive\_font\_glyph\_if\_exist:NnTF

```
44 \prg_new_conditional:Nnn \@@_primitive_font_glyph_if_exist:Nn {p,TF,T,F}
45 \epsilon46 \tex_iffontchar:D #1 #2 \scan_stop:
47 \prg_{return\_true}:
48 \else:
49 \prg_return_false:
\int fi:
51 }
```
(*End definition for \@@\_primitive\_font\_glyph\_if\_exist:NnTF. This function is documented on page* ??*.*)

#### \@@\_primitive\_font\_set\_hyphenchar:Nn

```
52 \cs_new:Nn \@@_primitive_font_set_hyphenchar:Nn
\frac{53}{ } {
54 \tex_hyphenchar:D #1 = #2 \scan_stop:
55 }
```
(*End definition for \@@\_primitive\_font\_set\_hyphenchar:Nn. This function is documented on page* ??*.*)

```
\@@_primitive_font_get_name:N
\@@_primitive_font_current_name: 56 \cs_new_eq:NN \@@_primitive_font_get_name:N \fontname
                        _{57} \cs_new:Npn \@@_primitive_font_current_name:
                        58 {
                        59 \@@_primitive_font_get_name:N \tex_font:D
                        60 }
```
(*End definition for \@@\_primitive\_font\_get\_name:N and \@@\_primitive\_font\_current\_name:. These functions are documented on page* ??*.*)

# File VII fontspec-code-interfaces.dtx

## <span id="page-22-0"></span>1 User commands

This section contains the definitions of the commands detailed in the user documentation. Only the 'top level' definitions of the commands are contained herein; they all use or define macros which are defined or used later on in Section 1 on page 27.

```
1 \NewDocumentCommand \fontspec { O{} m O{} }
    \mathfrak{c}3 \@@_main_fontspec:nn {#1,#3} {#2}
      \ignorespaces
5 }
6 \NewDocumentCommand \setmainfont { O{} m O{} }
    7 {
       8 \@@_main_setmainfont:nn {#1,#3} {#2}
      \ignorespaces
10 }
11 \NewDocumentCommand \setsansfont { O{} m O{} }
12 \frac{1}{2}13 \@@_main_setsansfont:nn {#1,#3} {#2}
14 \ignorespaces
15 }
16 \NewDocumentCommand \setmonofont { O{} m O{} }
17 {
18 \@@_main_setmonofont:nn {#1,#3} {#2}
19 \ignorespaces
20 }
21 \NewDocumentCommand \setmathrm { O{} m O{} }
22 \frac{1}{22}23 \@@_main_setmathrm:nn {#1,#3} {#2}
24 }
25 \NewDocumentCommand \setboldmathrm { O{} m O{} }
26 \frac{1}{2}\frac{27}{ } \@@_main_setboldmathrm:nn {#1,#3} {#2}
28 }
29 \NewDocumentCommand \setmathsf { O{} m O{} }
30 {
\frac{31}{31} \@@_main_setmathsf:nn {#1,#3} {#2}
32 }
33 \NewDocumentCommand \setmathtt { O{} m O{} }
34 \frac{1}{2}35 \@@_main_setmathtt:nn {#1,#3} {#2}
36 }
```

```
\setromanfont This is the old name for \setmainfont, retained ad infinitum for backwards compatibility. It
                       was deprecated in 2010.
                      37 \NewDocumentCommand \setromanfont { O{} m O{} }
                      38 {
                      39 \@@_main_setmainfont:nn {#1,#3} {#2}
                      40 - 7(End definition for \setromanfont. This function is documented on page ??.)
                        \NewDocumentCommand \newfontfamily { m O{} m O{} }
                           \overline{f}\frac{43}{4} \@@_main_newfontfamily:NnnN #1 {#2,#4} {#3} \NewDocumentCommand
                      \overline{44} }
                      45 \NewDocumentCommand \renewfontfamily { m O{} m O{} }
                      4647 \@@_main_newfontfamily:NnnN #1 {#2,#4} {#3} \RenewDocumentCommand
                      48 }
                      49 \NewDocumentCommand \setfontfamily { m O{} m O{} }
                           \mathcal{L}\@@_main_newfontfamily:NnnN #1 {#2,#4} {#3} \DeclareDocumentCommand
                      52 }
                      53 \NewDocumentCommand \providefontfamily { m O{} m O{} }
                      54 {
                      55 \@@_main_newfontfamily:NnnN #1 {#2,#4} {#3} \ProvideDocumentCommand
                      56 }
                      57 \NewDocumentCommand \newfontface { m O{} m O{} }
                      58 {
                      \{59 \@@_main_newfontface:NnnN #1 {#2,#4} {#3} \NewDocumentCommand
                      60 }
                      61 \NewDocumentCommand \renewfontface { m O{} m O{} }
                      62\frac{63}{ } \@@_main_newfontface:NnnN #1 {#2,#4} {#3} \RenewDocumentCommand
                      64 }
                      65 \NewDocumentCommand \setfontface { m O{} m O{} }
                      66 {
                      67 \@@_main_newfontface:NnnN #1 {#2,#4} {#3} \DeclareDocumentCommand
                      68 }
                      69 \NewDocumentCommand \providefontface { m O{} m O{} }
                           \overline{f}71 \@@ main_newfontface:NnnN #1 {#2,#4} {#3} \ProvideDocumentCommand
                           \mathfrak{z}\defaultfontfeatures This macro takes one argument that consists of all of feature options that will be applied by
                       default to all subsequent \fontspec commands.
                      _{73} \NewDocumentCommand \defaultfontfeatures { t+ o m }
                      74 {
```

```
75 \IfNoValueTF {#2}
\begin{minipage}{.4\linewidth} \begin{tabular}{l} \textbf{76} & \textbf{88} & \textbf{19} \\ \textbf{100\_set\_default\_features:nn & \textbf{19} \\ \textbf{111} & \textbf{121} & \textbf{19} \\ \textbf{121} & \textbf{121} & \textbf{19} \\ \textbf{131} & \textbf{19} & \textbf{19} \\ \textbf{161} & \textbf{19} & \textbf{19} \\ \textbf{181} & \textbf{19} & \textbf{19} \\ \textbf{191} & \textbf{19} & \textbf{19} \\\frac{1}{77} { \@@_set_font_default_features:nnn {#1} {#2} {#3} }
```

```
78 \ignorespaces
79 }
 (End definition for \defaultfontfeatures. This function is documented on page ??.)
80 \NewDocumentCommand \addfontfeatures {m}81 {
82 \@@_main_addfontfeatures:n {#1}
83 }
84 \NewDocumentCommand \addfontfeature {m}85 {
86 \@@_main_addfontfeatures:n {#1}
87 }
88 \NewDocumentCommand \newfontfeature {mm}
8<sub>c</sub>\@@ main_newfontfeature:nn {#1} {#2}
    91 }
92 \NewDocumentCommand \newAATfeature {mmmm}
93 {
\frac{94}{94} \@@_main_newAATfeature:nnnn {#1} {#2} {#3} {#4}
95 }
96 \NewDocumentCommand \newopentypefeature {mmm}
97 {
98 \@@_main_newopentypefeature:nnn {#1} {#2} {#3}
99 }
```
### \newICUfeature Deprecated.

```
100 \NewDocumentCommand \newICUfeature {mmm}
     \mathfrak{t}102 \@@_main_newopentypefeature:nnn {#1} {#2} {#3}
103 }
 (End definition for \newICUfeature. This function is documented on page ??.)
104 \NewDocumentCommand \aliasfontfeature {mm}
105 {
106 \@@_main_aliasfontfeature:nn {#1} {#2}
107 }
108 \NewDocumentCommand \aliasfontfeatureoption {mmm}
     \overline{1}110 \@@_main_aliasfontfeatureoption:nnn {#1} {#2} {#3}
111 - \lambda
```
\newfontscript Mostly used internally, but also possibly useful for users, to define new OpenType 'scripts', mapping logical names to OpenType script tags.

> 112 \NewDocumentCommand \newfontscript {mm} 113  $\sim$  f 114 \fontspec\_new\_script:nn {#1} {#2} 115 } (*End definition for \newfontscript. This function is documented on page* ??*.*)

\newfontlanguage Mostly used internally, but also possibly useful for users, to define new OpenType 'languages', mapping logical names to OpenType language tags.

```
116 \NewDocumentCommand \newfontlanguage {mm}
117 \frac{11}{2}118 \fontspec_new_lang:nn {#1} {#2}
119 }
 (End definition for \newfontlanguage. This function is documented on page ??.)
120 \NewDocumentCommand \DeclareFontExtensions {m}
121 {
122 \@@_main_DeclareFontExtensions:n {#1}
123 }
124 \NewDocumentCommand \IfFontFeatureActiveTF {mmm}
125 {
126 \@@_main_IfFontFeatureActiveTF:nnn {#1} {#2} {#3}
127 }
```
\oldstylenums This is performed only after the preamble to overwrite any redefinition by textcomp:

```
128 \AtBeginDocument
129 {
130 \RenewDocumentCommand \oldstylenums {m}131 \{132 \@@_main_oldstylenums:n {#1}
133 }
134 }
```
(*End definition for \oldstylenums. This function is documented on page* ??*.*)

### \liningnums

```
135 \NewDocumentCommand \liningnums {m}
136 {
137 \@@_main_liningnums:n {#1}
138 }
```
(*End definition for \liningnums. This function is documented on page* ??*.*)

# <span id="page-26-0"></span>File VIII fontspec-code-user.dtx

## <span id="page-26-1"></span>1 User command internals

## <span id="page-26-2"></span>1.1 Font selection

\@@\_main\_fontspec:nn This is the main command of the package that selects fonts with various features. It takes two arguments: the font name and the optional requested features of that font.

```
1 \cs_new:Nn \@@_main_fontspec:nn
2 \sim 1
      \fontspec_set_family:Nnn \f@family {#1} {#2}
      \fontencoding { \g @@ nfss enc tl }
      \selectfont
6 - 3
```
(*End definition for \@@\_main\_fontspec:nn. This function is documented on page* ??*.*)

```
\rmfamily
Add an encoding switch to the three family commands.
   \sffamily
7 \tl_replace_all:cnn { rmfamily~ } { \fontfamily }
   \ttfamily 8 {\fontencoding\l_@@_rmfamily_encoding_tl\fontfamily }
              9 \tl_replace_all:cnn { sffamily~ } { \fontfamily }
                10 { \fontencoding \l_@@_sffamily_encoding_tl \fontfamily }
             11 \tl_replace_all:cnn { ttfamily~ } { \fontfamily }
                12 { \fontencoding \l_@@_ttfamily_encoding_tl \fontfamily }
             13 \tl set eq:NN \l @@ rmfamily encoding tl \g fontspec encoding tl
             14 \tl_set_eq:NN \l_@@_sffamily_encoding_tl \g_fontspec_encoding_tl
              15 \tl_set_eq:NN \l_@@_ttfamily_encoding_tl \g_fontspec_encoding_tl
              (End definition for \rmfamily , \sffamily , and \ttfamily. These functions are documented on page ??.)
\setmainfont The following three macros perform equivalent operations setting the default font for a par-
              ticular family: 'roman', sans serif, or typewriter (monospaced).
                   They end with \normalfont so that if they're used in the document, the change registers
              immediately.
              16 \cs_new:Nn \@@_main_setmainfont:nn
             17 \frac{1}{2}18 \fontspec_set_family:Nnn \l_@@_rmfamily_family_tl {#1} {#2}
              19 \tl_set_eq:NN \rmdefault \l_@@_rmfamily_family_tl
              20 \tl_set_eq:NN \l_@@_rmfamily_encoding_tl \g_@@_nfss_enc_tl
             21 \str_if_eq:eeT {\familydefault} {\rmdefault}
                      22 { \tl_set_eq:NN \encodingdefault \g_@@_nfss_enc_tl }
             \frac{23}{23} \@@_setmainfont_hook:nn {#1} {#2} % for unicode-math only
             24 \normalfont
```

```
\lambda
```
(*End definition for \setmainfont. This function is documented on page* ??*.*)

\setsansfont Same as above.

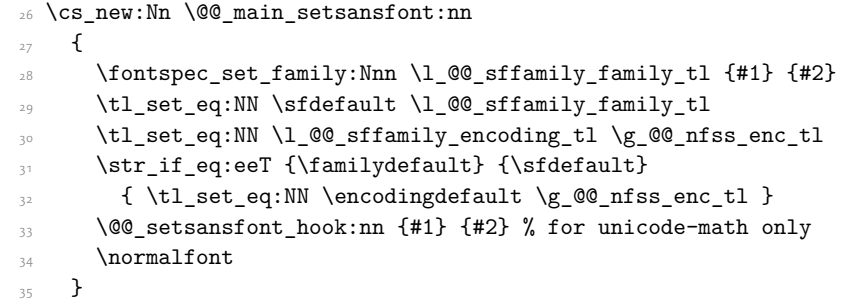

(*End definition for \setsansfont. This function is documented on page* ??*.*)

### \setmonofont Same as above.

```
36 \cs_new:Nn \@@_main_setmonofont:nn
37 \frac{1}{2}38 \fontspec_set_family:Nnn \l_@@_ttfamily_family_tl {#1} {#2}
39 \tl_set_eq:NN \ttdefault \l_@@_ttfamily_family_tl
40 \tl_set_eq:NN \l_@@_ttfamily_encoding_tl \g_@@_nfss_enc_tl
41 \str_if_eq:eeT {\familydefault} {\ttdefault}
42 { \tl_set_eq:NN \encodingdefault \g_@@_nfss_enc_tl }
\frac{43}{43} \@@_setmonofont_hook:nn {#1} {#2} % for unicode-math only
44 \normalfont
45 }
```
\setmathrm These commands are analogous to \setmainfont and others, but for selecting the font used for \mathrm, *etc*. They can only be used in the preamble of the document. \setboldmathrm is used for specifying which fonts should be used in \boldmath.

```
46 \cs_new:Nn \@@_main_setmathrm:nn
47 {
48 ⟨XE⟩ \fontspec_gset_family:Nnn \g_@@_mathrm_tl {#1} {#2}
49 ⟨LU⟩ \fontspec_gset_family:Nnn \g_@@_mathrm_tl {Renderer=Basic,#1} {#2}
50 \@@_setmathrm_hook:nn {#1} {#2} % for unicode-math only
51 }
```
(*End definition for \setmathrm. This function is documented on page* ??*.*)

### \setboldmathrm

 \cs\_new:Nn \@@\_main\_setboldmathrm:nn { *⟨*XE*⟩* \fontspec\_gset\_family:Nnn \g\_@@\_bfmathrm\_tl {#1} {#2} 55 *(LU)* \fontspec\_gset\_family:Nnn \g\_@@\_bfmathrm\_tl {Renderer=Basic,#1} {#2}<br>6 \@@ setboldmathrm hook:nn {#1} {#2} % for unicode-math only \@@\_setboldmathrm\_hook:nn {#1} {#2} % for unicode-math only }

(*End definition for \setboldmathrm. This function is documented on page* ??*.*)

<sup>(</sup>*End definition for \setmonofont. This function is documented on page* ??*.*)

#### \setmathsf

```
58 \cs_new:Nn \@@_main_setmathsf:nn
59 {
60 ⟨XE⟩ \fontspec_gset_family:Nnn \g_@@_mathsf_tl {#1} {#2}
61 (LU) \fontspec_gset_family:Nnn \g_@@_mathsf_tl {Renderer=Basic,#1} {#2}<br>62 \@@ setmathsf hook:nn {#1} {#2} % for unicode-math only
       \@@ setmathsf hook:nn {#1} {#2} % for unicode-math only
63 }
```
(*End definition for \setmathsf. This function is documented on page* ??*.*)

#### \setmathtt

```
64 \text{ } \cs_new:Nn \@@_main_setmathtt:nn
65 {
66 ⟨XE⟩ \fontspec_gset_family:Nnn \g_@@_mathtt_tl {#1} {#2}
67 (LU) \fontspec_gset_family:Nnn \g_@@_mathtt_tl {Renderer=Basic,#1} {#2}<br>\@@_setmathtt_hook:nn {#1} {#2} % for unicode-math_only
       \@@_setmathtt_hook:nn {#1} {#2} % for unicode-math only
69 }
(End definition for \setmathtt. This function is documented on page ??.)
      Hooks:
70 \cs_set_eq:NN \@@_setmainfont_hook:nn \use_none:nn
71 \cs_set_eq:NN \@@_setsansfont_hook:nn \use_none:nn
72 \text{Cs_set_eq: NN} \@_setmonofont_hook:nn \use_none:nn
73 \cs_set_eq:NN \@@_setmathrm_hook:nn \use_none:nn
74 \text{ } \csc \text{ } - 74 \text{ } \csc \text{ } and \csc \text{ }75 \cs_set_eq:NN \@@_setmathtt_hook:nn \use_none:nn
76 \cs_set_eq:NN \@@_setboldmathrm_hook:nn \use_none:nn
      Hmm, this isn't necessary with unicode-math; oh well:
77 \@onlypreamble\setmathrm
78 \@onlypreamble\setboldmathrm
79 \@onlypreamble\setmathsf
80 \@onlypreamble\setmathtt
      If the commands above are not executed, then \rmdefault (etc.) will be used.
81 \tl_gset:Nn \g_@@_mathrm_tl {\rmdefault}
82 \tl_gset:Nn \g_@@_mathsf_tl {\sfdefault}
83 \tl_gset:Nn \g_@@_mathtt_tl {\ttdefault}
```
\@@\_main\_newfontfamily:NnnN The inner fontspec workings define a font family, which is then used in a typical NFSS \fontfamily declaration, saved in the macro name specified. The fourth argument determines which xparse function to set the macro with (new/renew/etc).

```
84 \cs_new:Nn \@@_main_newfontfamily:NnnN
85 {
86 \fontspec_set_family:cnn { l_@@_ \cs_to_str:N #1 _family_tl } {#2} {#3}
87 \use: x
88 {
89 \exp_not:N #4 \exp_not:N #1 {}
90 {
91 \exp_not:N \fontfamily { \use:c { l_@@_ \cs_to_str:N #1 _family_tl } }
92 \exp_not:N \fontencoding { \g_@@_nfss_enc_tl }
93 \exp_not:N \selectfont
```
<sup>94</sup> **}** <sup>95</sup> } <sup>96</sup> }

(*End definition for \@@\_main\_newfontfamily:NnnN. This function is documented on page* ??*.*)

\@@\_main\_newfontface:NnnN \newfontface uses the fact that if the argument to BoldFont, etc., is empty (*i.e.*, BoldFont={}), then no bold font is searched for.

> <sup>97</sup> \cs\_new:Nn \@@\_main\_newfontface:NnnN  $\overline{\mathcal{E}}$ <sup>99</sup> \@@\_main\_newfontfamily:NnnN #1 { BoldFont={},ItalicFont={},SmallCapsFont={},#2 } {#3} #4 100 }

(*End definition for \@@\_main\_newfontface:NnnN. This function is documented on page* ??*.*)

### 1.2 Font feature selection

### \@@\_set\_default\_features:nn

101 \cs\_new:Nn \@@\_set\_default\_features:nn  $102 \frac{1}{2}$ 103 \IfBooleanTF {#1} \clist gput right:Nn \clist gset:Nn 104 \g\_@@\_default\_fontopts\_clist {#2} <sup>105</sup> }

(*End definition for \@@\_set\_default\_features:nn. This function is documented on page* ??*.*)

\@ set font default features:nnn The optional argument #2 specifies font identifier(s). Branch for either (a) single token input such as \rmdefault, or (b) otherwise assume its a fontname. In that case, strip spaces and file extensions and lower-case to ensure consistency.

```
106 \cs_new:Nn \@@_set_font_default_features:nnn
107 {
108 (debug) \typeout{\unexpanded{_set_font_default_features:nnn:{#1}{#2}{#3}}}
109 \clist_map_inline:nn {#2}
110 \left\{ \begin{array}{ccc} 1 & 0 \\ 0 & 1 \end{array} \right\}\text{t1}_i \tl_if_single:nTF {##1}
112 { \tl_set:No \l_@@_tmp_tl { \cs:w l_@@_ \cs_to_str:N ##1 _family_tl\cs_end: } }
113 { \@@_sanitise_fontname:Nn \1_@@_tmp_tl {##1} }
114
115 \IfBooleanTF {#1}
116 \left\{ \begin{array}{c} 1 \end{array} \right\}\label{thm:main} $$\prop\_get: NWR \g_@@fontopts\_prop \l_@_tmp_tl \l_@@_tmpb_tl$$118 { \tl_clear:N \l_@@_tmpb_tl }
119 \tl_put_right:Nn \l_@@_tmpb_tl {#3,}
                      \prop_gput:NVV \g_@@_fontopts_prop \l_@@_tmp_tl \l_@@_tmpb_tl
121 }
122\text{123} \tl_if_empty:nTF {#3}
124 { \prop_gremove:NV \g_@@_fontopts_prop \l_@@_tmp_tl }
125 \{ \propto g \otimes f \otimes \le g \otimes f \otimes \le g \otimes \le g \otimes \le g \otimes f \otimes f \otimes f \otimes \le g \otimes \le g \otimes \126 }
127 }
128 }
```
(*End definition for \@@\_set\_font\_default\_features:nnn. This function is documented on page* ??*.*)

\addfontfeatures In order to be able to extend the feature selection of a given font, two things need to be known: the currently selected features, and the currently selected font. Every time a font family is created, this information is saved inside a control sequence with the name of the font family itself.

> This macro extracts this information, then appends the requested font features to add to the already existing ones, and calls the font again with the top level \fontspec command.

> The default options are *not* applied (which is why \g\_fontspec\_default\_fontopts\_ tl is emptied inside the group; this is allowed as \l\_fontspec\_family\_tl is globally defined in  $\qquad$ @\_select\_font\_family:nn), so this means that the only added features to the font are strictly those specified by this command.

> \addfontfeature is defined as an alias, as I found that I often typed this instead when adding only a single font feature.

```
129 \cs_new:Nn \@@_main_addfontfeatures:n
130 {
131 ⟨debug⟩ \typeout{^^J::::::::::::::::::::::::::::::::::^^J: addfontfeatures}
132 \fontspec_if_fontspec_font:TF
\overline{\mathbf{1}} \overline{\mathbf{1}}\gamma<sub>134</sub> \group_begin:
135 \keys set known:nnN {fontspec-addfeatures} {#1} \l @@ tmp tl
136 \prop_get:cnN {g_@@_fontinfo_ \f@family _prop} {options} \l_@@_options_tl
\prop_get:cnN {g_@@_fontinfo_ \f@family _prop} {fontname} \l_@@_fontname_tl
138 \bool_set_true:N \l_@@_disable_defaults_bool
139 (debug) \typeout{ \@@_select_font_family:nn { \l_@@_options_tl , #1 } {\l_@@_fontname_tl} }
140 \text{use:x}141 \left\{ \begin{array}{c} 1 \end{array} \right\}142 \@@ select font family:nn
143 { \l_@@_options_tl , #1 } {\l_@@_fontname_tl}
144 }
\qquad \qquad \qquad \qquad \text{group end:}146 \fontfamily \g_@@_nfss_family_tl \selectfont
147 }
148 \left\{ \begin{array}{c} 1 \end{array} \right\}149 \@@_warning:nx {addfontfeatures-ignored} {#1}
150 }
151 \ignorespaces
152 }
```
(*End definition for \addfontfeatures. This function is documented on page* ??*.*)

## <span id="page-30-0"></span>1.3 Defining new font features

\newfontfeature \newfontfeature takes two arguments: the name of the feature tag by which to reference it, and the string that is used to select the font feature.

```
153 \cs_new:Nn \@@_main_newfontfeature:nn
154 {
155 \keys_define:nn { fontspec }
156 \left\{ \begin{array}{ccc} 156 & & & \end{array} \right\}157 #1 .code:n = { \@@_update_featstr:n {#2} }
```
158 } 159 }

(*End definition for \newfontfeature. This function is documented on page* ??*.*)

```
\newAATfeature This command assigns a new AAT feature by its code (#2,#3) to a new name (#1). Better than
                      \newfontfeature because it checks if the feature exists in the font it's being used for.
                     160 \cs_new:Nn \@@_main_newAATfeature:nnnn
                     161 \t{F}162 \keys_if_exist:nnF { fontspec } {#1}
                     163 { \@@_define_aat_feature_group:n {#1} }
                     164
                     165 \keys if choice exist:nnnT {fontspec} {#1} {#2}
                     166 { \@@_warning:nxx {feature-option-overwrite} {#1} {#2} }
                     167
                     168 \@@_define_aat_feature:nnnn {#1}{#2}{#3}{#4}
                     169 - \frac{1}{2}(End definition for \newAATfeature. This function is documented on page ??.)
\newopentypefeature This command assigns a new OpenType feature by its abbreviation (#2) to a new name (#1).
                       Better than \newfontfeature because it checks if the feature exists in the font it's being used
                      for.
                     170 \cs_new:Nn \@@_main_newopentypefeature:nnn
                     171 {
                     172 \keys_if_exist:nnF { fontspec / options } {#1}
                     173 { \@@_define_opentype_feature_group:n {#1} }
                     174
                     175 \keys_if_choice_exist:nnnT {fontspec} {#1} {#2}
                     176 { \@@_warning:nxx {feature-option-overwrite} {#1} {#2} }
                     177
                     178 \exp_args:Nnnx \@@_define_opentype_feature:nnnnn
                     179 {#1} {#2} { \@@_strip_plus_minus:n {#3} } {#3} {}
                          \mathcal{L}181 \cs_new:Nn \@@_strip_plus_minus:n { \@@_strip_plus_minus_aux:Nq #1 \q_nil }
                     182 \cs_new:Npn \@@_strip_plus_minus_aux:Nq #1#2 \q_nil
                     183 {
                     184 \str_case:nnF {#1} { {+} {#2} {-} {#2} } {#1#2}
                     185 }
                      (End definition for \newopentypefeature. This function is documented on page ??.)
  \aliasfontfeature User commands for renaming font features and font feature options.
                     186 \cs_new:Nn \@@_main_aliasfontfeature:nn
                     187 {
                     188 \debug \typeout{::::::::::::::::::<sup>-^</sup>J:: aliasfontfeature{#1}{#2}}<br>189 \bool set false:N \l @@ alias bool
```

```
\bool_set_false:N \l_@@_alias_bool
190
191 \clist map inline:Nn \g_@@_all_keyval_modules_clist
192 \left\{ \begin{array}{ccc} 1 & 1 & 1 \\ 1 & 1 & 1 \end{array} \right\}193 \keys_if_exist:nnT {##1} {#1}
194 \left\{ \begin{array}{c} 1 \end{array} \right\}
```

```
195 ⟨debug⟩ \typeout{:::: Key~exists~##1~/~#1}
196 \bool_set_true:N \l_@@_alias_bool
197 \keys_define:nn {##1}
198 { #2 .code:n = { \keys_set:nn {##1} { #1 = {####1} } } }
199 }
200 }
201
202 \bool_if:NF \l_@@_alias_bool
203 { \@@_warning:nx {rename-feature-not-exist} {#1} }
204 }
```

```
(End definition for \aliasfontfeature. This function is documented on page ??.)
```
### \aliasfontfeatureoption

```
205 \cs_new:Nn \@@_main_aliasfontfeatureoption:nnn
206 {
207 \bool set false:N \l @@ alias bool
208
209 \clist_map_inline:Nn \g_@@_all_keyval_modules_clist
210 \qquad\text{keys\_if\_exist:nnT } { # 1 / # 1 } { # 2}212 \qquad \qquad \left. \right.213 ⟨debug⟩ \typeout{:::: Keyval~exists~##1~/~#1~=~#2}
214 \bool_set_true:N \l_@@_alias_bool
215 \keys_define:nn { ##1 / #1 }
_{216} \{ #3 \cdot code:n = {\ \keys\ set:nn { #1} { #1 = {#2}} } \}217 }
218
219 \kappa \keys if exist:nnT { ##1 / #1 } {#2Reset}
220221 ⟨debug⟩ \typeout{:::: Keyval~exists~##1~/~#1~=~#2Reset}
222 \keys_define:nn { ##1 / #1 }
{ #3Reset .code:n = {\ \keys set:nn { #1} { #1 = {#2Reset}} } \}224 }
225
226 \keys_if_exist:nnT { ##1 / #1 } {#2Off}
227228 ⟨debug⟩ \typeout{:::: Keyval~exists~##1~/~#1~=~#2Off}
\text{keys\_define:nn} { ##1 / #1 }
230 { #30ff .code:n = { \keys_set:nn {##1} { #1 = {#20ff} } } }
231 }
<sup>232</sup> }
233
234 \bool_if:NF \l_@@_alias_bool
235 { \@@_warning:nx {rename-feature-not-exist} {#1/#2} }
236 }
```
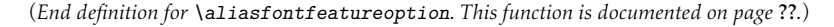

\@@\_main\_DeclareFontExtensions:n

 \cs\_new:Nn \@@\_main\_DeclareFontExtensions:n {

 \clist\_set:Nn \l\_@@\_extensions\_clist { #1 } } Defaults: 241 \@@\_main\_DeclareFontExtensions:n {.otf,.ttf,.OTF,.TTF,.ttc,.TTC,.dfont}

(*End definition for \@@\_main\_DeclareFontExtensions:n. This function is documented on page* ??*.*)

## <span id="page-33-0"></span>1.4 High level conditionals

#### \IfFontFeatureActiveTF

```
_{\text{242}} \cs_new:Nn \@@_main_IfFontFeatureActiveTF:nnn
243 {
244 ⟨debug⟩ \typeout{^^J:::::::::::::::::::::::::::::::::::::::::::::::}
245 \debug \typeout{:IfFontFeatureActiveTF \exp_not:n{{#1}{#2}{#3}}}<br>246 \@@ if font feature:nTF {#1} {#2} {#3}
      \@@_if_font_feature:nTF {#1} {#2} {#3}
\overline{247}248 \prg_new_conditional:Nnn \@@_if_font_feature:n {TF}
249 {
250 \tl_gclear:N \g_@@_single_feat_tl
251 \group begin:
252 \@@_font_suppress_not_found_error:
253 \@@_init:
254 \bool_set_true:N \l_@@_ot_bool
255 \bool_set_true:N \l_@@_never_check_bool
256 \bool_set_false:N \l_@@_firsttime_bool
257 \clist clear:N \1 @@ fontfeat clist
_{258} \CQ_get_features:n {#1}
259 \group_end:
260
261 (debug) \typeout{:::> \exp_not:N\g_@@_rawfeatures_sclist->~{\g_@@_rawfeatures_sclist}}
262 ⟨debug⟩ \typeout{:::> \exp_not:N\g_@@_single_feat_tl->~{\g_@@_single_feat_tl}}
263
264 \tl_if_empty:NTF \g_@@_single_feat_tl { \prg_return_false: }
265 {
266 \exp_args:NV \fontspec_if_current_feature:nTF \g_@@_single_feat_tl
267 { \prg_return_true: } { \prg_return_false: }
268 }
269 }
```

```
(End definition for \IfFontFeatureActiveTF. This function is documented on page ??.)
```
### <span id="page-33-1"></span>1.5 \oldstylenums and \liningnums

\oldstylenums This command needs a redefinition. And we may as well provide the reverse command. \liningnums <sub>270</sub> \cs\_new\_protected:Nn \@@\_main\_oldstylenums:n

 { \group begin:

```
_{273} \ad{dfontfeature{Numbers=OldStyle}\}274 #1
275 \group_end:
```

```
276 }
277 \cs_new_protected:Nn \@@_main_liningnums:n
278 {
\gamma<sub>279</sub> \group_begin:
{\scriptstyle\texttt{1}}281 #1
\verb|282| \qquad \verb|\group-end|:283 }
```
(*End definition for \oldstylenums and \liningnums. These functions are documented on page* ??*.*)

# <span id="page-35-0"></span>File IX fontspec-code-api.dtx

## <span id="page-35-1"></span>1 Programmer's interface

These functions are not used directly by fontspec when defining fonts; they are designed to be used by other packages who wish to do font-related things on top of fontspec itself.

Because I haven't fully explored how these functions will behave in practise, I am not giving them user-level names. As it becomes more clear which of these should be accessible by document writers, I'll open them up a little more.

All functions are defined assuming that the font to be queried is currently selected as a fontspec font. (I.e., via \fontspec or from a \newfontfamily macro or from \setmainfont and so on.)

\fontspec\_if\_fontspec\_font:TF Test whether the currently selected font has been loaded by fontspec.

```
1 \prg_new_conditional:Nnn \fontspec_if_fontspec_font: {TF,T,F}
2 \epsilon\verb|3| \cs_if\_exist: cTF {g_@fontinfo_ \f0family\_prop} \prg_return\_true: \prg_return_false:\lambda
```

```
(End definition for \fontspec_if_fontspec_font:TF. This function is documented on page ??.)
```
\fontspec\_if\_aat\_feature:mTF Conditional to test if the currently selected font contains the AAT feature (#1,#2).

```
_5 \prg_new_conditional:Nnn \fontspec_if_aat_feature:nn {TF,T,F}
```
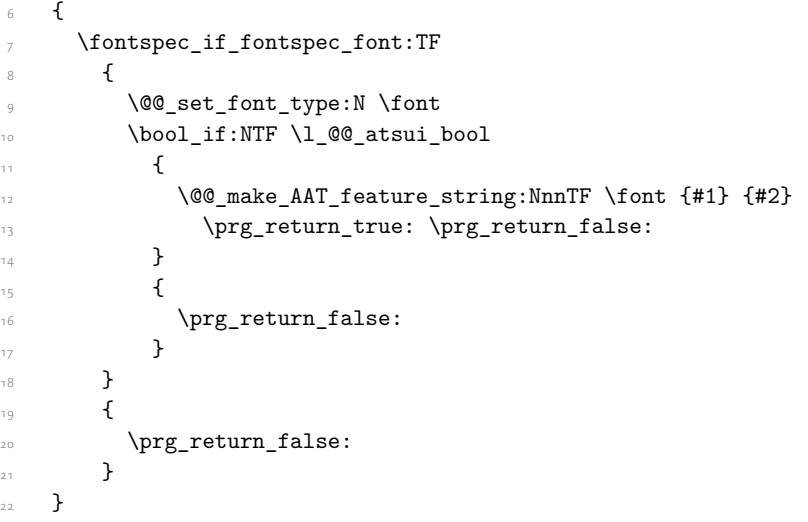

(*End definition for \fontspec\_if\_aat\_feature:nnTF. This function is documented on page* ??*.*)

\fontspec\_if\_opentype:TF Test whether the currently selected font is an OpenType font. Always true for LuaTeX fonts.

 \prg\_new\_conditional:Nnn \fontspec\_if\_opentype: {TF,T,F}  $24 \times 12$  \fontspec\_if\_fontspec\_font:TF  $\qquad \qquad$   $\qquad$   $\qquad$
```
27 \@@_set_font_type:N \font
28 \bool_if:NTF \l_@@_ot_bool \prg_return_true: \prg_return_false:
<sup>29</sup> }
30 \qquad\prg_{return false}:
32 }
33 }
```

```
(End definition for \fontspec_if_opentype:TF. This function is documented on page ??.)
```
\fontspec\_if\_feature:nTF Test whether the currently selected font contains the raw OpenType feature #1. E.g.: \fontspec\_if\_feature: Returns false if the font is not loaded by fontspec or is not an OpenType font.

```
34 \prg_new_conditional:Nnn \fontspec_if_feature:n {TF,T,F}
35 {
36 \fontspec_if_fontspec_font:TF
37 \{38 \@@_set_font_type:N \font
39 \bool_if:NTF \l_@@_ot_bool
4041 \prop_get:cnN {g_@@_fontinfo_ \f@family _prop} {script-num} \l_@@_tmp_tl
42 \int_set:Nn \l_@@_script_int {\l_@@_tmp_tl}
43
$\pmod{44}$ \prop_get:cnN {g_@@_fontinfo_ \f@family _prop} {lang-num} \l_@@_tmp_tl
45 \int_set:Nn \l_@@_language_int {\l_@@_tmp_tl}
46
47 \prop_get:cnN {g_@@_fontinfo_ \f@family _prop} {script-tag} \l_@@_script_tl
48 \prop_get:cnN {g_@@_fontinfo_ \f@family _prop} {lang-tag} \l_@@_lang_tl
49
50 \@@_check_ot_feat:NnTF \font {#1} {\prg_return_true:} {\prg_return_false:}
\overline{\phantom{a}}<sub>51</sub> }
5<sup>2</sup> {
53 \prg_{return_{false}}:
\frac{1}{54} }
55 }
56 {
57 \prg_{return_false:}58 }
59 }
```
(*End definition for \fontspec\_if\_feature:nTF. This function is documented on page* ??*.*)

\fontspec\_if\_feature:nnnTF Test whether the currently selected font with raw OpenType script tag #1 and raw OpenType language tag #2 contains the raw OpenType feature tag #3. E.g.:

\fontspec\_if\_feature:nTF {latn} {ROM} {pnum} {True} {False}Returns false if the font is not loaded by fontspec or is not an OpenType font.

```
60 \prg_new_conditional:Nnn \fontspec_if_feature:nnn {TF,T,F}
61 {
62 \fontspec_if_fontspec_font:TF
63 \qquad \qquad \textbf{\textlarge{f}}64 \@@ set font type:N \font
65 \bool if:NTF \l @@ ot bool
66 {
```

```
\@@_check_ot_feat:NnnnTF \font {#3} {#2} {#1} \prg_return_true: \prg_return_false:
68 }
69 								{ \prg_return_false: }
70 }
_{71} { \prg_return_false: }
72 }
```
(*End definition for \fontspec\_if\_feature:nnnTF. This function is documented on page* ??*.*)

\fontspec\_if\_script:nTF Test whether the currently selected font contains the raw OpenType script #1. E.g.: \fontspec\_if\_script:nT Returns false if the font is not loaded by fontspec or is not an OpenType font.

```
73 \prg_new_conditional:Nnn \fontspec_if_script:n {TF,T,F}
74 \frac{1}{24}75 \fontspec_if_fontspec_font:TF
76 f
77 \@@_set_font_type:N \font
78 \bool_if:NTF \l_@@_ot_bool
\overline{z_1}80 \@@_check_script:NnTF \font {#1} \prg_return_true: \prg_return_false:
8<sub>1</sub> }
82 \{ \preccurlyeq \frac{\text{false:}}{\text{false:}} \}83 }
84 { \prg_return_false: }
85 }
```
\fontspec\_if\_language:nTF Test whether the currently selected font contains the raw OpenType language tag #1. E.g.: \fontspec\_if\_language:nTF {ROM} {True} {False}. Returns false if the font is not loaded by fontspec or is not an OpenType font.

```
86 \prg_new_conditional:Nnn \fontspec_if_language:n {TF,T,F}
87 {
88 \fontspec if fontspec font:TF
89 {
90 \@@ set font type:N \font
         \bool_if:NTF \l_@@_ot_bool
\overline{92} \overline{5}93 \prop_get:cnN {g_@@_fontinfo_ \f@family _prop} {script-num} \l_@@_tmp_tl
94 \int_set:Nn \l_@@_script_int {\l_@@_tmp_tl}
95 \prop_get:cnN {g_@@_fontinfo_ \f@family _prop} {script-tag} \l_@@_script_tl
96
\verb|97| (1) | @check_lang:NnTF \font {#1} \prg_return_tue: \prg_return_false:98 }
99 { \prg_retur_false: }100 }
101 { \prg_return_false: }
102 }
```
(*End definition for \fontspec\_if\_language:nTF. This function is documented on page* ??*.*)

<sup>(</sup>*End definition for \fontspec\_if\_script:nTF. This function is documented on page* ??*.*)

\fontspec\_if\_language:nnTF Test whether the currently selected font contains the raw OpenType language tag #2 in script #1. E.g.: \fontspec\_if\_language:nnTF {cyrl} {SRB} {True} {False}. Returns false if the font is not loaded by fontspec or is not an OpenType font.

```
103 \prg_new_conditional:Nnn \fontspec_if_language:nn {TF,T,F}
104 {
105 \fontspec_if_fontspec_font:TF
106 {
107 \@@_set_font_type:N \font
108 \bool_if:NTF \l_@@_ot_bool
109 \qquad \qquad \qquad \qquad \qquad \qquad \qquad \qquad \qquad \qquad \qquad \qquad \qquad \qquad \qquad \qquad \qquad \qquad \qquad \qquad \qquad \qquad \qquad \qquad \qquad \qquad \qquad \qquad \qquad \qquad \qquad \qquad \qquad \qquad \qquad \qquad \qquad110 \% check lang:NnnTF \font {#2} {#1} \prg_return_true: \prg_return_false:
\overline{\phantom{a}}112 { \prg_return_false: }
113 }
114 { \prg_return_false: }
115 }
```
(*End definition for \fontspec\_if\_language:nnTF. This function is documented on page* ??*.*)

\fontspec\_if\_current\_script:nTF Test whether the currently loaded font is using the specified raw OpenType script tag #1.

```
116 \prg_new_conditional:Nnn \fontspec_if_current_script:n {TF,T,F}
117 \frac{1}{117}118 \fontspec_if_fontspec_font:TF
119 {
120 \@@_set_font_type:N \font
121 \bool if:NTF \l @@ ot bool
122123 \prop_get:cnN {g_@@_fontinfo_ \f@family _prop} {script-tag} \l_@@_tmp_tl
\text{124} \str_if_eq:nVTF {#1} \l_@@_tmp_tl
125 {\prg_return_time:} {\prg_return_false:}126 }
127 { \prg_return_false: }
128 }
129 \{ \preccurlyeq \mathbf{1} \}130 }
```
(*End definition for \fontspec\_if\_current\_script:nTF. This function is documented on page* ??*.*)

\fontspec\_if\_current\_language:nTF Test whether the currently loaded font is using the specified raw OpenType language tag #1.

```
131 \prg_new_conditional:Nnn \fontspec_if_current_language:n {TF,T,F}
132 \frac{1}{2}133 \fontspec_if_fontspec_font:TF
134 \sim \sim135 \@@_set_font_type:N \font
136 \bool_if:NTF \l_@@_ot_bool
137 \left\{ \begin{array}{c} 1 \end{array} \right\}138 \prop_get:cnN {g_@@_fontinfo_ \f@family _prop} {lang-tag} \l_@@_tmp_tl
139 \str_if_eq:nVTF {#1} \l_@@_tmp_tl
140 \{ \prg return true: \} \{ \prg return false: \}141 }
142 { \prg_return_false: }
\overline{1}
```
144 { \prg\_return\_false: }  $145$  }

(*End definition for \fontspec\_if\_current\_language:nTF. This function is documented on page* ??*.*)

\fontspec\_set\_family:Nnn #1 : family

```
#2 : fontspec features
```
#3 : font name

Defines a new font family from given *⟨features⟩* and *⟨font⟩*, and stores the name in the variable *⟨family⟩*. See the standard fontspec user commands for applications of this function.

We want to store the actual name of the font family within the *⟨family⟩* variable because the actual LATEX family name is automatically generated by fontspec and it's easier to keep it that way.

```
146 \text{ Cs_new:} \cs_new:Nn \@@_tl_new_if_free:N { \tl_if_exist:NF #1 { \tl_new:N #1 } }
147 \cs_new:Nn \@@_set_family:NnnN
148 {
149 \tl_set:Nn \l_@@_fontface_cs_tl {\l_fontspec_font} % reset
150 \tl_set:Nn \l_@@_family_label_tl {#1}
151 \@@_select_font_family:nn {#2} {#3}
152 \@@_tl_new_if_free:N #1
#4 #1 \l fontspec family tl
154 \tl_set:Nn \l_@@_fontface_cs_tl {\l_fontspec_font} % reset
155 }
156 \text{ new:} \cs new:Nn \fontspec gset family:Nnn { \@@ set family:NnnN #1 {#2} {#3} \tl gset eq:NN }
157 \cs_new:Nn \fontspec_set_family:Nnn { \@@_set_family:NnnN #1 {#2} {#3} \tl_set_eq:NN }
158 \cs_generate_variant:Nn \fontspec_set_family:Nnn {c}
```
(*End definition for \fontspec\_set\_family:Nnn. This function is documented on page* ??*.*)

\fontspec\_set\_fontface:NNnn TODO: the round-about approach of using \fontname means that settings such as fontdimens will be lost. (Discovered in unicode-math.) Investigate!

```
159 \tl_new:N \l_@@_fontface_cs_tl
160 \tl_set:Nn \l_@@_fontface_cs_tl {\l_fontspec_font}
161 \cs_new:Nn \@@_set_fontface:NNnnN
162 {
163 \tl_set:Nn \l_@@_fontface_cs_tl {#1}
164 \tl set:Nn \l @@ family label tl {#2}
165 \@@ select font family:nn {#3} {#4}
166 #5 #2 \l fontspec family tl
167 \tl_set:Nn \l_@@_fontface_cs_tl {\l_fontspec_font} % reset
168 }
169 \cs_new:Nn \fontspec_gset_fontface:NNnn { \@@_set_fontface:NNnnN #1 #2 {#3} {#4} \tl_gset_eq:N
170 \cs_new:Nn \fontspec_set_fontface:NNnn { \@@_set_fontface:NNnnN #1 #2 {#3} {#4} \tl_set_eq:NN
```
(*End definition for \fontspec\_set\_fontface:NNnn. This function is documented on page* ??*.*)

\fontspec\_font\_if\_exist:n

171 \prg\_new\_conditional:Nnn \fontspec\_font\_if\_exist:n {TF,T,F}  $172$  { 173 \group\_begin:  $174$  \@@\_init:

```
\frac{1}{175} \@@_if_detect_external:nT {#1} { \@@_font_is_file: }
\frac{1}{176} \@@_primitive_font_if_exist:nTF { \@@_construct_font_call:nn {#1} {} }
177 { \group_end: \prg_return_true: }
178 { \group_end: \prg_return_false: }
179 }
180 \cs_set_eq:NN \IfFontExistsTF \fontspec_font_if_exist:nTF
```
(*End definition for \fontspec\_font\_if\_exist:n. This function is documented on page* ??*.*)

\fontspec\_if\_current\_feature:nTF Test whether the currently loaded font is using the specified raw OpenType feature tag #1.

```
181 \prg_new_conditional:Nnn \fontspec_if_current_feature:n {TF,T,F}
182 \frac{1}{2}183 ⟨debug⟩\typeout{::~fontspec_if_current_feature:n~{#1}}
184 \debug\typeout{::::~primitive_font_current_name:~=~\@@_primitive_font_current_name:}
185 \exp_args:Nxx \tl_if_in:nnTF
186 { \@@_primitive_font_current_name: } { \tl_to_str:n {#1} }
187 { \prg_return_true: } { \prg_return_false: }
188 }
```
(*End definition for \fontspec\_if\_current\_feature:nTF. This function is documented on page* ??*.*)

### \fontspec\_if\_small\_caps:TF

```
189 \prg_new_conditional:Nnn \fontspec_if_small_caps: {TF,T,F}
190 {
191 \@@_if_merge_shape:nTF {sc}
192 \left\{ \begin{array}{c} 1 \end{array} \right\}193 \tl_set_eq:Nc \l_@@_smcp_shape_tl { \@@_shape_merge:nn {\f@shape} {sc} }
194 }
195 \left\{ \begin{array}{c} 1 \end{array} \right\}196 \tl_set:Nn \l_@@_smcp_shape_tl {sc}
197 }
198
199 \cs_if_exist:cTF { \f@encoding/\f@family/\f@series/\l_@@_smcp_shape_tl }
        \sqrt{2}201 \tl_if_eq:ccTF
202 { \f@encoding/\f@family/\f@series/\l_@@_smcp_shape_tl }
203 { \f@encoding/\f@family/\f@series/\shapedefault }
204 { \prg_return_false: }
205 { \prg_return_true: }
206 }
207 { \prg_return_false: }
208 }
```
(*End definition for \fontspec\_if\_small\_caps:TF. This function is documented on page* ??*.*)

## File X fontspec-code-internal.dtx

## 1 Internals

## 1.1 The main function for setting fonts

\@@\_select\_font\_family:nn This is the command that defines font families for use, the underlying procedure of all \fontspec-like commands. Given a list of font features (#1) for a requested font (#2), it will define an NFSS family for that font and put the family name (globally) into \l\_fontspec\_ family\_tl. The TEX '\font' command is (globally) stored in \l\_fontspec\_font.

> This macro does its processing inside a group to attempt to restrict the scope of its internal processing. This works to some degree to insulate the internal commands from having to be manually cleared.

Some often-used variables to know about:

- \l\_fontspec\_fontname\_tl is used as the generic name of the font being defined.
- \l\_@@\_fontid\_tl is the unique identifier of the font with all its features.
- \l\_@@\_fontname\_up\_tl is the font specifically to be used as the upright font.
- \1  $@Q$  basename t1 is the (immutable) original argument used for \*-replacing.
- \l\_fontspec\_font is the plain TEX font of the upright font requested.

```
1 \cs_new_protected:Nn \@@_select_font_family:nn
```

```
2 \left( \begin{array}{cc} 2 & \end{array} \right)3 ⟨debug⟩\typeout{^^J^^J::::::::::::::::::::::::::::::^^J:: fontspec_select:nn~ {#1}~ {#2} }
      \group begin:
      \@@_font_suppress_not_found_error:
6 \qquad \qquad \text{00 init:}7
8 \@@_sanitise_fontname:Nn \l_fontspec_fontname_tl {#2}
9 \@@_sanitise_fontname:Nn \l_@@_fontname_up_tl {#2}
      \@@_sanitise_fontname:Nn \l_@@_basename_tl {42}11
12 \@@_if_detect_external:nT {#2}
13 { \keys_set:nn {fontspec-preparse-external} {Path} }
14
15 \keys_set_known:nn {fontspec-preparse-cfg} {#1}
16
\frac{1}{7} \@@_init_ttc:n {#2}
18 \@@_load_external_fontoptions:Nn \l_fontspec_fontname_tl {#2}
19
      20 \@@_extract_all_features:n {#1}
11 \tl_set:Nx \l_@@_fontid_tl { \tl_to_str:N \l_fontspec_fontname_tl-:-\tl_to_str:N \l_@@_all_
22
23 ⟨debug⟩\typeout{fontid: \l_@@_fontid_tl}
24
25 \@@ preparse features:
```

```
26 \@@_load_font:
                             27 \@@_set_scriptlang:
                             28 \@@_get_features:n {}
                             29 \bool_set_false:N \l_@@_firsttime_bool
                             30
                             31 \@@_save_family_needed:nTF {#2}
                             32 \qquad \qquad33 \@@_save_family:nn {#1} {#2}
                             34 ⟨debug⟩\@@_warning:nxx {defining-font} {#1} {#2}
                             <sup>35</sup> }
                             36 \{37 ⟨debug⟩\typeout{Font~ family~ already~ defined.}
                             38 }
                             39 \group_end:
                             40
                             41 \tl_set_eq:NN \l_fontspec_family_tl \g_@@_nfss_family_tl
                             42 \rightarrow(End definition for \@@_select_font_family:nn. This function is documented on page ??.)
      \fontspec_select:nn This old name has been used by 3rd party packages so for compatibility:
                             43 \cs_set_eq:NN \fontspec_select:nn \@@_select_font_family:nn %% deprecated, for compatibility on
                              (End definition for \fontspec_select:nn. This function is documented on page ??.)
 \@@_sanitise_fontname:Nn Assigns font name #2 to token list variable #1 and strips extension(s) from it in the case of
                              an external font. We strip spaces for luatex for consistency with luaotfload, although I'm not
                              sure this is necessary any more. At one stage this also lowercased the name, but this step has
                              been removed unless someone can remind me why it was necessary.
                             44 \cs_new:Nn \@@_sanitise_fontname:Nn
                             45 \frac{1}{2}46 \tl_set:Nx #1 {#2}
                             47 ⟨LU⟩ \tl_remove_all:Nn #1 {~}
                             48 \clist map inline:Nn \l @@ extensions clist
                             \overline{49} \overline{5}\text{L}_1 \text{ in:NnT } \#1 \ \{ \# \#1 \}\overline{51} \overline{51}\text{t1 remove_once:Nn #1 {##1}
                             \text{1} \text{1} \text{20} extension_tl {##1}
                             54 \clist_map_break:
                             \overline{\phantom{1}}<sub>55</sub> \overline{\phantom{1}}56 }
                             57 }
                              (End definition for \@@_sanitise_fontname:Nn. This function is documented on page ??.)
\@@_if_detect_external:nT Check if either the fontname ends with a known font extension.
                             58 \prg_new_conditional:Nnn \@@_if_detect_external:n {T}
                             <sub>59</sub> {
                             60 ⟨debug⟩ \typeout{:: @@_if_detect_external:n { \exp_not:n {#1} } }
                                    \clist_map_inline:Nn \l_@@_extensions_clist
                             62 \qquad \qquad \qquad \qquad
```

```
63 \bool_set_false:N \l_@@_tmpa_bool
64 \exp_args:Nx % <- this should be handled earlier
65 \tl_if_in:nnT {#1 <= end_of_string} {##1 <= end_of_string}
66 { \bool_set_true:N \l_@@_tmpa_bool \clist_map_break: }
67 }
\texttt{68} \boldsymbol{\text{block}} \texttt{[0]} \texttt{[0]} \texttt{[1]} \texttt{[0]} \texttt{[1]} \texttt{[1]} \texttt{[2]} \texttt{[2]} \texttt{[2]} \texttt{[2]} \texttt{[2]} \texttt{[3]} \texttt{[3]} \texttt{[3]} \texttt{[4]} \texttt{[4]} \texttt{[4]} \texttt{[5]} \texttt{[6]} \texttt{[6]} \texttt{[6]} \texttt{[6]} \texttt{[6]} \texttt{[6]} \texttt{[6]} \texttt{[6]} \texttt{[6]} \texttt{[6]} \texttt{[6]} \text69 }
```

```
(End definition for \@@_if_detect_external:nT. This function is documented on page ??.)
```
\@@\_init\_ttc:n For TTC fonts we assume they will be loading the italic/bold fonts from the same file, so prepopulate the fontnames to avoid needing to do it manually.

```
70 \cs_new:Nn \@@_init_ttc:n
71 \t{}\frac{1}{2} \str_if_eq:eeT { \str_lower_case:f {\l_@@_extension_tl} } {.ttc}
\overline{z} \overline{z}\verb|1@sanities_fontname:Nn \l1@0_fontname_it_t1 {#1}\frac{75}{75} \@@_sanitise_fontname:Nn \1_@@_fontname_bf_tl {#1}
\frac{1}{100} \@@_sanitise_fontname:Nn \l_@@_fontname_bfit_tl {#1}
77 }
78 }
```

```
(End definition for \@@_init_ttc:n. This function is documented on page ??.)
```
\@@\_load\_external\_fontoptions:Nn Load a possible .fontspec font configuration file. This file could set font-specific options for the font about to be loaded.

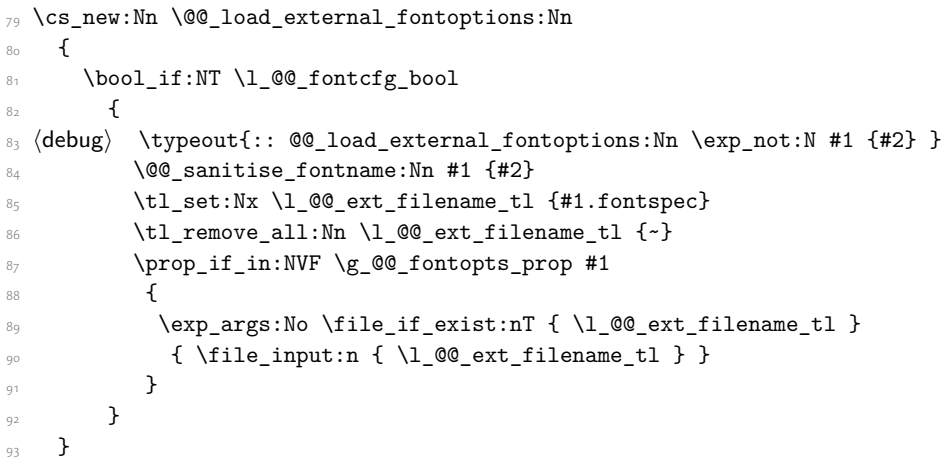

(*End definition for \@@\_load\_external\_fontoptions:Nn. This function is documented on page* ??*.*)

\@@\_extract\_all\_features:

```
94 \cs_new:Nn \@@_extract_all_features:n
95 {
96 ⟨debug⟩ \typeout{:: @@_extract_all_features:n { \unexpanded {#1} } }
97 \bool_if:NTF \l_@@_disable_defaults_bool
98 {
99 \clist_set:Nx \l_@@_all_features_clist {#1}
100 }
```

```
101 \qquad \qquad \qquad \qquad \qquad \qquad \qquad \qquad \qquad \qquad \qquad \qquad \qquad \qquad \qquad \qquad \qquad \qquad \qquad \qquad \qquad \qquad \qquad \qquad \qquad \qquad \qquad \qquad \qquad \qquad \qquad \qquad \qquad \qquad \qquad \qquad \qquad\prop_get:NVNF \g_@@_fontopts_prop \l_fontspec_fontname_tl \l_@@_fontopts_clist
                           103 { \clist_clear:N \l_@@_fontopts_clist }
                           104
                           \prop_get:NVNF \g_@@_fontopts_prop \l_@@_family_label_tl \l_@@_family_fontopts_clist
                           106 { \clist_clear:N \1_@@_family_fontopts_clist }
                           107 \tl_clear:N \l_@@_family_label_tl
                           108
                           109 \clist_set:Nx \l_@@_all_features_clist
                           \overline{110} \overline{10}111 \g_@@_default_fontopts_clist,
                           112 \l_@@_family_fontopts_clist,
                           113 \l_@@_fontopts_clist,
                          114 \frac{114}{1}115 }
                          116 }
                          117 \quad \frac{1}{2}(End definition for \@@_extract_all_features:. This function is documented on page ??.)
\@@_preparse_features: #1 : feature options
                            #2 : font name
                                  Perform the (multi-step) feature parsing process.
                                  Convert the requested features to font definition strings. First the features are parsed for
                            information about font loading (whether it's a named font or external font, etc.), and then
                            information is extracted for the names of the other shape fonts.
                          118 \cs_new:Nn \@@_preparse_features:
                          119 f
                          120 (debug) \typeout{:: @@ preparse features:}
                            Detect if external fonts are to be used, possibly automatically, and parse fontspec features for
                            bold/italic fonts and their features.
                          121
                           122 \@@_keys_set_known:nxN {fontspec-preparse-external}
                           \{ \lceil \log_{123} \rceil \} { \lceil \log_{11} \rfloor features_clist }
                           124 \l_@@_keys_leftover_clist
                           125
                            When \1_fontspec_fontname_tl is augmented with a prefix or whatever to create the name
                            of the upright font (\lceil \text{Q@__fontname\_up\_tl} \rceil), this latter is the new 'general font name' to use.
                           126 \tl set eq:NN \l fontspec fontname tl \l @@ fontname up tl
                          \verb|127| | @ \verb|keys_set_know1:nxN {fontspec-renderer} {l_@keys_leftover_clist}128 \l_@@_keys_leftover_clist
                           129 \@@ keys set known:nxN {fontspec-preparse} {\1 @@ keys leftover clist}
                           130 \l_@@_fontfeat_clist
                          131 }
                            (End definition for \@@_preparse_features:. This function is documented on page ??.)
```

```
\@@_load_font:
```

```
132 \cs_new:Nn \@@_load_font:
133 {
```

```
134 ⟨debug⟩\typeout{:: @@_load_font}
                           135
                           136 (debug)\typeout{Set~ base~ font~ for~ preliminary~ analysis: \@@_construct_font_call:nn { \l_@@
                           137 \@@_primitive_font_set:NnnF \l_@@_test_font
                           138 { \@@_construct_font_call:nn { \l_@@_fontname_up_tl } { \l_@@_pre_feat_sclist } }
                           139 { \f@size pt - 2sp }
                           140 {\@@_error:nx {font-not-found} {\l_@@_fontname_up_tl} }
                           141
                           142 (debug) \typeout{Set~ base~ font~ properly: \@@_construct_font_call:nn { \l_@@_fontname_up_tl }
                           143 \@@_set_font_type:N \l_@@_test_font
                           144 \@@_primitive_font_gset:Onn \l_@@_fontface_cs_tl
                           \{ \ \{ \@q\text{-construct\_font\_call:nn } {\l_@@{\text{-font\_null}} } \{ \ l_@@{\text{-pre\_feat\_sclist }} \} \}146 { \f@size pt }
                           147
                           148 \l_@@_fontface_cs_tl % this is necessary for LuaLaTeX to check the scripts properly
                           149
                           150 }
                             (End definition for \@@_load_font:. This function is documented on page ??.)
\@@_construct_font_call:nn Constructs the complete font invocation. #1 : Base name
                             #2 : Extension
                             #3 : TTC Index
                             #4 : Renderer
                             #5 : Optical size
                             #6 : Font features
                                  We check if ⟨Font features⟩ are empty and if so don't add in the separator colon.
                           151 \cs_new:Nn \@@_construct_font_call:nnnnnn
```

```
152 {
153 ⟨XE⟩ " \@@_fontname_wrap:n { #1 #2 #3 }
154 ⟨LU⟩ " \@@_fontname_wrap:n { #1 #2 } #3
155 #4 #5
156 \str_if_eq:eeF {#6}{} {:#6} "
157 }
```
In practice, we don't use the six-argument version, since most arguments are constructed onthe-fly:

```
158 \cs_new:Nn \@@_construct_font_call:nn
159 {
160 \@@_construct_font_call:nnnnnn
161 \{ \#1 \}162 \l_@@_extension_tl
163 \l_@@_ttc_index_tl
164 \l_@@_renderer_tl
165 \l_@@_optical_size_tl
166 {#2}
167 }
```
(*End definition for \@@\_construct\_font\_call:nn. This function is documented on page* ??*.*)

\@@\_font\_is\_file: \@@\_font\_is\_name: The \@@\_fontname\_wrap:n command takes the font name and either passes it through unchanged or wraps it in the syntax for loading a font 'by filename'. XqTEX's syntax is followed since luaotfload provides compatibility.

> 168 \cs\_new:Nn \@@\_font\_is\_name:  $169 - 15$ 170 \cs\_set\_eq:NN \@@\_fontname\_wrap:n \use:n  $171 \quad \text{}$ <sup>172</sup> \cs\_new:Nn \@@\_font\_is\_file:  $173$  { 174 \cs\_set:Npn \@@\_fontname\_wrap:n ##1 { [ \l\_@@\_font\_path\_tl ##1 ] }  $175$  }

(*End definition for \@@\_font\_is\_file: and \@@\_font\_is\_name:. These functions are documented on page* ??*.*)

\@@\_set\_scriptlang: Only necessary for OpenType fonts. First check if the font supports scripts, then apply defaults if none are explicitly requested. Similarly with the language settings.

> 176 \cs\_new:Nn \@@\_set\_scriptlang:  $177$ <sup>178</sup> *⟨*debug*⟩* \typeout{:: \_set\_scriptlang:} 179 \bool\_if:NT \l\_@@\_firsttime\_bool  $180$   $\sqrt{2}$ 181 \tl\_if\_empty:NF \l\_@@\_script\_name\_tl  $182$   $\left\{ \begin{array}{c} 1 \end{array} \right\}$ <sup>183</sup> *⟨*debug*⟩* \typeout{:::: Script=\l\_@@\_script\_name\_tl, Language=\l\_@@\_lang\_name\_tl} 184 \keys\_set:nx {fontspec-opentype} {Script=\l\_@@\_script\_name\_tl} 185 \keys\_set:nx {fontspec-opentype} {Language=\l\_@@\_lang\_name\_tl} 186 **}** 187 } 188 }

(*End definition for \@@\_set\_scriptlang:. This function is documented on page* ??*.*)

\@@\_get\_features:Nn This macro is a wrapper for \keys\_set:nn which expands and adds a default specification to the original passed options. It begins by initialising the commands used to hold font-feature specific strings. Its argument is any additional features to prepend to the default.

Do not set the colour if not explicitly spec'd else \color (using specials) will not work.

```
189 \cs_new:Nn \@@_get_features:n
190 {
191 (debug) \typeout{:: @@_get_features:Nn { \exp_not:n {#1} } }
192 \@@_init_fontface:
193 \@@_keys_set_known:nxN {fontspec-renderer} {\l_@@_fontfeat_clist,#1}
194 \l @@ keys leftover clist
195 \@@_keys_set_known:nxN {fontspec} {\l_@@_keys_leftover_clist} \l_@@_keys_leftover_clist
196 ⟨*XE⟩
197 \bool_if:NTF \l_@@_ot_bool
198 {
199 ⟨debug⟩ \typeout{::: Setting~ keys~ for~ OpenType~ font~ features:~"\l_@@_keys_leftover_clist"}
          200 \keys_set:nV {fontspec-opentype} \l_@@_keys_leftover_clist
201 }
        \mathfrak{c}203 ⟨debug⟩ \typeout{::: Setting~ keys~ for~ AAT/Graphite~ font~ features:~"\l_@@_keys_leftover_clist"}
```

```
204 \bool_if:nT { \l_@@_atsui_bool || \l_@@_graphite_bool }
                           205 { \keys_set:nV {fontspec-aat} \l_@@_keys_leftover_clist }
                           206 }
                           207 ⟨/XE⟩
                           208 ⟨*LU⟩
                           209 ⟨debug⟩ \typeout{::: Setting~ keys~ for~ OpenType~ font~ features:~"\l_@@_keys_leftover_clist"}
                           210 \keys_set:nV {fontspec-opentype} \l_@@_keys_leftover_clist
                           211 ⟨/LU⟩
                           <sub>212</sub>
                           213 \tl_if_empty:NF \l_@@_mapping_tl
                           \frac{214}{214} { \@@_update_featstr:n { mapping = \l_@@_mapping_tl } }
                           215
                           216 \str_if_eq:eeF { \l_@@_hexcol_tl \l_@@_opacity_tl }
                           217 \{ \c_{@@hexcol\_tl} \c_{@@opacity\_tl} \}_{218} { \@@_update_featstr:n { color = \l_@@_hexcol_tl\l_@@_opacity_tl } }
                           219 }
                            (End definition for \@@_get_features:Nn. This function is documented on page ??.)
\@@_save_family_needed:nTF Check if the family is unique and, if so, save its information. (\addfontfeature and other
                             macros use this data.) Then the font family and its shapes are defined in the NFSS.
                                 Now we have a unique (in fact, too unique!) string that contains the family name and
                            every option in abbreviated form. This is used with a counter to create a simple NFSS family
                            name for the font we're selecting.
                           220 \prg_new_conditional:Nnn \@@_save_family_needed:n { TF }
                           221 {
                           <sup>222</sup>
                           223 ⟨debug⟩ \typeout{save~ family:~ #1}
                           224 ⟨debug⟩ \typeout{== fontid_tl: "\l_@@_fontid_tl".}
                           225
                           226 \tl if empty:NTF \l @@ nfss fam tl
                           227 {
                           228 \prop_get:NVNTF \g_@@_fontid_family_prop \l_@@_fontid_tl \l_@@_tmp_tl
                           229 \qquad \qquad \textbf{E}230 \tl_gset_eq:NN \g_@@_nfss_family_tl \l_@@_tmp_tl
                           \text{231} \prg_return_false:
                           232 }
                           233 \{\lt1 set:Nx \l_@@_tmp_tl {#1}
                           235 \tl_remove_all:Nn \l_@@_tmp_tl { ~ }
                           236 \@@_save_fontid_family:VV \l_@@_fontid_tl \l_@@_tmp_tl
                           \text{237} \prg_return_true:
                           <sup>238</sup> }
                           239 }
                           240 \epsilon\verb|t1_gset_eq: NN \g_@_nfss_family_t1 \l_@_nfss_fam_t1|\cos\omega \cs_undefine:c { g_@@_fontinfo_ \g_@@_nfss_family_tl _prop }
                           <sup>243</sup> \prg_return_true:
                           244 }
                           245 }
```

```
246 \cs_new:Nn \@@_save_fontid_family:nn
247 {
148 \prop_get:NnNTF \g_@@_family_int_prop {#2} \l_@@_tmp_tl
249 {
_{250} \tl_set:Nx \l_@@_tmp_tl
251 { \int_eval:n { \l_@@_tmp_tl + 1 } }
252 }
_{253} { \tl_set:Nn \l_@@_tmp_tl { \cmp } }
254 \prop_gput:NnV \g_@@_family_int_prop {#2} \l_@@_tmp_tl
255 \tl_gset:Nx \g_@@_nfss_family_tl { #2 ( \l_@@_tmp_tl ) }
256 \prop_gput:NnV \g_@@_fontid_family_prop {#1} \g_@@_nfss_family_tl
257 }
258 \cs_generate_variant:Nn \@@_save_fontid_family:nn { VV }
```

```
(End definition for \@@_save_family_needed:nTF. This function is documented on page ??.)
```
\@@\_save\_family:nn Saves the relevant font information for future processing.

```
259 \cs_new:Nn \@@_save_family:nn
260 \sqrt{2}\log_{161} \@@_save_fontinfo:n {#2}
262 \@@_find_autofonts:
263 \DeclareFontFamily{\g_@@_nfss_enc_tl}{\g_@@_nfss_family_tl}{}
264 \@@ set faces:
265 \@@_info:nxx {defining-font} {#1} {#2}
266 }
```
(*End definition for \@@\_save\_family:nn. This function is documented on page* ??*.*)

\@@\_save\_fontinfo:n Saves the relevant font information for future processing.

```
267 \text{ \&\textbf{20}268 {
169 \prop_new:c {g_@@_fontinfo_ \g_@@_nfss_family_tl _prop}
270 \prop_gput:cnx {g_@@_fontinfo_ \g_@@_nfss_family_tl _prop} {fontname} { #1 }
\texttt{271} \qquad \texttt{\texttt{371}} \qquad \texttt{\texttt{47}} \qquad \texttt{\texttt{200}} \qquad \texttt{\texttt{200}} \qquad \texttt{\texttt{200}} \qquad \texttt{\texttt{200}} \qquad \texttt{\texttt{200}} \qquad \texttt{\texttt{200}} \qquad \texttt{\texttt{300}} \qquad \texttt{\texttt{400}} \qquad \texttt{\texttt{500}} \qquad \texttt{\texttt{600}} \qquad \texttt{\texttt{600}} \qquad \texttt{\texttt{600}} \qquad \texttt{\texttt{700}} \qquad272 \prop_gput:cnx {g_@@_fontinfo_ \g_@@_nfss_family_tl _prop} {fontdef}
273 \uparrow274 \@@_construct_font_call:nn {\l_fontspec_fontname_tl}
\{ \lq\qquad \qquad { \lq\qquad \qquad \{ \lq\qquad \qquad \qquad \qquad \qquad \qquad \qquad \qquad \qquad \qquad \qquad \qquad \qquad \qquad \qquad \qquad \qquad \qquad \qquad \qquad \qquad \qquad \qquad \qquad \qquad \qquad \qquad \qquad \qquad \qquad \qquad \qquad276 }
277 \prop_gput:cnV {g_@@_fontinfo_ \g_@@_nfss_family_tl _prop} {script-num} \l_@@_script_int
278 \prop_gput:cnV {g_@@_fontinfo_ \g_@@_nfss_family_tl _prop} {lang-num} \l_@@_language_int
279 \prop_gput:cnV {g_@@_fontinfo_ \g_@@_nfss_family_tl _prop} {script-tag} \l_@@_script_tl
280 \prop_gput:cnV {g_@@_fontinfo_ \g_@@_nfss_family_tl _prop} {lang-tag} \l_@@_lang_tl
281 }
```
(*End definition for \@@\_save\_fontinfo:n. This function is documented on page* ??*.*)

## 1.2 Setting font shapes in a family

All NFSS specifications take their default values, so if any of them are redefined, the shapes will be selected to fit in with the current state. For example, if  $\boldsymbol{\delta}$  if  $\boldsymbol{\delta}$ all bold shapes defined by this package will also be assigned to b.

The combination shapes are searched first because they use information that may be redefined in the single cases. E.g., if no bold font is specified then set\_autofont will attempt to set it. This has subtle/small ramifications on the logic of choosing the bold italic font.

#### \@@\_find\_autofonts:

```
282 \cs_new:Nn \@@_find_autofonts:
283 {
284 \bool if:nF {\l @@ noit bool || \l @@ nobf bool}
285 {
286 \@@_set_autofont:Nnn \l_@@_fontname_bfit_tl {\l_@@_fontname_it_tl} {/B}
287 \@<sub>set_autofont:Nnn</sub> \1_@_fontname_bfit_tl {\1_@_fontname_bf_tl} {/I}
\verb|288| \verb|288| \verb|288| \verb|288| \verb|288| \verb|288| \verb|288| \verb|288| \verb|288| \verb|288| \verb|288| \verb|288| \verb|288| \verb|288| \verb|288| \verb|288| \verb|288| \verb|288| \verb|288| \verb|288| \verb|288| \verb|288| \verb|288| \verb|288| \verb|288| \verb|288| \verb|288| \verb|288| \verb|288| \verb|288| \verb|288| \verb|<sup>289</sup> }
290
291 \bool_if:NF \l_@@_nobf_bool
292 {
293 \@@_set_autofont:Nnn \l_@@_fontname_bf_tl {\l_fontspec_fontname_tl} {/B}
<sup>294</sup> }
295
296 \bool_if:NF \l_@@_noit_bool
297 {
298 \@@_set_autofont:Nnn \l_@@_fontname_it_tl {\l_fontspec_fontname_tl} {/I}
299 }
300
301 \@@ set autofont:Nnn \l @@ fontname bfsl tl {\l @@ fontname sl tl} {/B}
302 }
```
(*End definition for \@@\_find\_autofonts:. This function is documented on page* ??*.*)

#### \@@\_set\_faces:

```
303 \cs_new:Nn \@@_set_faces:
304 {
305 \@@_add_nfssfont:nnnn \mddefault \shapedefault \l_fontspec_fontname_tl \l_@@_fontfeat_up_cl
306 \@@_add_nfssfont:nnnn \bfdefault \shapedefault \l_@@_fontname_bf_tl \l_@@_fontfeat_bf_cl
307 \@@ add_nfssfont:nnnn \mddefault \itdefault \1 @@ fontname_it_tl \1 @@_fontfeat_it_cl
\verb|308| = \verb|100_add_nfssfont:nnnn \md{ndefault} \sl{100_fontname_s1_t1} \ll 100_fontfeat_s1_c1\verb|309a| did_\neg$ for all the same point in the image. The second part is the same point. The second part is the same point. The second part is the same point. The second part is the same point. The second part is the second part is the same point. The second part is the second part is the second part. The second part is the second part is the second part. The second part is the second part is the second part. The second part is the third part is the second part. The second part is the third part is the third part. The second part is the third part. The second part is the third part is the third part. The second part is the third part is the third part. The third part is the third part. The third part is the third part. The third part is the third part. The third part is the third part. The third part is the third part. The third part is the third part. The third part is the third part. The third part is the third part310 \@@_add_nfssfont:nnnn \bfdefault \sldefault \l_@@_fontname_bfsl_tl \l_@@_fontfeat_bfsl_
311 \prop_map_inline:Nn \l_@@_nfssfont_prop { \@@_set_faces_aux:nnnnn ##2 }
312 }
313 \cs_new:Nn \@@_set_faces_aux:nnnnn
314 \frac{1}{2}315 \fontspec_complete_fontname:Nn \l_@@_curr_fontname_tl {#3}
316 \@@_make_font_shapes:Nnnnn \l_@@_curr_fontname_tl {#1} {#2} {#4} {#5}
317 }
```

```
(End definition for \@@_set_faces:. This function is documented on page ??.)
```
\fontspec\_complete\_fontname:Nn This macro defines #1 as the input with any \* tokens of its input replaced by the font name. This lets us define supplementary fonts in full ("Baskerville Semibold") or in abbreviation ("\* Semibold").

```
318 \cs_new:Nn \fontspec_complete_fontname:Nn
319 {
320 \tl_set:Nx #1 {#2}
\frac{321}{12} \tl_replace_all:Nnx #1 {*} {\l_@@_basename_tl}
322 (LU) \tl_remove_all:Nn #1 {~}<br>323 }
323 }
```
(*End definition for \fontspec\_complete\_fontname:Nn. This function is documented on page* ??*.*)

```
\@@_add_nfssfont:nnnn #1 : series
                      #2 : shape
                      #3 : fontname
                      #4 : fontspec features
                    324 \cs_new:Nn \@@_add_nfssfont:nnnn
                    325 {
                    326 \tl_set:Nx \l_@@_this_font_tl {#3}
                    327
                    328 \tl if empty:xTF {#4}
                    329 { \clist_set:Nn \l_@@_sizefeat_clist {Size={-}} }
                    330 { \@@_keys_set_known:nxN {fontspec-preparse-nested} {#4} \l_@@_tmp_tl }
                    331
                    332 \tl_if_empty:NF \l_@@_this_font_tl
                    333 \{\gamma_{334} \prop_put:Nxx \l_@@_nfssfont_prop {#1/#2}
                    335 { {#1}{#2}{\l_@@_this_font_tl}{#4}{\l_@@_sizefeat_clist} }
                    336 }
                    337 }
```
(*End definition for \@@\_add\_nfssfont:nnnn. This function is documented on page* ??*.*)

## 1.2.1 Fonts

\@@\_set\_font\_type:N Now check if the font is to be rendered with ATSUI or Harfbuzz. This will either be automatic (based on the font type), or specified by the user via a font feature.

> This macro sets booleans accordingly depending if the font in  $\lceil \cdot \rceil$  fontspec\_test\_font is an AAT font or an OpenType font or a font with feature axes (either AAT or Multiple Master), respectively.

```
338 \cs_new:Nn \@@_set_font_type:N
339 {
340 ⟨debug⟩ \typeout{:: @@_set_font_type:}
341 ⟨*XE⟩
342 \bool_set_false:N \l_@@_tfm_bool
343 \bool_set_false:N \l_@@_atsui_bool
344 \bool_set_false:N \l_@@_ot_bool
345 \bool set false:N \l @@ mm bool
346 \bool_set_false:N \l_@@_graphite_bool
347 \ifcase\XeTeXfonttype #1
348 ⟨debug⟩ \typeout{:::: TFM}
349 \bool_set_true:N \l_@@_tfm_bool
350 \or
351 ⟨debug⟩ \typeout{:::: AAT}
```

```
352 \bool_set_true:N \l_@@_atsui_bool
353 \tl_if_empty:NT \l_@@_renderer_tl { \tl_set:Nn \l_@@_renderer_tl {/AAT} }
354 \ifnum\XeTeXcountvariations #1 > \mathcal{A} \relax
355 ⟨debug⟩ \typeout{:::: MM}
356 \bool_set_true:N \l_@@_mm_bool
357 \fi
358 \or
359 ⟨debug⟩ \typeout{:::: OpenType}
360 \bool_set_true:N \l_@@_ot_bool
361 \tl_if_empty:NT \l_@@_renderer_tl { \tl_set:Nn \l_@@_renderer_tl {/OT} }
362 \or
363 ⟨debug⟩ \typeout{:::: Graphite}
364 \bool_set_true:N \l_@@_graphite_bool
365 \tl_if_empty:NT \l_@@_renderer_tl { \tl_set:Nn \l_@@_renderer_tl {/GR} }
366 \fi
367 ⟨/XE⟩
```
If automatic, the \l\_@@\_renderer\_tl token list will still be empty (other suffices that could be added will be later in the feature processing), and if it is indeed still empty, assign it a value so that the other weights of the font are specifically loaded with the same renderer.

LuaTeX only supports one:

```
368 ⟨*LU⟩
369 \bool_set_true:N \l_@@_ot_bool
370 ⟨/LU⟩
371 }
```
(*End definition for \@@\_set\_font\_type:N. This function is documented on page* ??*.*)

## \@@\_set\_autofont:Nnn #1 : Font name tl

#2 : Base font name

#3 : Font name modifier

This function looks for font with *⟨name⟩* and *⟨modifier⟩* #2#3, and if found (i.e., different to font with name #2) stores it in tl #1. A modifier is something like /B to look for a bold font, for example.

We can't match external fonts in this way (in  $X \exists T \exists X$  anyway; todo: test with LuaTeX). If *⟨font name tl⟩* is not empty, then it's already been specified by the user so abort. If *⟨Base font name)* is not given, we also abort for obvious reasons.

If *⟨font name tl⟩* is empty, then proceed. If not found, *⟨font name tl⟩* remains empty. Otherwise, we have a match.

372 \cs new:Nn \@@ set autofont:Nnn

```
373 {
374 \bool_if:NF \l_@@_external_bool
375 \left\{ \begin{array}{ccc} 375 & & \end{array} \right\}376 \tl_if_empty:xF {#2}
377378 \tl_if empty:NT #1
379 \left\{ \begin{array}{c} \end{array} \right.380 \sqrt{00} if autofont:nnTF {#2} {#3}
381 \{ \tilde{\text{1}} \text{ set}:Nx \neq 1 \text{ #2#3} \}382 { \@@_info:nx {no-font-shape} {#2#3} }
3^{8}3 }
```

```
384 }
385 }
386 }
387 \prg_new_conditional:Nnn \@@_if_autofont:nn {T,TF}
388 {
389 \group_begin:
\frac{390}{20} \@@_primitive_font_set:Nnn \l_@@_tmpa_font { \@@_construct_font_call:nn {#1} { \l_@@_pre
\frac{391}{100} \@@_primitive_font_set:Nnn \l_@@_tmpb_font { \@@_construct_font_call:nn {#1#2} { \l_@@_pre
\text{Var}_2 \str_if_eq:eeTF { \@@_primitive_font_get_name:N \l_@@_tmpa_font } { \@@_primitive_font_get
393 { \group_end: \prg_return_false: }
394 { \group_end: \prg_return_true: }
395 }
```
(*End definition for \@@\_set\_autofont:Nnn. This function is documented on page* ??*.*)

## \@@\_make\_font\_shapes:Nnnnn #1 : Font name #2 : Font series #3 : Font shape #4 : Font features

#5 : Size features

This macro eventually uses \DeclareFontShape to define the font shape in question.

```
396 \cs_new:Nn \@@_make_font_shapes:Nnnnn
```

```
397 {
398 \group_begin:
399 \@@_keys_set_known:nxN {fontspec-preparse-external} { #4 } \l_@@_leftover_clist
\texttt{400} \@@_load_fontname:Nn \l_fontspec_fontname_tl {#1}
\sqrt{401} \sqrt{60\_}</math> declare_shape:nnxx {#2} {#3} { <math>\sqrt{1\_} @ fontopts_clist, \sqrt{1\_} @ _ leftover_clist } {#5}
402 \group_end:
403 }
404 \cs_new:Nn \@@_load_fontname:Nn
405 {
406 ⟨debug⟩ \typeout{:: @@_load_fontname:Nn \exp_not:N #1 (#1) {#2} }
407 \@@_load_external_fontoptions:Nn #1 {#2}
408 \prop_get:NVNF \g_@@_fontopts_prop #1 \l_@@_fontopts_clist
         409 { \clist_clear:N \l_@@_fontopts_clist }
410 \keys_set_groups:nnV {fontspec/fontname} {getfontname} \l_@@_fontopts_clist
411 \@@_primitive_font_set:OnnF \l_@@_fontface_cs_tl
_{412} { \@@_construct_font_call:nn {#1} { \1_@@_pre_feat_sclist } } { \f@size pt }
_{413} { \@@_error:nx {font-not-found} {#2} }
414 }
415 \keys define:nn {fontspec/fontname}
416 {
417 Font .tl_set:N = \l_fontspec_fontname_tl ,
418 Font .groups:n = {getfontname} ,
419 }
```
(*End definition for \@@\_make\_font\_shapes:Nnnnn. This function is documented on page* ??*.*)

\@@\_declare\_shape:nnnn #1 : Font series #2 : Font shape #3 : Font features

```
#4 : Size features
```
Wrapper for \DeclareFontShape. And finally the actual font shape declaration using  $\ln$  @@ nfss tl defined above.  $\ln$  @@ postadjust tl is defined in various places to deal with things like the hyphenation character and interword spacing.

The main part is to loop through SizeFeatures arguments, which are of the form SizeFeatures={{<one>},{<two>},{<three>}}.

```
420 \cs_new:Nn \@@_declare_shape:nnnn
421422 ⟨debug⟩\typeout{=~ declare_shape:~{\l_fontspec_fontname_tl}~{#1}~{#2}}
423 \tl_build_begin:N \l_@@_nfss_tl
424 \tl_build_begin:N \l_@@_nfss_sc_tl
\downarrow<sup>125</sup> \tl set eq:NN \l @@ saved fontname tl \l fontspec fontname tl
426
427 \exp_args:Nx \clist_map_inline:nn {#4} { \@@_setup_single_size:nn {#3} {##1} }
428
_{429} \tl build end:N \l @@ nfss tl
430 \tl_build_end:N \l_@@_nfss_sc_tl
431
432 \@@_declare_shapes_normal:nn {#1} {#2}
433 \@@_declare_shapes_smcaps:nn {#1} {#2}
^{434} \@@_declare_shape_slanted:nn {#1} {#2}
435 \@@_declare_shape_loginfo:nn {#1} {#2}
436 }
437 \cs_generate_variant:Nn \@@_declare_shape:nnnn {nnxx}
```
(*End definition for \@@\_declare\_shape:nnnn. This function is documented on page* ??*.*)

### \@@\_setup\_single\_size:nn

```
438 \cs new:Nn \@@ setup single size:nn
439 {
440 \tl_clear:N \l_@@_size_tl
441 \tl_set_eq:NN \l_@@_sizedfont_tl \l_@@_saved_fontname_tl % in case not spec'ed
442
\verb|443| \keys_set_know:nxN {fontspec-sizing} { \exp_after:wN \use:n #2 }444 \l_@@_sizing_leftover_clist
445 \tl_if_empty:NT \l_@@_size_tl { \@@_error:n {no-size-info} }
446 ⟨debug⟩\typeout{==~ size:~\l_@@_size_tl}
447
\frac{448}{448} % "normal"
449 \@@_load_fontname:Nn \l_fontspec_fontname_tl {\l_@@_sizedfont_tl}
450 \@@_setup_nfss:Nnnn \l_@@_nfss_tl {#1} {\l_@@_sizing_leftover_clist} {}
451 ⟨debug⟩ \typeout{===~ sized~ font:~ \l_@@_sizedfont_tl}
452
453 % small caps
454 \clist_set_eq:NN \l_@@_fontfeat_curr_clist \l_@@_fontfeat_sc_clist
455
456 \bool_if:NF \l_@@_nosc_bool
457 {
458 \tl if empty:NTF \l @@ fontname sc tl
```

```
459 {
460 \@@_make_smallcaps:TF
461 \left\{ \begin{array}{c} 461 \end{array} \right.462 ⟨debug⟩\typeout{====~Small~ caps~ found.}
                        \clist_put_left:Nn \l_@@_fontfeat_curr_clist {Letters=SmallCaps}
464 }
465 \left\{ \begin{array}{c} 465 \end{array} \right.466 ⟨debug⟩\typeout{====~Small~ caps~ not~ found.}
467 \bool_set_true:N \l_@@_nosc_bool
468 }
469 }
\{\ \@0\ load_fontname:Nn \l_fontspec_fontname_tl {\l_@@_fontname_sc_tl} }% local for each size
471 }
472
473 \bool_if:NF \l_@@_nosc_bool
474 f
475 \@@_setup_nfss:Nnnn \l_@@_nfss_sc_tl
{41} {\lceil 00 \rceil} {41} {\lceil 00 \rceil} {41} {\lceil 00 \rceil} {41} {\lceil 00 \rceil} {41} {\lceil 00 \rceil} {41} {\lceil 00 \rceil} {41} {\lceil 00 \rceil} {41} {\lceil 00 \rceil} {41} {\lceil 00 \rceil} {41} {\lceil 00 \rceil} {41} {\lceil 00 \rceil} 477 }
478 }
```

```
(End definition for \@@_setup_single_size:nn. This function is documented on page ??.)
```
#### \@@\_setup\_nfss:Nnnn

```
479 \cs_new:Nn \@@_setup_nfss:Nnnn
480 {
481 ⟨debug⟩\typeout{====~Setup~NFSS~shape:~<\l_@@_size_tl>~\l_fontspec_fontname_tl}
482
483 \@@_get_features:n { #2 , #3 , #4 }
484 ⟨debug⟩\typeout{====~Gathered~features:~\g_@@_rawfeatures_sclist}
485
486 \tl_if_empty:NF \l_@@_scale_tl
487 {
_{488} \tl_set:Nx \l_@@_scale_tl { s*[\l_@@_scale_tl] }
489 }
490
491 \tl_build_put_right:Nx #1
492 {
493 <\l_@@_size_tl> \l_@@_scale_tl
494 \@@_construct_font_call:nn { \l_fontspec_fontname_tl }
495 { \l_@@_pre_feat_sclist \g_@@_rawfeatures_sclist }
496 }
497 }
```
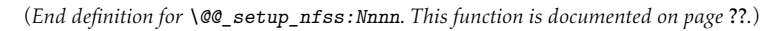

#### \@@\_declare\_shapes\_normal:nn

```
498 \cs_new:Nn \@@_declare_shapes_normal:nn
499 {
500 \@@_DeclareFontShape:xxxxxx {\g_@@_nfss_enc_tl} {\g_@@_nfss_family_tl}
_{501} {#1} {#2} {\lceil \cdot \rceil} {``1}_@@\_nfss_t1{\lceil \cdot \rceil} {``1}_@@\_postadjust_t1{\lceil \cdot \rceil}502 }
```
(*End definition for \@@\_declare\_shapes\_normal:nn. This function is documented on page* ??*.*)

#### \@@\_declare\_shapes\_smcaps:nn

```
503 \cs_new:Nn \@@_declare_shapes_smcaps:nn
504 {
505 \tl_if_empty:NF \l_@@_nfss_sc_tl
506 {
507 \@@_DeclareFontShape:xxxxxx {\g_@@_nfss_enc_tl} {\g_@@_nfss_family_tl} {#1}
508 { \@@_combo_sc_shape:n {#2} } {\l_@@_nfss_sc_tl} {\l_@@_postadjust_tl}
509 }
510 }
511 \cs_new:Nn \@@_combo_sc_shape:n
512 {
\frac{1}{1} \tl if exist:cTF { \@@ shape merge:nn {#1} {\scdefault} }
\begin{array}{c} 514 \end{array} { \tl_use:c { \@@_shape_merge:nn {#1} {\scdefault} } }
515 { \scdefault }
516 }
```
(*End definition for \@@\_declare\_shapes\_smcaps:nn. This function is documented on page* ??*.*)

#### \@@\_DeclareFontShape:nnnnnn

```
517 \cs_new:Nn \@@_DeclareFontShape:nnnnnn
518 {
519 ⟨debug⟩\typeout{DeclareFontShape:~{#1}{#2}{#3}{#4}...}
520 \group_begin:
521 \normalsize
522 \text{ Cs} undefine:c {#1/#2/#3/#4/\f@size}
523 \group_end:
524 \DeclareFontShape{#1}{#2}{#3}{#4}{#5}{#6}
525 }
526 \cs_generate_variant:Nn \@@_DeclareFontShape:nnnnnn {xxxxxx}
```
### \@@\_declare\_shape\_slanted:nn

This extra stuff for the slanted shape substitution is a little bit awkward. We define the slanted shape to be a synonym for it when (a) we're defining an italic font, but also (b) when the default slanted shape isn't 'it'. (Presumably this turned up once in a test and I realised it caused problems. I doubt this would happen much.)

We should test when a slanted font has been specified and not run this code if so, but the \@@\_set\_slanted: code will overwrite this anyway if necessary.

```
527 \cs_new:Nn \@@_declare_shape_slanted:nn
528 {
529 \bool_if:nT
530 {
531 \str_if_eq_p:ee {#2} {\itdefault} &&
_{532} !(\str_if_eq_p:ee {\itdefault} {\sldefault})
533 }
534 \{535 \@@_DeclareFontShape:xxxxxx {\g_@@_nfss_enc_tl}{\g_@@_nfss_family_tl}{#1}{\sldefault}
536 {<->ssub*\g_@@_nfss_family_tl/#1/\itdefault}{\l_@@_postadjust_tl}
537 }
538 }
```

```
\@@_declare_shape_loginfo:nn
539 \cs_new:Nn \@@_declare_shape_loginfo:nn
                                                Lastly some informative messaging.
                                             540 {
                                             541 \tl_gput_right:Nx \g_@@_defined_shapes_tl
                                             542 \uparrow\begin{array}{cc} 543 \end{array} \exp_not:n { \\ }
                                             _{544} -~ \exp_not:N \str_case:nn {#1/#2}
                                             545 \{\label{thm:main} $$\n<math>\mathcal{S} \qquad \mathcal{S} \qquad \mathcal{S} \qquad_{547} \label{thm:1} \label{thm:1}_{548} {\mddefault/\itdefault} {'italic'~}
                                             \label{thm:1} $$\n<math>\quad \text{S\mathbb{X}} \simeq \{ \mathcal{K} \simeq \mathcal{K} \simeq \mathcal{K} \sime550 {\bfdefault/\itdefault} {'bold~ italic'~}
                                             551 {\bfdefault/\sldefault} {'bold~ slanted'~}
                                             552 } (#1/#2)~
                                             553 with~ NFSS~ spec.:~
                                             554 \lvert \lvert \lvert \lvert \lvert \lvert \lvert \lvert \lvert \lvert \lvert \lvert \lvert \lvert \lvert \lvert \lvert \lvert \lvert \lvert \lvert \lvert \lvert \lvert \lvert \lvert \lvert \lvert \lvert \lvert \lvert \lvert \lvert \lvert \lvert \lvert555 \exp_not:n { \\ }
                                             556 -~ \exp_not:N \str_case:nn { #1 / \@@_combo_sc_shape:n {#2} }
                                             \overline{\mathbf{f}}558 {\mddefault/\scdefault} {'small~ caps'~}
                                             559 {\bfdefault/\scdefault} {'bold~ small~ caps'~}
                                             560 {\mddefault/\scitdefault} {'italic~ small~ caps'~}
                                             561 (\bfdefault/\scitdefault} {'bold~ italic~ small~ caps'~}
                                             562 {\mddefault/\scsldefault} {'slanted~ small~ caps'~}
                                             563 {\bfdefault/\scsldefault} {'bold~ slanted~ small~ caps'~}
                                             _{564} }~( #1 / \@@_combo_sc_shape:n {#2} )~
                                             565 with~ NFSS~ spec.:~
                                             566 \l_@@_nfss_sc_tl
                                             567 \tl_if_empty:fF {\l_@@_postadjust_tl}
                                              568 {
                                             569 \exp_not:N \\ and~ font~ adjustment~ code:
                                             570 \exp_not:N \\ \l_@@_postadjust_tl
                                             571 }
                                             572 }
```
}

Maybe \str\_if\_eq:eeF would be better?

### <span id="page-56-0"></span>1.2.2 Features

These are the features always applied to a font selection before other features.

```
\l_@@_pre_feat_sclist<sub>574</sub> \tl_set:Nn \l_@@_pre_feat_sclist
                                          575 ⟨*XE⟩
                                          576 {
                                          577 \bool_if:NT \l_@@_ot_bool
                                          578 {
                                          579 \tl_if_empty:NF \l_@@_script_tl
                                          580 \qquad \qquad \qquad \qquad \qquad \qquad \qquad \qquad \qquad \qquad \qquad \qquad \qquad \qquad \qquad \qquad \qquad \qquad \qquad \qquad \qquad \qquad \qquad \qquad \qquad \qquad \qquad \qquad \qquad \qquad \qquad \qquad \qquad \qquad \qquad \qquad \581 script = \l QQ script tl ;
                                          582 language = \lceil \frac{100}{\text{lang} \cdot \text{lang} \cdot \text{td}} \rceil;
                                           583 }
```
 } } *⟨/*XE*⟩ ⟨*\*LU*⟩* { mode =  $\lceil \frac{100 \text{ model}}{1} \rceil$ ; \tl\_if\_empty:NF \l\_@@\_shaper\_tl { shaper =  $\lceil \frac{1}{92} \rceil$  shaper =  $\lceil \frac{1}{92} \rceil$  ; } \tl\_if\_empty:NF \l\_@@\_script\_tl  $\overline{\mathbf{5}}$  595 **{**  $_{596}$  script = \l\_@@\_script\_tl ;  $_{597}$  language =  $\lceil \text{log\_lang_t1} \rceil$ ; 598 } } *⟨/*LU*⟩* \@@\_make\_ot\_smallcaps:TF <sup>601</sup> *⟨*LU*⟩*\cs\_new:Nn \@@\_make\_smallcaps:TF This macro checks if the font contains small caps. *⟨*XE*⟩*\cs\_new:Nn \@@\_make\_ot\_smallcaps:TF {  $\hbox{for} \quad \verb|exp_args:No \setminus @\_check\_to\_feat: NnTF \setminus l\_@0\_fontface\_cs\_tl {smcp} {#1} {#2}$  } *⟨*\*XE*⟩* \cs\_new:Nn \@@\_make\_smallcaps:TF { \bool\_if:NTF \l\_@@\_ot\_bool { \@@\_make\_ot\_smallcaps:TF {#1} {#2} }  $\{$  \bool if:NT \l @@ atsui bool  $\{$   $\text{exp} \args:No \q0@make$  AAT feature string:NnnTF  $\lambda$ 1\_00\_fontface\_cs\_tl {3} {3} {#1} {#2} **}** 617 } 618 } *⟨/*XE*⟩* \@@\_update\_featstr:n time another font feature is requested, this macro is used to add that feature to the list. Font \g\_@@\_rawfeatures\_sclist is the string used to define the list of specific font features. Each features are separated by semicolons. \cs\_new:Nn \@@\_update\_featstr:n  $621 \frac{1}{2}$  *⟨*debug*⟩* \typeout{:::: @@\_update\_featstr:n {#1}} \bool\_if:NF \l\_@@\_firsttime\_bool  $\{$ \tl\_gset:Nx \g\_@@\_single\_feat\_tl { #1 }

 *(debug) typeout{::::~ Adding~ feature.} targeout fill gput right:Nx \g @ rawfeatures sclis* \tl\_gput\_right:Nx \g\_@@\_rawfeatures\_sclist {#1;} } }

```
\@@_remove_clashing_featstr:n 630 \cs_new:Nn \@@_remove_clashing_featstr:n
                     631 {
                     632 ⟨debug⟩ \typeout{:::: @@_remove_clashing_featstr:n {#1}}
```

```
\clist_map_inline:nn {#1}
634 \left\{ \begin{array}{ccc} 634 & & & \end{array} \right\}635 ⟨debug⟩ \typeout{::::~ Removing~ feature~ "##1;"}
636 \tl_gremove_all:Nn \g_@@_rawfeatures_sclist {##1;}
6<sub>37</sub> }
638 }
639 \cs_generate_variant:Nn \@@_remove_clashing_featstr:n {x}
```
## 1.3 Initialisation

\@@\_init: redundant. Check whether they're assigned to globally or not.) Initialisations that need to occur once per fontspec font invocation. (Some of these may be

```
640 \cs_set:Npn \@@_init:
641 {
642 ⟨debug⟩ \typeout{:: @@_init:}
643 \bool set false:N \l @@ ot bool
644 \bool_set_true:N \l_@@_firsttime_bool
645 \@@_font_is_name:
646 \tl clear:N \l @@ font path tl
647 \tl_clear:N \l_@@_optical_size_tl
648 \tl_clear:N \l_@@_ttc_index_tl
649 \tl_clear:N \l_@@_renderer_tl
650 \tl_gclear:N \g_@@_defined_shapes_tl
651 \tl_gclear:N \g_@@_curr_series_tl
652 \tl_gset_eq:NN \g_@@_nfss_enc_tl \g_fontspec_encoding_tl
653 ⟨*LU⟩
      \tl_set:Nn \l_@@_mode_tl {node}
655 \int set:Nn \prehyphenchar { `\- } % fixme
656 \int_zero:N \posthyphenchar % fixme
657 \int_zero:N \preexhyphenchar % fixme
658 \int_zero:N \postexhyphenchar % fixme
659 ⟨/LU⟩
660 }
```
Executed in \@@\_get\_features:Nn.

```
\@@_init_fontface:
661 \cs_new:Nn \@@_init_fontface:
```

```
662 \frac{1}{2}663 \tl_gclear:N \g_@@_rawfeatures_sclist
664 \tl_clear:N \l_@@_scale_tl
665 \tl_set_eq:NN \l_@@_opacity_tl \c_@@_opacity_tl
666 \tl_set_eq:NN \l_@@_hexcol_tl \c_@@_hexcol_tl
667 \tl_set_eq:NN \l_@@_postadjust_tl \c_@@_postadjust_tl
668 \tl_clear:N \l_@@_wordspace_adjust_tl
669 \tl_clear:N \l_@@_punctspace_adjust_tl
670 }
```
## 1.4 Miscellaneous

This macro takes an OpenType tag and validates it.

```
\@@_ot_validate_tag:n
671 ⟨*LU⟩
```

```
672 \cs_new_protected:Nn \@@_ot_validate_tag:n
673 {
674 \@@_ot_validate_tag:w #1 \q_nil
675 }
676 \cs_generate_variant:Nn \@@_ot_validate_tag:n {x}
677 \text{ Cs}\_set: Npn \@00-t_value\_tag:w #1 #2 \qnil678 {
\begin{minipage}[c]{0.5\textwidth} \begin{itemize} \end{itemize} \end{minipage} \begin{minipage}[c]{0.4cm}{\textwidth} \begin{itemize} \end{itemize} \end{minipage} \begin{minipage}[c]{0.4cm}{\textwidth} \begin{itemize} \end{itemize} \end{minipage} \begin{minipage}[c]{0.4cm}{\textwidth} \begin{itemize} \end{itemize} \end{minipage} \begin{minipage}[c]{0.4cm}{\textwidth} \begin{itemize} \end{itemize} \end{minipage} \begin{minipage}[c]{0.4cm}{\textwidth} \begin{itemize} \end{itemize} \end{minipage}680 \{ \@of$ validate tag aux:w #2 \c empty tl \c empty tl \q nil }
681 { \@@_ot_validate_tag_aux:w #1#2 \c_empty_tl \c_empty_tl \q_nil }
682 }
683 \cs_set:Npn \@@_ot_validate_tag_aux:w #1#2#3#4#5 \q_nil
684 {
685 \int_compare:nT { \tl_count:n {#5} > 2 }
686 { \@@ error:nx {ot-tag-too-long} {#1#2#3#4#5} }
687 }
688 ⟨/LU⟩
```
\@@\_iv\_str\_to\_num:Nn This macro takes a four character string and converts it to the numerical representation required for X<sub>T</sub>T<sub>E</sub>X OpenType script/language/feature purposes. The output is stored in #1.

> This code is not used in LuaT<sub>EX</sub>, as the checking for that engine is done via Lua code provided by luaotfload.

```
689 ⟨*XE⟩
690 \cs_new:Nn \@@_iv_str_to_num:Nn
691 {
692 ⟨debug⟩\typeout{_iv_str_to_num:~#1~/~#2}
      693 \@@_strip_leading_sign:Nw #1#2 \q_nil
694 }
695 \cs_generate_variant:Nn \@@_iv_str_to_num:Nn {Nx}
```
The input can be of the form of any of these: 'abcd', 'abc', 'abc ', 'ab', 'ab ', *etc*. (It is assumed the first two chars are *always* not spaces.) So this macro reads in the string padded with \@empty s, and anything beyond four chars is snipped. The \@empty s then are used to reconstruct the spaces in the string to number calculation.

For backwards compatibility this code also strips a leading  $+$  or  $-$ .

```
696 \cs_set:Npn \@@_strip_leading_sign:Nw #1#2#3 \q_nil
697 {
\delta_{698} \bool_if:nTF { \str_if_eq_p:nn {#2} {+} || \str_if_eq_p:nn {#2} {-} }
699 { \@@_iv_str_to_num:w #1 \q_nil #3 \c_empty_tl \c_empty_tl \q_nil }
_{700} {\@@_iv_str_to_num:w #1 \q_nil #2#3 \c_empty_tl \c_empty_tl \q_nil }
    \mathcal{F}
```
If input string (after sign is stripped) is more than 4 chars, #6 will contain '*⟨excess⟩*\c\_empty\_ tl\c\_empty\_tl'. Therefore use #6 to verify string length.

<sup>702</sup> \cs\_set:Npn \@@\_iv\_str\_to\_num:w #1 \q\_nil #2#3#4#5#6 \q\_nil

```
703 {
\begin{minipage}{0.25\textwidth} \begin{equation} \int_{704} 1 \times 10^{14} \end{equation} \begin{equation} \label{eq:23} \end{equation}_{705} { \@@_error:nx {ot-tag-too-long} {#2#3#4#5#6} }
706
707 \int_set:Nn #1
708 {
709 * #2 * "1000000
710 + `#3 * "10000
711 + \ifx \c_empty_tl #4 32 \else `#4 \fi * "100
712 + \ifx \c_empty_tl #5 32 \else `#5 \fi
713 }
714 }
715 ⟨/XE⟩
```

```
\@@_lang_dflt_correct:N 716 ⟨*XE⟩
```

```
717 \cs_new_protected:Nn \@@_lang_dflt_correct:N
718 {
719 \int_compare:nNnT {#1} = {1145457748} % "DFLT"
720 {
\int_{7^{21}} \int_zero:N #1
7^{22}<br>7^{23} }
723 }
724 ⟨/XE⟩
```
# File XI fontspec-code-opentype.dtx

## 1 OpenType definitions code

```
\verb|@@define_opentype_feature_group:n | %c_s_new:Mn \verb|@@define_opentype_feature_group:n | %c_s_new:Mn \verb|@@define_opentype_feature_group:n | %c_s_new:Mn \verb|@@define_opentype_feature_group:n | %c_s_new:Mn \verb|@@define_opentype_feature_group:n | %c_s_new:Mn \verb|@@define_opentype_feature_group:n | %c_s_new:Mn \verb|@@define_opentype_feature_group:n | %c_s_new:Mn \verb|@@define_opentype_feature_group:n | %c_s_new:Mn \verb|@@define_opentype_feature_group:n | %c_s_new:Mn \verb|@@define_opentype_feature_group:n | %c_s_new:Mn2 \left( \frac{1}{2} \right)\keys_define:nn {fontspec-opentype} { #1 .multichoice: , .groups:n = {opentype} }
                                            \mathcal{P}\@@_define_opentype_feature:nnnnn
#2 : Feature option val
                                       #1 : Feature key
                                       #3 : Check feature — leave empty for no check
                                       #4 : Exact tag string to activate - leave empty for disable only
                                       #5 : Tags to remove (clist)
                                      5 \cs_new:Nn \@@_feat_prop_add:nn
                                      6 {
                                      7 \tl_if_empty:nF {#1}
                                      8 \qquad \qquad \mathbf{f}\prop_if_in:NnF \g_@@_OT_features_prop {#1}
                                      \overline{10} \overline{10}\prop_gput:Nnn \g_@@_OT_features_prop {#1} {#2}
                                      12 }
                                     <sub>13</sub> }</sub>
                                     14 }
                                     15 \cs_new:Nn \@@_define_opentype_feature:nnnnn
                                     16 {
                                     17 \@@_feat_prop_add:nn {#3} {#1\,=\,#2}
                                     18 \setminustl if empty:nTF {#4}
                                      \overline{19} \overline{19}20 \keys_define:nn {fontspec-opentype}
                                      21 \qquad \qquad \qquad#1/#2 .code:n =
                                     \{ \ \ Qremove_clashing_featstr:n {#5} },
                                      24 \#1/\#2 .groups:n = {opentype}
                                      25 }
                                      26 }
                                      27 \qquad \qquad \qquad \qquad \qquad \qquad \qquad \qquad \qquad \qquad \qquad \qquad \qquad \qquad \qquad \qquad \qquad \qquad \qquad \qquad \qquad \qquad \qquad \qquad \qquad \qquad \qquad \qquad \qquad \qquad \qquad \qquad \qquad \qquad \qquad \qquad \q28 \keys_define:nn {fontspec-opentype}
                                      29 \qquad \qquad \qquad \qquad#1/#2 .code:n =
                                      3<sup>1</sup> \qquad \qquad32 ⟨debug⟩ \typeout{::::::::fontspec-opentype~#1/#2~=~#3/#4/#5}
                                     33 \sqrt{00_make_0T_f} 43 \{43\} \{44\} \{45\}\frac{34}{2} ,
                                     #1/#2 .groups:n = {opentype}
                                      36 }
```

```
37 }
                          38 }
\@@_define_opentype_onoffreset:nnnnn
#2 : Feature option val
                           #1 : Feature key
                           #3 : Check feature
                           #4 : Tag prefix to activate: +44 = 0n, -44 = 0.
                           #5 : Tags to remove in the on case (clist)
                          39 \cs_new:Nn \@@_feat_off:n {#1Off}
                          40 \cs_new:Nn \@@_feat_reset:n {#1Reset}
                          41 \cs_new:Nn \@@_define_opentype_onoffreset:nnnnn
                          42 \frac{1}{2}43 \exp_args:Nnx \@@_define_opentype_feature:nnnnn {#1} {#2} {#3} {+#4} {#5}
                          \text{44} \exp_args:Nnx \@@_define_opentype_feature:nnnnn {#1} { \@@_feat_off:n {#2} } {#3} {-#4} }
                          \gamma_{45} \exp_args:Nnx \@@_define_opentype_feature:nnnnn {#1} { \@@_feat_reset:n {#2} } {} {} {+#4,-
                          46 }
  \@@_define_opentype_onreset:nnnnn
#2 : Feature option val
                           #1 : Feature key
                           #3 : Check feature
                           #4 : Exact tag string to activate
                           #5 : Tags to remove (clist)
                          47 \cs_new:Nn \@@_define_opentype_onreset:nnnnn
                          48 \qquad \qquad49 \exp_args:Nnx \@@_define_opentype_feature:nnnnn {#1} {#2} {#3} {#4} {#5}
                          50 \exp_args:Nnx \@@_define_opentype_feature:nnnnn {#1} { \@@_feat_reset:n {#2} } {} {} {#4}
```
## 1.1 Adding features when loading fonts

When remove clashing features,

 $51 \t}$ 

- 1. remove the feature being added (to avoid duplicates);
- 2. remove the inverse of the feature (to avoid cancellation);
- 3. finally remove all clashing features.

```
52 \cs_new:Nn \@@_make_OT_feature:nnn
53 \frac{1}{2}54 ⟨debug⟩ \typeout{:: @@_make_OT_feature:nnn \exp_not:n { {#1}{#2}{#3} } }
55
56 \bool_set_true:N \l_@@_proceed_bool
57
58 \tl_if_empty:nF {#1}
\overline{\mathbf{5}} \overline{\mathbf{5}}\exp_args:No \@@_check_ot_feat:NnF \l_@@_fontface_cs_tl {#1}
61 \left\{ \begin{array}{c} 61 \end{array} \right.62 \@@_warning:nx {icu-feature-not-exist-in-font} {#1}
63 \bool_set_false:N \l_@@_proceed_bool
64 }
```

```
65 }
66
\frac{67}{ } \@@_remove_clashing_featstr:x { #2 , \@@_swap_plus_minus:n {#2} , #3 }
68
69 \bool_if:NT \l_@@_proceed_bool { \@@_update_featstr:n {#2} }
70 }
71 \cs_generate_variant:Nn \@@_make_OT_feature:nnn {xxx}
_{72} \cs_new:Nn \@@_swap_plus_minus:n { \@@_swap_plus_minus_aux:Nq #1 \q_nil }
73 \cs_new:Npn \@@_swap_plus_minus_aux:Nq #1#2 \q_nil
    \{ \strut \circ \texttt{for\_case:nn} \ \{ \#1 \} \ \{ \ \{+\} \ \{-\#2 \} \ \} \ \}
```
(*End definition for \@@\_DeclareFontShape:nnnnnn and others. These functions are documented on page* ??*.*)

 $\sqrt{\omega_c}$ check\_script:NnTF This macro takes an OpenType script tag and checks if it exists in the current font.  $\ln \omega_c$ 

```
script_int is used to store the number corresponding to the script tag string.
75 \prg_new_conditional:Nnn \@@_check_script:Nn {TF,T}
76 {
77 ⟨debug⟩\typeout{:: _check_script:Nn~#1~/~#2}
78 \bool_if:NTF \l_@@_never_check_bool
79 { \prg_return_true: }
80 {
81 \bool_if:nTF { \tl_if_empty_p:e {#2} }
82 { \prg_return_false: }
83 \qquad \qquad \textbf{\textlarge{}}84 ⟨*XE⟩
85 ⟨debug⟩\typeout{::::~ checking~ script~ #2}
86 \@@_iv_str_to_num:Nx \l_@@_strnum_int {#2}
87 \int_set:Nn \l_tmpb_int { \XeTeXOTcountscripts #1 }
88 \int_zero:N \l_tmpa_int
 89 \bool_set_false:N \l__fontspec_check_bool
 90 \bool_until_do:nn { \int_compare_p:nNn \l_tmpa_int = \l_tmpb_int }
 91 \qquad \qquad \qquad \qquad \qquad \qquad \qquad \qquad \qquad \qquad \qquad \qquad \qquad \qquad \qquad \qquad \qquad \qquad \qquad \qquad \qquad \qquad \qquad \qquad \qquad \qquad \qquad \qquad \qquad \qquad \qquad \qquad \qquad \qquad \qquad \qquad \q92 \ifnum \XeTeXOTscripttag #1 \l_tmpa_int = \l_@@_strnum_int
93 \bool_set_true:N \l__fontspec_check_bool
94 \int_5et:Nn \lceil \ln \frac{\ell}{\ell} \rceil95 \else
96 \int_incr:N \l_tmpa_int
97 \hspace{1.5cm} \text{If} \quad 198 }
99 \bool_if:NTF \l__fontspec_check_bool \prg_return_true: \prg_return_false:
100 ⟨/XE⟩
101 ⟨*LU⟩
             \@@ ot validate tag:x {#2}\cos \csc if eq:NNTF #1 \font
\label{thm:main} $$ \{ \tl_set:Nx \ll_0@_tmp_tl {\curr@fontshape/\f@size} \}105 \{ \tilde{x} \leq \tilde{}\cos t106 ⟨debug⟩\typeout{::::~ checking:~"\l_@@_tmp_tl",~ "#2"}
107 \lua_now:e { fontspec.check_ot_script("\l_@@_tmp_tl", "#2") }
108 \bool_if:NTF \l__fontspec_check_bool
109 \qquad \qquad \qquad \qquad \qquad \qquad \qquad \qquad \qquad \qquad \qquad \qquad \qquad \qquad \qquad \qquad \qquad \qquad \qquad \qquad \qquad \qquad \qquad \qquad \qquad \qquad \qquad \qquad \qquad \qquad \qquad \qquad \qquad \qquad \qquad \qquad \qquad110 ⟨debug⟩\typeout{::::::~ TRUE}
```

```
111 \prg_return_true:
112 }
113 \qquad \qquad \qquad114 ⟨debug⟩\typeout{::::::~ FALSE}
             115 \prg_return_false:
116 }
117 ⟨/LU⟩
118 }
119 }
120 }
```
(*End definition for \@@\_check\_script:NnTF. This function is documented on page* ??*.*)

\@@\_check\_lang:NnnTF \@@\_check\_lang:NnTF This macro takes an OpenType language tag and checks if it exists in the current font/script. \l\_@@\_language\_int is used to store the number corresponding to the language tag string. The script used is whatever's held in  $\lceil \frac{m}{m} \rceil$  script\_int. By default, that's the number corresponding to 'latn'.

```
121 \prg_new_conditional:Nnn \@@_check_lang:Nn {TF}
122 \frac{1}{2}123 \@@_check_lang:NnnTF #1 {#2} {\l_@@_script_tl} {\prg_return_true:} {\prg_return_false:}
124 }
125 \prg_new_conditional:Nnn \@@_check_lang:Nnn {TF}
126 {
127 \debug \typeout{:: _check_lang:Nn~#1~/~#2~/~#3~/}<br>128 \bool_if:NTF \l_@@_never check bool
       \bool_if:NTF \l_@@_never_check_bool
129 { \prg_return_true: }
130 \left\{ \begin{array}{ccc} 1 & 1 & 1 \end{array} \right\}131 \bool_if:nTF { \tl_if_empty_p:e {#3} }
132 { \prg_return_false: }
133 \{134 ⟨*XE⟩
135 \@@_iv_str_to_num:Nx \l_@@_strnum_int {#2}
136 \@@_iv_str_to_num:Nx \l_@@_script_int {#3}
137 \int_set:Nn \l_@@_tmpb_int
138 					{ \XeTeXOTcountlanguages #1 \l_@@_script_int }
139 \int_zero:N \l_@@_tmpa_int
140 \bool_set_false:N \l__fontspec_check_bool
141 \bool until do:nn { \int compare p:nNn \l @@ tmpa int = \l @@ tmpb int }
142 \left\{ \begin{array}{c} 1 \end{array} \right\}143 \int_set:Nn \l_@@_tmpc_int
144 { \XeTeXOTlanguagetag #1 \l_@@_script_int \l_@@_tmpa_int }
145
\int \int \int_C \text{supp} \, d\theta \int_compare:nNnTF \l_@@_tmpc_int = \l_@@_strnum_int
147 \left\{ \begin{array}{c} \end{array} \right.148 \bool_set_true:N \l__fontspec_check_bool
149 \int_set:Nn \l_@@_tmpa_int {\l_@@_tmpb_int}
\overline{150} }
151 \left\{152 \int_incr:N \l_@@_tmpa_int
153 }
154 }
```

```
\bool_if:NTF \l__fontspec_check_bool \prg_return_true: \prg_return_false:
156 ⟨/XE⟩
157 ⟨*LU⟩
         \@@_ot_validate_tag:x {#2}
159 \@@_ot_validate_tag:x {#3}
\cos_if_eq: NNTF #1 \setminus font161 { \tl_set:Nx \l_@@_tmp_tl {\curr@fontshape/\f@size} }
162 { \tl_set:Nx \l_@@_tmp_tl {\cs_to_str:N #1} }
163 \@@_lua_function:neee {check_ot_lang} {\l_@@_tmp_tl} {#2} {#3}
164 \bool_if:NTF \l_fontspec_check_bool \prg_return_true: \prg_return_false:
165 ⟨/LU⟩
166 }
167 }
168 }
```
(*End definition for \@@\_check\_lang:NnnTF and \@@\_check\_lang:NnTF. These functions are documented on page* ??*.*)

\@@\_check\_ot\_feat:NnTF \@@\_check\_ot\_feat:NnnnTF

This macro takes an OpenType feature tag and checks if it exists in the current font/script/language.  $\setminus$ 1 @@ strnum int is used to store the number corresponding to the feature tag string. The script used is whatever's held in  $\lvert \frac{1}{\omega} \omega \right]$  script\_int. By default, that's the number corresponding to 'latn'. The language used is  $\lceil \log(\omega) \rceil$  anguage\_int, by default  $\alpha$ , the 'default language'. <sup>169</sup> \prg\_new\_conditional:Nnn \@@\_check\_ot\_feat:Nn {TF,F}

```
170 {
171 \@@_check_ot_feat:NnnnTF #1 {#2} {\l_@@_lang_tl} {\l_@@_script_tl}
172 {\prg_return_true:} {\prg_return_false:}
173 }
174 \prg_new_conditional:Nnn \@@_check_ot_feat:Nnnn {TF,F}
175 {
176 \bool_if:NTF \l_@@_never_check_bool
177 { \prg_return_true: }
178 {
179 \bool_if:nTF { \tl_if_empty_p:e {#3} || \tl_if_empty_p:e {#4} }
180 { \prg_return_false: }
181 {
182 ⟨*XE⟩
<sup>183</sup> \langledebug\rangle\typeout{::~ fontspec_check_ot_feat:nnn~ {#2}{#3}{#4}}<br>\langle \@@ iv str to num:Nx \1 @@ strnum int {#2}
             184 \@@_iv_str_to_num:Nx \l_@@_strnum_int {#2}
185 \@@_iv_str_to_num:Nx \l_@@_language_int {#3}
186 \@@_lang_dflt_correct:N \1_@@_language_int
187 \@@_iv_str_to_num:Nx \l_@@_script_int {#4}
188 \int set:Nn \l tmpb int
189 \left\{ \begin{array}{ccc} 1 & 0 & 0 \\ 0 & 0 & 0 \\ 0 & 0 & 0 \\ 0 & 0 & 0 \\ 0 & 0 & 0 \\ 0 & 0 & 0 \\ 0 & 0 & 0 \\ 0 & 0 & 0 \\ 0 & 0 & 0 \\ 0 & 0 & 0 \\ 0 & 0 & 0 \\ 0 & 0 & 0 \\ 0 & 0 & 0 \\ 0 & 0 & 0 & 0 \\ 0 & 0 & 0 & 0 \\ 0 & 0 & 0 & 0 \\ 0 & 0 & 0 & 0 & 0 \\ 0 & 0 & 0 & 0 & 0 \\ 0 & 0 & 0 & 0 & 0 \\ 0 & 0190 \XeTeXOTcountfeatures #1
1 00 script int
192 \l_@@_language_int
<sup>193</sup> }
194 \int zero:N \l tmpa int
195 \bool_set_false:N \l_@@_check_bool
196 \bool_until_do:nn { \int_compare_p:nNn \l_tmpa_int = \l_tmpb_int }
197 \left\{ \begin{array}{c} 1 \end{array} \right\}\ifnum\XeTeXOTfeaturetag #1 \l_@@_script_int \l_@@_language_int
```

```
1_{199} \l_tmpa_int =\l_@@_strnum_int
                 \bool_set_true:N \l_@@_check_bool
201 \int_set:Nn \l_tmpa_int {\l_tmpb_int}
202 \qquad \qquad \text{lelex}203 \int_2 \int_1 \int_1 \int_2 \int_2 \int_2 \int_2 \int_2 \int_2 \int_2 \int_2 \int_2 \int_2 \int_2 \int_2 \int_2 \int_2 \int_2 \int_2 \int_2 \int_2 \int_2 \int_2 \int_2 \int_2 \int_2 \int_2 \int_2 \int_2 \int_2 \int_2\overline{\text{1204}}<sup>205</sup>
206 \bool_if:NTF \l_@@_check_bool \prg_return_true: \prg_return_false:
207 ⟨/XE⟩
208 ⟨*LU⟩
209 ⟨debug⟩\typeout{::~ fontspec_check_ot_feat:n~ {#1}}
210 \@@_ot_validate_tag:x {#2}
211 \sqrt{00} ot validate tag: x {#3}
\angle212 \sqrt{00}_ot_validate_tag:x {#4}
\cos_1 f_eq:NNTF #1 \font
_{214} { \tl_set:Nx \l_@@_tmp_tl {\curr@fontshape/\f@size} }
_{215} { \tl set:Nx \l @@ tmp tl {\cs to str:N #1} }
\frac{216}{216} \@@ lua function:neeee {check ot feat} {\l @@ tmp tl} {#2} {#3} {#4}
217 \bool if:NTF \l @@ check bool \prg_return_true: \prg_return_false:
218 ⟨/LU⟩
219 }
<sup>220</sup> }
221 }
```
(*End definition for \@@\_check\_ot\_feat:NnTF and \@@\_check\_ot\_feat:NnnnTF. These functions are documented on page* ??*.*)

## 1.2 OpenType feature information

```
222 \prop_gput:Nnn \g_@@_all_opentype_feature_names_prop {aalt}{Access~All~Alternates}
223 \prop_gput:Nnn \g_@@_all_opentype_feature_names_prop {abvf}{Above-base~Forms}
224 \prop_gput:Nnn \g_@@_all_opentype_feature_names_prop {abvm}{Above-base~Mark~Positioning}
225 \prop_gput:Nnn \g_@@_all_opentype_feature_names_prop {abvs}{Above-base~Substitutions}
226 \prop_gput:Nnn \g_@@_all_opentype_feature_names_prop {afrc}{Alternative~Fractions}
227 \prop_gput:Nnn \g_@@_all_opentype_feature_names_prop {akhn}{Akhands}
228 \prop_gput:Nnn \g_@@_all_opentype_feature_names_prop {blwf}{Below-base~Forms}
229 \prop_gput:Nnn \g_@@_all_opentype_feature_names_prop {blwm}{Below-base~Mark~Positioning}
230 \prop_gput:Nnn \g_@@_all_opentype_feature_names_prop {blws}{Below-base~Substitutions}
231 \prop_gput:Nnn \g_@@_all_opentype_feature_names_prop {calt}{Contextual~Alternates}
232 \prop_gput:Nnn \g_@@_all_opentype_feature_names_prop {case}{Case-Sensitive~Forms}
<sup>233</sup> \prop_gput:Nnn \g_@@_all_opentype_feature_names_prop {ccmp}{Glyph~Composition~/~Decomposition}
234 \prop_gput:Nnn \g_@@_all_opentype_feature_names_prop {cfar}{Conjunct~Form~After~Ro}
235 \prop_gput:Nnn \g_@@_all_opentype_feature_names_prop {cjct}{Conjunct~Forms}
_{236} \prop_gput:Nnn \g_@@_all_opentype_feature_names_prop {clig}{Contextual~Ligatures}
237 \prop_gput:Nnn \g_@@_all_opentype_feature_names_prop {cpct}{Centered~CJK~Punctuation}
238 \prop_gput:Nnn \g_@@_all_opentype_feature_names_prop {cpsp}{Capital~Spacing}
239 \prop_gput:Nnn \g_@@_all_opentype_feature_names_prop {cswh}{Contextual~Swash}
240 \prop_gput:Nnn \g_@@_all_opentype_feature_names_prop {curs}{Cursive~Positioning}
241 \prop_gput:Nnn \g_@@_all_opentype_feature_names_prop {cvNN}{Character~Variant~$N$}
242 \prop_gput:Nnn \g_@@_all_opentype_feature_names_prop {c2pc}{Petite~Capitals~From~Capitals}
<sup>243</sup> \prop_gput:Nnn \g_@@_all_opentype_feature_names_prop {c2sc}{Small~Capitals~From~Capitals}
244 \prop_gput:Nnn \g_@@_all_opentype_feature_names_prop {dist}{Distances}
```
 \prop\_gput:Nnn \g\_@@\_all\_opentype\_feature\_names\_prop {dlig}{Discretionary~Ligatures} \prop\_gput:Nnn \g\_@@\_all\_opentype\_feature\_names\_prop {dnom}{Denominators} 247 \prop\_gput:Nnn \g\_@@\_all\_opentype\_feature\_names\_prop {dtls}{Dotless~Forms} \prop\_gput:Nnn \g\_@@\_all\_opentype\_feature\_names\_prop {expt}{Expert~Forms} \prop\_gput:Nnn \g\_@@\_all\_opentype\_feature\_names\_prop {falt}{Final~Glyph~on~Line~Alternates} \prop\_gput:Nnn \g\_@@\_all\_opentype\_feature\_names\_prop {fin2}{Terminal~Forms~\#2} \prop\_gput:Nnn \g\_@@\_all\_opentype\_feature\_names\_prop {fin3}{Terminal~Forms~\#3} \prop\_gput:Nnn \g\_@@\_all\_opentype\_feature\_names\_prop {fina}{Terminal~Forms} \prop\_gput:Nnn \g\_@@\_all\_opentype\_feature\_names\_prop {flac}{Flattened~accent~forms} \prop\_gput:Nnn \g\_@@\_all\_opentype\_feature\_names\_prop {frac}{Fractions} \prop\_gput:Nnn \g\_@@\_all\_opentype\_feature\_names\_prop {fwid}{Full~Widths} \prop\_gput:Nnn \g\_@@\_all\_opentype\_feature\_names\_prop {half}{Half~Forms} \prop\_gput:Nnn \g\_@@\_all\_opentype\_feature\_names\_prop {haln}{Halant~Forms} \prop\_gput:Nnn \g\_@@\_all\_opentype\_feature\_names\_prop {halt}{Alternate~Half~Widths} \prop\_gput:Nnn \g\_@@\_all\_opentype\_feature\_names\_prop {hist}{Historical~Forms} \prop\_gput:Nnn \g\_@@\_all\_opentype\_feature\_names\_prop {hkna}{Horizontal~Kana~Alternates} \prop\_gput:Nnn \g\_@@\_all\_opentype\_feature\_names\_prop {hlig}{Historical~Ligatures} \prop\_gput:Nnn \g\_@@\_all\_opentype\_feature\_names\_prop {hngl}{Hangul} \prop\_gput:Nnn \g\_@@\_all\_opentype\_feature\_names\_prop {hojo}{Hojo~Kanji~Forms}  $\Delta_{264}$  \prop\_gput:Nnn \g\_@@\_all\_opentype\_feature\_names\_prop {hwid}{Half~Widths} \prop\_gput:Nnn \g\_@@\_all\_opentype\_feature\_names\_prop {init}{Initial~Forms} \prop\_gput:Nnn \g\_@@\_all\_opentype\_feature\_names\_prop {isol}{Isolated~Forms} \prop\_gput:Nnn \g\_@@\_all\_opentype\_feature\_names\_prop {ital}{Italics} \prop\_gput:Nnn \g\_@@\_all\_opentype\_feature\_names\_prop {jalt}{Justification~Alternates} \prop\_gput:Nnn \g\_@@\_all\_opentype\_feature\_names\_prop {jp78}{JIS78~Forms} \prop\_gput:Nnn \g\_@@\_all\_opentype\_feature\_names\_prop {jp83}{JIS83~Forms} \prop\_gput:Nnn \g\_@@\_all\_opentype\_feature\_names\_prop {jp90}{JIS90~Forms} \prop\_gput:Nnn \g\_@@\_all\_opentype\_feature\_names\_prop {jp04}{JIS2004~Forms} \prop\_gput:Nnn \g\_@@\_all\_opentype\_feature\_names\_prop {kern}{Kerning} \prop\_gput:Nnn \g\_@@\_all\_opentype\_feature\_names\_prop {lfbd}{Left~Bounds} \prop\_gput:Nnn \g\_@@\_all\_opentype\_feature\_names\_prop {liga}{Standard~Ligatures} \prop\_gput:Nnn \g\_@@\_all\_opentype\_feature\_names\_prop {ljmo}{Leading~Jamo~Forms} \prop\_gput:Nnn \g\_@@\_all\_opentype\_feature\_names\_prop {lnum}{Lining~Figures} \prop\_gput:Nnn \g\_@@\_all\_opentype\_feature\_names\_prop {locl}{Localized~Forms} \prop\_gput:Nnn \g\_@@\_all\_opentype\_feature\_names\_prop {ltra}{Left-to-right~alternates} \prop\_gput:Nnn \g\_@@\_all\_opentype\_feature\_names\_prop {ltrm}{Left-to-right~mirrored~forms} \prop\_gput:Nnn \g\_@@\_all\_opentype\_feature\_names\_prop {mark}{Mark~Positioning} \prop\_gput:Nnn \g\_@@\_all\_opentype\_feature\_names\_prop {med2}{Medial~Forms~\#2} \prop\_gput:Nnn \g\_@@\_all\_opentype\_feature\_names\_prop {medi}{Medial~Forms} \prop\_gput:Nnn \g\_@@\_all\_opentype\_feature\_names\_prop {mgrk}{Mathematical~Greek} \prop\_gput:Nnn \g\_@@\_all\_opentype\_feature\_names\_prop {mkmk}{Mark~to~Mark~Positioning} \prop\_gput:Nnn \g\_@@\_all\_opentype\_feature\_names\_prop {mset}{Mark~Positioning~via~Substitution} \prop\_gput:Nnn \g\_@@\_all\_opentype\_feature\_names\_prop {nalt}{Alternate~Annotation~Forms} \prop\_gput:Nnn \g\_@@\_all\_opentype\_feature\_names\_prop {nlck}{NLC~Kanji~Forms} \prop\_gput:Nnn \g\_@@\_all\_opentype\_feature\_names\_prop {nukt}{Nukta~Forms} \prop\_gput:Nnn \g\_@@\_all\_opentype\_feature\_names\_prop {numr}{Numerators} \prop\_gput:Nnn \g\_@@\_all\_opentype\_feature\_names\_prop {onum}{Oldstyle~Figures} \prop\_gput:Nnn \g\_@@\_all\_opentype\_feature\_names\_prop {opbd}{Optical~Bounds} \prop\_gput:Nnn \g\_@@\_all\_opentype\_feature\_names\_prop {ordn}{Ordinals} \prop\_gput:Nnn \g\_@@\_all\_opentype\_feature\_names\_prop {ornm}{Ornaments} \prop\_gput:Nnn \g\_@@\_all\_opentype\_feature\_names\_prop {palt}{Proportional~Alternate~Widths}

 \prop\_gput:Nnn \g\_@@\_all\_opentype\_feature\_names\_prop {pcap}{Petite~Capitals} \prop\_gput:Nnn \g\_@@\_all\_opentype\_feature\_names\_prop {pkna}{Proportional~Kana} \prop\_gput:Nnn \g\_@@\_all\_opentype\_feature\_names\_prop {pnum}{Proportional~Figures} \prop\_gput:Nnn \g\_@@\_all\_opentype\_feature\_names\_prop {pref}{Pre-Base~Forms} \prop\_gput:Nnn \g\_@@\_all\_opentype\_feature\_names\_prop {pres}{Pre-base~Substitutions} \prop\_gput:Nnn \g\_@@\_all\_opentype\_feature\_names\_prop {pstf}{Post-base~Forms} \prop\_gput:Nnn \g\_@@\_all\_opentype\_feature\_names\_prop {psts}{Post-base~Substitutions} \prop\_gput:Nnn \g\_@@\_all\_opentype\_feature\_names\_prop {pwid}{Proportional~Widths} \prop\_gput:Nnn \g\_@@\_all\_opentype\_feature\_names\_prop {qwid}{Quarter~Widths} \prop\_gput:Nnn \g\_@@\_all\_opentype\_feature\_names\_prop {rand}{Randomize} \prop\_gput:Nnn \g\_@@\_all\_opentype\_feature\_names\_prop {rclt}{Required~Contextual~Alternates} \prop\_gput:Nnn \g\_@@\_all\_opentype\_feature\_names\_prop {rkrf}{Rakar~Forms} \prop\_gput:Nnn \g\_@@\_all\_opentype\_feature\_names\_prop {rlig}{Required~Ligatures} \prop\_gput:Nnn \g\_@@\_all\_opentype\_feature\_names\_prop {rphf}{Reph~Forms} \prop\_gput:Nnn \g\_@@\_all\_opentype\_feature\_names\_prop {rtbd}{Right~Bounds} \prop\_gput:Nnn \g\_@@\_all\_opentype\_feature\_names\_prop {rtla}{Right-to-left~alternates} \prop\_gput:Nnn \g\_@@\_all\_opentype\_feature\_names\_prop {rtlm}{Right-to-left~mirrored~forms} \prop\_gput:Nnn \g\_@@\_all\_opentype\_feature\_names\_prop {ruby}{Ruby~Notation~Forms} 314 \prop\_gput:Nnn \g\_@@\_all\_opentype\_feature\_names\_prop {rvrn}{Required~Variation~Alternates} \prop\_gput:Nnn \g\_@@\_all\_opentype\_feature\_names\_prop {salt}{Stylistic~Alternates} \prop\_gput:Nnn \g\_@@\_all\_opentype\_feature\_names\_prop {sinf}{Scientific~Inferiors} \prop\_gput:Nnn \g\_@@\_all\_opentype\_feature\_names\_prop {size}{Optical~size} \prop\_gput:Nnn \g\_@@\_all\_opentype\_feature\_names\_prop {smcp}{Small~Capitals} \prop\_gput:Nnn \g\_@@\_all\_opentype\_feature\_names\_prop {smpl}{Simplified~Forms} \prop\_gput:Nnn \g\_@@\_all\_opentype\_feature\_names\_prop {ssNN}{Stylistic~Set~\$N\$} \prop\_gput:Nnn \g\_@@\_all\_opentype\_feature\_names\_prop {ssty}{Math~script~style~alternates} \prop\_gput:Nnn \g\_@@\_all\_opentype\_feature\_names\_prop {stch}{Stretching~Glyph~Decomposition} \prop\_gput:Nnn \g\_@@\_all\_opentype\_feature\_names\_prop {subs}{Subscript} \prop\_gput:Nnn \g\_@@\_all\_opentype\_feature\_names\_prop {sups}{Superscript} \prop\_gput:Nnn \g\_@@\_all\_opentype\_feature\_names\_prop {swsh}{Swash} \prop\_gput:Nnn \g\_@@\_all\_opentype\_feature\_names\_prop {titl}{Titling} \prop\_gput:Nnn \g\_@@\_all\_opentype\_feature\_names\_prop {tjmo}{Trailing~Jamo~Forms} \prop\_gput:Nnn \g\_@@\_all\_opentype\_feature\_names\_prop {tnam}{Traditional~Name~Forms} \prop\_gput:Nnn \g\_@@\_all\_opentype\_feature\_names\_prop {tnum}{Tabular~Figures} \prop\_gput:Nnn \g\_@@\_all\_opentype\_feature\_names\_prop {trad}{Traditional~Forms} 331 \prop\_gput:Nnn \g\_@@\_all\_opentype\_feature\_names\_prop {twid}{Third~Widths} \prop\_gput:Nnn \g\_@@\_all\_opentype\_feature\_names\_prop {unic}{Unicase} \prop\_gput:Nnn \g\_@@\_all\_opentype\_feature\_names\_prop {valt}{Alternate~Vertical~Metrics} \prop\_gput:Nnn \g\_@@\_all\_opentype\_feature\_names\_prop {vatu}{Vattu~Variants} \prop\_gput:Nnn \g\_@@\_all\_opentype\_feature\_names\_prop {vert}{Vertical~Writing} \prop\_gput:Nnn \g\_@@\_all\_opentype\_feature\_names\_prop {vhal}{Alternate~Vertical~Half~Metrics} \prop\_gput:Nnn \g\_@@\_all\_opentype\_feature\_names\_prop {vjmo}{Vowel~Jamo~Forms} \prop\_gput:Nnn \g\_@@\_all\_opentype\_feature\_names\_prop {vkna}{Vertical~Kana~Alternates} \prop\_gput:Nnn \g\_@@\_all\_opentype\_feature\_names\_prop {vkrn}{Vertical~Kerning} 340 \prop\_gput:Nnn \g\_@@\_all\_opentype\_feature\_names\_prop {vpal}{Proportional~Alternate~Vertical~Met \prop\_gput:Nnn \g\_@@\_all\_opentype\_feature\_names\_prop {vrt2}{Vertical~Alternates~and~Rotation} \prop\_gput:Nnn \g\_@@\_all\_opentype\_feature\_names\_prop {vrtr}{Vertical~Alternates~for~Rotation} \prop\_gput:Nnn \g\_@@\_all\_opentype\_feature\_names\_prop {zero}{Slashed~Zero}

TODO: move the above elsewhere!!

# File XII fontspec-code-graphite.dtx

## 1 Graphite/AAT code

\@@\_define\_aat\_feature\_group:n

\cs\_new:Nn \@@\_define\_aat\_feature\_group:n  $\sqrt{2}$ \keys\_define:nn {fontspec-aat} { #1 .multichoice: }  $\mathcal{F}$ 

(*End definition for \@@\_define\_aat\_feature\_group:n. This function is documented on page* ??*.*)

#### \@@\_define\_aat\_feature:nnnn

 $_5 \text{Cs_new:}$  Nn  $\@C$  define\_aat\_feature:nnnn <sup>6</sup> { \keys\_define:nn {fontspec-aat}  $\mathbf s$   $\mathbf f$  $#1/#2$  .code:n = { \@@\_make\_AAT\_feature:nn {#3}{#4} }  $\overline{10}$  }  $11$  }

(*End definition for \@@\_define\_aat\_feature:nnnn. This function is documented on page* ??*.*)

#### \@@\_make\_AAT\_feature:nn

<sup>12</sup> \cs\_new:Nn \@@\_make\_AAT\_feature:nn <sup>13</sup> {  $14$  \tl\_if\_empty:nTF {#1} <sup>15</sup> { \@@\_warning:n {aat-feature-not-exist} }  $16$  f 17 \exp\_args:No \@@\_make\_AAT\_feature\_string:NnnTF \1\_@@\_fontface\_cs\_tl {#1} {#2}  $18$   $\qquad \qquad$   $\qquad$   $\q$ 19 \@@\_update\_featstr:n {\l\_fontspec\_feature\_string\_tl}  $\overline{\phantom{a}}$   $\overline{\phantom{a}}$  $21$   $\qquad \qquad$   $\qquad$ <sup>22</sup> \@@\_warning:nx {aat-feature-not-exist-in-font} {#1,#2}  $\overline{23}$  } <sup>24</sup> } <sup>25</sup> }

(*End definition for \@@\_make\_AAT\_feature:nn. This function is documented on page* ??*.*)

\@@make AAT feature string:NnnTF This macro takes the numerical codes for a font feature and creates a specified macro containing the string required in the font definition to turn that feature on or off. Used primarily in [...], but also used to check if small caps exists in the requested font (see page  $58$ ).

> For exclusive selectors, it's easy; just grab the string: For *non*-exclusive selectors, it's a little more complex. If the selector is even, it corresponds to switching the feature on. If the selector is *odd*, it corresponds to switching the feature off. But X<sub>T</sub>T<sub>E</sub>X doesn't return a selector string for this number, since the feature is defined for the 'switching on' value[. So](#page-56-0) we need to

check the selector of the previous number, and then prefix the feature string with ! to denote the switch.

Finally, save out the complete feature string in \1\_fontspec\_feature\_string\_tl.

```
26 \prg_new_conditional:Nnn \@@_make_AAT_feature_string:Nnn {TF,T,F}
27 {
\text{L}\ \tl_set:Nx \l_@@_tmpa_tl { \XeTeXfeaturename #1 #2 }
29 \tl_if_empty:NTF \l_@@_tmpa_tl
30 { \prg_return_false: }
31 \qquad \qquad \qquad \qquad \qquad \qquad \qquad \qquad \qquad \qquad \qquad \qquad \qquad \qquad \qquad \qquad \qquad \qquad \qquad \qquad \qquad \qquad \qquad \qquad \qquad \qquad \qquad \qquad \qquad \qquad \qquad \qquad \qquad \qquad \qquad \qquad 
\int_{3^2} \int_compare:nTF { \XeTeXisexclusivefeature #1 #2 > 0 }
33 \qquad \qquad \qquad\tt \tilde{\ll} \tilde{\ll} \\frac{35}{ } }
3<sup>6</sup> {
37 \int_1 f_e v \neq n:nTF {#3}
38 \{39 \tl_set:Nx \l_@@_tmpb_tl {\XeTeXselectorname #1 #2\space #3}
40 }
41 \left\{ \begin{array}{c} 41 & 1 \end{array} \right\}\text{1}\text{set}:Nx \ 1_0@\_tmpb_t1\overline{43} \overline{43}\{44 \} \{44 \}<sup>45</sup> }
46 \tl_if_empty:NF \l_@@_tmpb_tl { \tl_put_left:Nn \l_@@_tmpb_tl {!} }
47 }
48 }
49
\setminustl if empty:NTF \setminusl @@ tmpb tl
51 { \prg_return_false: }
5<sup>2</sup> {
\setminus t1\_set:Nx \setminus l_fontspec_feature_string_tl { \setminus l_0@\_tmpa_tl = \setminus l_0@\_tmpb_tl }
\prg_{return\_true}:
55 }
56 }
57 }
```
(*End definition for \@@\_make\_AAT\_feature\_string:NnnTF. This function is documented on page* ??*.*)

# File XIII fontspec-code-keyval.dtx

## 1 Font loading (keyval) definitions

This package uses a large number of keyval modules which operate sequentially on keyval input to ensure priority.

```
1 \clist_gset:Nn \g_@@_all_keyval_modules_clist
2 \left( \begin{array}{ccc} 2 & 1 \end{array} \right)fontspec, fontspec-opentype, fontspec-aat,
      fontspec-preparse, fontspec-preparse-cfg, fontspec-preparse-external, fontspec-preparse-nes
      fontspec-renderer
6 }
     Wrapper function to save some characters in the source:
7 \cs_new:Nn \@@_keys_define_code:nnn
8 f
      \keys_define:nn _{#1} { #2 .code:n = {#3}}\mathfrak{p}
```
For catching features that cannot be used in \addfontfeatures:

```
11 \cs_new:Nn \@@_aff_error:n
\overline{12} {
13 \@@_keys_define_code:nnn {fontspec-addfeatures} {#1}
         \{ \ \verb|\@@error:nx {not-in-addfontfeatures} {#1} \ \}15 }
```
## 1.1 Pre-pre-parsing stages

These features are extracted from the font feature list before all others.

## Don't load font config file

```
16 \@@_keys_define_code:nnn {fontspec-preparse-cfg} {IgnoreFontspecFile}
17 {
18 \bool_set_false:N \l_@@_fontcfg_bool
19 }
20 \@@_keys_define_code:nnn {fontspec-preparse-external} {IgnoreFontspecFile}
21 \t{4}22 \bool_set_false:N \l_@@_fontcfg_bool
23 }
```
Path For fonts that aren't installed in the system. If no argument is given, the font is located with kpsewhich; it's either in the current directory or the TEX tree. Otherwise, the argument given defines the file path of the font.

```
24 \@@_keys_define_code:nnn {fontspec-preparse-external} {Path}
25 {
26 \bool_set_true:N \l_@@_nobf_bool
27 \bool_set_true:N \l_@@_noit_bool
     \bool_set_true:N \l_@@_external_bool
```
```
29 \tl_set:Nn \l_@@_font_path_tl {#1}
      \@@_font_is_file:
31 ⟨*XE⟩
32 \keys_set:nn {fontspec-renderer} {Renderer=OpenType}
33 ⟨/XE⟩
34 }
35 \aliasfontfeature{Path}{ExternalLocation}
36 \@@_keys_define_code:nnn {fontspec} {Path} {}
```
(*End definition for Path. This function is documented on page* ??*.*)

**Extension** For fonts that aren't installed in the system. Specifies the font extension to use. \@@\_keys\_define\_code:nnn {fontspec-preparse-external} {Extension}

```
38 {
39 \tl_set:Nn \l_@@_extension_tl {#1}
40 \bool_if:NF \l_@@_external_bool
41 {
42 \keys_set:nn {fontspec-preparse-external} {Path}
43 }
44 }
45 \tl clear:N \l @@ extension tl
46 \@@_keys_define_code:nnn {fontspec} {Extension} {}
```
**Renderer** This feature must be processed before all others (the other font shape and features options are also pre-parsed for convenience) because the renderer determines the format of the features and whether certain features are available.

```
47 ⟨*XE⟩
48 \keys_define:nn {fontspec-renderer}
49 {
50 Renderer .choices:nn =
51 {AAT,ICU,OpenType,Graphite,Full,Basic,Node,Base,HarfBuzz,Harfbuzz}
52 \left\{ \begin{array}{c} 52 \end{array} \right.53 \int_{compare: nTF} {\l1_{keys}\cho_int} \leftarrow 4\overline{54} \overline{54}55 \tl_set:Nx \l_@@_renderer_tl
\overline{56} \overline{56}57 \int_{case:nn \l_{keys\_choice\_int} { 1 {/AAT} 2 {/OT} 3 {/OT} 4 {/GR} }5^{8} }
59 ⟨debug⟩\typeout{Renderer:~ \l_@@_renderer_tl}
60 \tl_gset:Nx \g_@@_single_feat_tl { \l_@@_renderer_tl }
61 }
62 \qquad \qquad \qquad \qquad \qquad \qquad \qquad \qquad \qquad \qquad \qquad \qquad \qquad \qquad \qquad \qquad \qquad \qquad \qquad \qquad \qquad \qquad \qquad \qquad \qquad \qquad \qquad \qquad \qquad \qquad \qquad \qquad \qquad \qquad \qquad \qquad \q\Diamond63 \@@_warning:nx {only-luatex-feature} {Renderer=Full/Basic/Node/Base/HarfBuzz}
64 }
6<sub>5</sub> }
66 }
67 ⟨/XE⟩
68 ⟨*LU⟩
69 \keys define:nn {fontspec-renderer}
70 \frac{1}{20}_{71} Renderer .choices:nn =
```

```
_{72} {Full,Node,Basic,Base,HarfBuzz,Harfbuzz,OpenType,AAT,Graphite}
73 \qquad \qquad \qquad \qquad \qquad \qquad \qquad \qquad \qquad \qquad \qquad \qquad \qquad \qquad \qquad \qquad \qquad \qquad \qquad \qquad \qquad \qquad \qquad \qquad \qquad \qquad \qquad \qquad \qquad \qquad \qquad \qquad \qquad \qquad \qquad \qquad 
\int_{74} \int_compare:nT {\l_keys_choice_int >= 5} { \bool_set_true:N \l_@@_harfbuzz_bool }
75
76 \tl_set:Nx \l_@@_mode_tl
\overline{77} \overline{6}\gamma<sup>8</sup> \int_case:nn \l_keys_choice_int { 1 {node} 2 {node} 3 {base} 4 {base} 5 {harf} 6 {l
 79 }
80
81 \tl set:Nx \l @@ shaper tl
 8<sub>2</sub> {
83 \int_case:nn \l_keys_choice_int { 1 {} 2 {} 3 {} 4 {} 5 {} 6 {} 7 {ot} 8 {coretext
 84 }
85
86 ⟨debug⟩\typeout{Mode:~"\l_@@_mode_tl"~/~Shaper:~"\l_@@_shaper_tl"}
87
88 \tl_gset:Nx \g_@@_single_feat_tl
 89 {
mode=\1 @ mode tl ;
\verb|\til_1empty:NF \l1_@Q_shaper_t1 { shaper=\l1_@Q_shaper_t1}|\overline{92} }
93 \qquad } ,
94
95 Renderer unknown .code:n =
96 {
97 \bool_set_true:N \l_@@_harfbuzz_bool
98 \@@_warning:nx {unknown-renderer} {#1}
99 \tl_set:Nn \l_@@_mode_tl {harf}
100 \tl_set:Nn \l_@@_shaper_tl {#1}
101 },
102 }
103 ⟨/LU⟩
```
### 1.2 Pre-parsed features

OpenType script/language See later for the resolutions from fontspec features to Open-Type definitions.

```
104 \@@_keys_define_code:nnn {fontspec-preparse} {Script}
105 {
106 (XE) \keys set:nn {fontspec-renderer} {Renderer=OpenType}
107 \tl_set:Nn \l_@@_script_name_tl {#1}
108 }
 Exactly the same:
109 \@@_keys_define_code:nnn {fontspec-preparse} {Language}
110 \frac{1}{10}111 (XE) \keys_set:nn {fontspec-renderer} {Renderer=OpenType}
112 \tl_set:Nn \l_@@_lang_name_tl {#1}
```

```
113 }
```
### TTC font index

```
114 \@@_keys_define_code:nnn {fontspec-preparse} {FontIndex}
115 {
116 \str_if_eq:eeF { \str_lower_case:f {\l_@@_extension_tl} } {.ttc}
117 { \@@ warning:n {font-index-needs-ttc} }
118 (XE) \tl set:Nn \l @@ ttc index tl {:#1}
119 (LU) \tl_set:Nn \l_@@_ttc_index_tl {(#1)}
120 }
121 \@@_keys_define_code:nnn {fontspec} {FontIndex}
\overline{1}123 ⟨XE⟩ \tl_set:Nn \l_@@_ttc_index_tl {:#1}
124 (LU) \tl_set:Nn \l_@@_ttc_index_tl {(#1)}
125 }
```
# 1.3 Font faces

## Upright

```
126 \@@_keys_define_code:nnn {fontspec-preparse-external} {UprightFont}
127 \frac{127}{127}\verb|128| \qquad \verb|\tontspec\_complete_fontname:Un \l1_@0_fontname_up_t1 {#1}|129 }
```
#### Italic and slanted

```
130 \@@_keys_define_code:nnn {fontspec-preparse-external} {ItalicFont}
131 {
132 \tl_if_empty:nTF {#1}
133 \{134 \bool_set_true:N \l_@@_noit_bool
135 }
136 {
137 \bool_set_false:N \l_@@_noit_bool
138 \fontspec_complete_fontname:Nn \l @@_fontname_it_tl {#1}
139 }
140 }
141 \@@ keys define code:nnn {fontspec-preparse-external} {SlantedFont}
142 \frac{1}{2}143 \fontspec_complete_fontname:Nn \l_@@_fontname_sl_tl {#1}
144 }
```
Bold (NFSS) Series By default, fontspec uses the default bold series, \bfdefault.We want to be able to make this extensible. This code is not yet functional!

```
145 %\@@ keys define code:nnn {fontspec-preparse-external} {BoldSeries}
146 % {
147 % \tl_gset:Nx \g_@@_curr_series_tl { #1 }
148 % \seq put right:Nx \l @@ bf series seq { #1 }
149 % }
```

```
Bold This contains some stubb code to allow more than one bold font to be loaded.
150 \@@_keys_define_code:nnn {fontspec-preparse-external} {BoldFont}
151 {
_{152} \tl_if_empty:nTF {#1}
153 \overline{f}154 \bool_set_true:N \l_@@_nobf_bool
155 }
156 {
157 \bool_set_false:N \l_@@_nobf_bool
158 \fontspec_complete_fontname:Nn \l_@@_curr_bfname_tl {#1}
159
160 \seq_if_empty:NT \l_@@_bf_series_seq
161 \left\{ \begin{array}{c} 1 \end{array} \right\}162 \tl_gset:Nx \g_@@_curr_series_tl {\bfdefault}
163 \seq_put_right:Nx \l_@@_bf_series_seq {\bfdefault}
164 }
165
166 \tl_if_eq:oxT \g_@@_curr_series_tl {\bfdefault}
167 \left\{ \begin{array}{c} 1 \end{array} \right\}168 \tl_set_eq:NN \l_@@_fontname_bf_tl \l_@@_curr_bfname_tl
169 }
170
\prop_put:NxV \l_@@_nfss_prop {BoldFont-\g_@@_curr_series_tl} \l_@@_curr_bfname_tl
172
173 ⟨debug⟩\typeout{Setting~bold~font~"\l_@@_curr_bfname_tl"~with~series~"\g_@@_curr_series_tl"}
174
175 }
176 }
```
#### Bold italic/slanted

```
177 \@@ keys define code:nnn {fontspec-preparse-external} {BoldItalicFont}
178 {
179 \fontspec_complete_fontname:Nn \l_@@_fontname_bfit_tl {#1}
180 - 3181 \@@_keys_define_code:nnn {fontspec-preparse-external} {BoldSlantedFont}
182 \frac{1}{2}\fontspec_complete_fontname:Nn \l_@@_fontname_bfsl_tl {#1}
184 }
```
Small caps Small caps isn't pre-parsed because it can vary with others above: 185 \@@\_keys\_define\_code:nnn {fontspec} {SmallCapsFont}

```
186 {
187 \tl_if_empty:nTF {#1}
188 \qquad \qquad \qquad \qquad \qquad \qquad \qquad \qquad \qquad \qquad \qquad \qquad \qquad \qquad \qquad \qquad \qquad \qquad \qquad \qquad \qquad \qquad \qquad \qquad \qquad \qquad \qquad \qquad \qquad \qquad \qquad \qquad \qquad \qquad \qquad \qquad \189 \bool_set_true:N \l_@@_nosc_bool
190 }
191 \{192 \bool set false:N \l @@ nosc bool
193 \fontspec_complete_fontname:Nn \l_@@_fontname_sc_tl {#1}
194 }
```
}

 $240 - 3$ 

#### 1.3.1 Preparsed font features

```
196 \@@_keys_define_code:nnn {fontspec-preparse} {UprightFeatures}
197 {
198 \clist_set:Nn \l_@@_fontfeat_up_clist {#1}
199 }
200 \@@_keys_define_code:nnn {fontspec-preparse} {BoldFeatures}
201 {
202 \clist_set:Nn \l_@@_fontfeat_bf_clist {#1}
203
204 % \prop_put:NxV \l_@@_nfss_prop
205 % {BoldFont-\g_@@_curr_series_tl} \l_@@_curr_bfname_tl
206 }
207 \@@_keys_define_code:nnn {fontspec-preparse} {ItalicFeatures}
208 {
209 \clist_set:Nn \l_@@_fontfeat_it_clist {#1}
210 - \frac{1}{2}211 \@@ keys define code:nnn {fontspec-preparse} {BoldItalicFeatures}
212 \frac{1}{2}\frac{213}{213} \clist_set:Nn \l_@@_fontfeat_bfit_clist {#1}
214 }
215 \@@_keys_define_code:nnn {fontspec-preparse} {SlantedFeatures}
216 {
217 \clist_set:Nn \l_@@_fontfeat_sl_clist {#1}
218 }
219 \@@_keys_define_code:nnn {fontspec-preparse} {BoldSlantedFeatures}
220 {
221 \clist_set:Nn \l_@@_fontfeat_bfsl_clist {#1}
222 }
 Note that small caps features can vary by shape, so these in fact aren't pre-parsed.
223 \@@_keys_define_code:nnn {fontspec} {SmallCapsFeatures}
224 {
225 \bool_if:NF \l_@@_firsttime_bool
226 \left\{ \begin{array}{c} 226 & \frac{1}{2} \\ 226 & \frac{1}{2} \end{array} \right\}\text{227} \clist_set:Nn \l_@@_fontfeat_sc_clist {#1}
228 }
229 }
 Features varying by size
230 \@@_keys_define_code:nnn {fontspec-preparse} {SizeFeatures}
231 {
\frac{232}{232} \clist_set:Nn \l_@@_sizefeat_clist {#1}
\text{233} \clist_put_right:Nn \l_@@_fontfeat_up_clist { SizeFeatures = {#1} }
234 }
235 \@@_keys_define_code:nnn {fontspec-preparse-nested} {SizeFeatures}
236 {
\frac{237}{237} \clist set:Nn \l @@ sizefeat clist {#1}
238 \tl if empty:NT \l @@ this font tl
\{ \tilde{\ell}_1, \tilde{\ell}_2, \ldots \} \} % needs to be non-empty as a flag
```

```
241 \@@_keys_define_code:nnn {fontspec-preparse-nested} {Font}
242 \frac{1}{2}\text{243} \tl_set:Nn \l_@@_this_font_tl {#1}
244 }
245 \@@_keys_define_code:nnn {fontspec} {SizeFeatures}
246 {
<sup>247</sup> % dummy
248 }
249 \@@_keys_define_code:nnn {fontspec} {Font}
250 {
\frac{251}{ } % dummy
252 }
253 \@@_keys_define_code:nnn {fontspec-sizing} {Size}
254 {
\verb|1_sot:Nn \l1_00_size_t1 \{#1\}256 }
257 \@@_keys_define_code:nnn {fontspec-sizing} {Font}
258 {
259 \fontspec_complete_fontname:Nn \l_@@_sizedfont_tl {#1}
260 }
```
A hack to fix a test, needs to be investigated why necessary!

```
261 \@@_keys_define_code:nnn {fontspec-opentype} {UprightFont} {}
262 \@@ keys define code:nnn {fontspec-opentype} {ItalicFont} {}
263 \@@_keys_define_code:nnn {fontspec-opentype} {BoldFont} {}
264 \@@_keys_define_code:nnn {fontspec-opentype} {BoldItalicFont} {}
```
### 1.4 General font-independent features

These features can be applied to any font.

```
NFSS encoding For the very brave.
265 \@@_keys_define_code:nnn {fontspec-preparse} {NFSSEncoding}
266 {
\frac{1}{267} \tl_gset:Nx \g_@@_nfss_enc_tl { #1 }
268 }
```
NFSS family Interactions with other packages will sometimes require setting the NFSS family explicitly. (By default fontspec auto-generates one based on the font name.)

```
269 \@@_keys_define_code:nnn {fontspec-preparse} {NFSSFamily}
270 {
\texttt{271} \qquad \texttt{\texttt{1_00_nfss_fam_t1} \{ #1 } }272 }
```
NFSS series/shape This option looks similar in name but has a very different function.

```
273 \@@_keys_define_code:nnn {fontspec-preparse} {FontFace}
274 {
275 \tl_clear:N \l_@@_this_font_tl
276 \clist_set:No \l_@@_arg_clist { \use_iii:nnn #1 }
```

```
277 \clist_set_eq:NN \l_@@_this_feat_clist \l_@@_arg_clist
278 \int_compare:nT { \clist_count:N \1_@@_arg_clist = 1 }
279 {
280 (debug)\typeout{FontFace~ parsing:~ one~ clist~ item}<br>281 \tl if in:NnF \l @@ arg clist {=}
           \tilde{\tau}_iin:NnF \l_@@_arg_clist {=}
282 {
283 ⟨debug⟩\typeout{FontFace~ parsing:~ no~ equals~ =>~ font~ name~ only}
284 \tl_set_eq:NN \l_@@_this_font_tl \l_@@_arg_clist
285 \tl_clear:N \l_@@_this_feat_clist
286 }
<sup>287</sup> }
288
289 \@@_add_nfssfont:nnnn
290 {\use_i:nnn #1} {\use_ii:nnn #1} {\l_@@_this_font_tl} {\l_@@_this_feat_clist}
291 }
```
Scale If the input isn't one of the pre-defined string options, then it's gotta be numerical. \fontspec\_calc\_scale:n does all the work in the auto-scaling cases.

```
292 \@@_keys_define_code:nnn {fontspec} {Scale}
293 {
_{294} \str_case:nnF {#1}
295 {
296 {MatchLowercase} { \@@_calc_scale:n {5} }
297 {MatchUppercase} { \@@_calc_scale:n {8} }
298 }
299 { \tl_set:Nx \l_@@_scale_tl {#1} }
300 }
```
#### ScaleAgain

```
301 \@@ keys define code:nnn {fontspec} {ScaleAgain}
302 {
303 \tl_if_empty:NT \l_@@_scale_tl { \tl_set:Nn \l_@@_scale_tl {1} }
\frac{304}{1200} \tl_set:Nx \l_@@_scale_tl { \fp_eval:n { #1 * \l_@@_scale_tl } }
305 \@@_info:n {set-scale}
306 }
```
\@@\_calc\_scale:n This macro calculates the amount of scaling between the default roman font and the (default shape of) the font being selected such that the font dimension that is input is equal for both. The only font dimensions that justify this are  $\zeta$  (lowercase height) and 8 (uppercase height in  $X \rightrightarrows$  T<sub>E</sub>X).

> This script is executed for every extra shape, which seems wasteful, but allows alternate italic shapes from a separate font, say, to be loaded and to be auto-scaled correctly. Even if this would be ugly.

> To begin, change to \rmfamily but use internal commands in case csrmfamily has been overwritten. (Note that changing \rmfamily with fontspec resets \encodingdefault appropriately.)

```
307 \cs_new:Nn \@@_calc_scale:n
308 {
309 \group_begin:
```

```
310
311 \fontencoding { \encodingdefault }
312 \fontfamily { \rmdefault }
313 \selectfont
314
315 \@@_set_font_dimen:NnN \l_@@_tmpa_dim {#1} \font
316 \@@_set_font_dimen:NnN \l_@@_tmpb_dim {#1} \l_@@_fontface_cs_tl
317
318 \tl_set:Nx \l_@@_scale_tl
319 \qquad \qquad \qquad \qquad\mathbb{S}^{320} \fp_eval:n { \dim_to_fp:n {\l_@@_tmpa_dim} /
\dim_t \to \lim_t \{1_0@_tmpb_dim\}\frac{3}{2} }
323
324 \@@_info:n {set-scale}
325 \exp_args:NNNx
326 \group_end:
\frac{327}{ } \tl_set:Nx \l_@@_scale_tl { \l_@@_scale_tl }
328
```

```
(End definition for \@@_calc_scale:n. This function is documented on page ??.)
```
\@@\_set\_font\_dimen:NnN This function sets the dimension #1 (for font #3) to 'fontdimen' #2 for either font dimension

5 (x-height) or 8 (cap-height). If, for some reason, these return an incorrect 'zero' value (as \fontdimen8 might for a .tfm font), then we cheat and measure the height of a glyph. We assume in this case that the font contains either an 'X' or an 'x'.

```
329 \cs_new:Nn \@@_set_font_dimen:NnN
330 {
331 \dim_set:Nn #1 { \fontdimen #2 #3 }
332 \dim_{\text{compare}:nNnT \#1 = {\text{Qpt}}333 \{334 \settoheight #1
335\star if eq:nnTF {#3} {\font} \rmfamily #3
337 \int case:nnF #2
338 \{{5} {x} % x-height
340 {8} {X} % cap-height
\} {?} % "else" clause; never reached.
342 }
343 }
344 }
```
(*End definition for \@@\_set\_font\_dimen:NnN. This function is documented on page* ??*.*)

Inter-word space These options set the relevant \fontdimens for the font being loaded. <sup>345</sup> \@@\_keys\_define\_code:nnn {fontspec} {WordSpace}  $346$  { 347 \bool if:NF \l @@ firsttime bool  $\frac{348}{ }$  { \\_fontspec\_parse\_wordspace:w #1,,,\q\_stop }  $349$  } 350 \@@ aff error:n {WordSpace}

\\_fontspec\_parse\_wordspace:w This macro determines if the input to WordSpace is of the form {X} or {X,Y,Z} and executes the font scaling. If the former input, it executes  $\{X, X, X\}$ .

```
351 \cs_set:Npn \_fontspec_parse_wordspace:w #1,#2,#3,#4 \q_stop
352 {
353 \tl_if_empty:nTF {#4}
354 {
355 \tl_set:Nn \l_@@_wordspace_adjust_tl
356 {
357 \fontdimen 2 \font = #1 \fontdimen 2 \font
358 \fontdimen 3 \font = #1 \fontdimen 3 \font
359 \fontdimen 4 \font = #1 \fontdimen 4 \font
360 }
361 }
362 {
363 \tl set:Nn \l @@ wordspace adjust tl
364 {
365 \fontdimen 2 \font = #1 \fontdimen 2 \font
366 \fontdimen 3 \font = #2 \fontdimen 3 \font
367 \fontdimen 4 \font = #3 \fontdimen 4 \font
368 }
369 }
370 }
```
(*End definition for \\_fontspec\_parse\_wordspace:w. This function is documented on page* ??*.*)

Punctuation space Scaling factor for the nominal \fontdimen#7.

```
371 \@@_keys_define_code:nnn {fontspec} {PunctuationSpace}
372 {
373 \str_case_e:nnF {#1}
374 \{375 {WordSpace}
376 \left\{ \begin{array}{c} 376 & 0 \\ 0 & 0 \\ 0 & 0 \\ 0 & 0 \\ 0 & 0 \\ 0 & 0 \\ 0 & 0 \\ 0 & 0 \\ 0 & 0 \\ 0 & 0 & 0 \\ 0 & 0 & 0 \\ 0 & 0 & 0 \\ 0 & 0 & 0 \\ 0 & 0 & 0 \\ 0 & 0 & 0 & 0 \\ 0 & 0 & 0 & 0 \\ 0 & 0 & 0 & 0 \\ 0 & 0 & 0 & 0 & 0 \\ 0 & 0 & 0 & 0 & 0 \\ 0 & 0 & 0 & 0 & 0 \\ 0 & 0 & 0 & 0 & 0 \\ 0 & 0 &377 \tl_set:Nn \l_@@_punctspace_adjust_tl
\frac{378}{100} { \fontdimen 7 \font = 0 \fontdimen 2 \font }
379 }
380 {TwiceWordSpace}
3^{81} {
382 \tl_set:Nn \l_@@_punctspace_adjust_tl
383 { \fontdimen 7 \font = 1 \fontdimen 2 \font }
384 }
385 }
386 {
387 \tl_set:Nn \l_@@_punctspace_adjust_tl
\frac{388}{\t{ 100}389 }
390 }
391 \@@_aff_error:n {PunctuationSpace}
```
#### Secret hook into the font-adjustment code

\@@\_keys\_define\_code:nnn {fontspec} {FontAdjustment}

```
393 {
394 \tl_put_right:Nx \l_@@_postadjust_tl {#1}
395 }
```
#### Letterspacing

```
396 \@@_keys_define_code:nnn {fontspec} {LetterSpace}
397 {
398 \@@_update_featstr:n {letterspace=#1}
399 }
```
Hyphenation character This feature takes one of three arguments: 'None',*⟨glyph⟩*, or*⟨slot⟩*. If the input isn't the first, and it's one character, then it's the second; otherwise, it's the third.

LuaTeX decouples hyphenation from font settings, so only HyphenChar=None works for that engine.

```
400 \@@_keys_define_code:nnn {fontspec} {HyphenChar}
401 {
\text{402} \str_if_eq:nnTF {#1} {None}
403 \qquad \qquad \qquad404 \tl put right:Nn \l @@ postadjust tl
_{405} \qquad \qquad \qquad \{ \ \verb|\@_primitive_font_set_hyphenchar:Nn \ then \{-1\} \ \}406 }
407 f
408 ⟨LU⟩ \@@_warning:nx {only-xetex-feature} {HyphenChar}
409
410 \tl_if_single:nTF {#1}
{ \tilde{\cal L}_411} { \tilde{\cal L}_5et: Nn \lrcorner_00_hyphenchar_t1 {\tilde\cal L}_41} }
_{412} { \tl_set:Nn \l_@@_hyphenchar_tl { #1} }
413
414 \exp_args:No \@@_primitive_font_glyph_if_exist:NnTF \l_@@_fontface_cs_tl {\l_@@_hypheno
415 \left\{ \begin{array}{c} 41 \end{array} \right\}416 \tl_put_right:Nn \l_@@_postadjust_tl
417 { \@@_primitive_font_set_hyphenchar:Nn \font { \l_@@_hyphenchar_tl } }
418 }
\{ \@genmathrm{!}{0}{\hspace{0.1cm}q\hspace{0.1cm}}\} \420
421 }
422 }
423 \@@_aff_error:n {HyphenChar}
```
Color Hooks into pkgxcolor, which names its colours \color@<name>.

```
424 \@@ keys define code:nnn {fontspec} {Color}
425 {
426 \cs_if_exist:cTF { \token_to_str:N \color@ #1 }
427 \uparrow428 \convertcolorspec{named}{#1}{HTML}\l_@@_hexcol_tl
429 }
430 \uparrow\int_{431} \int_compare:nTF { \tl_count:n {#1} == 6 }
_{432} { \tl_set:Nn \l_@@_hexcol_tl {#1} }
```

```
433 {
\int_{\text{compare: nTF}} \{ \tilde{#1} \} == 8 }
435 { \fontspec_parse_colour:viii #1 }
436 \left\{ \begin{array}{c} 436 & 1 \end{array} \right\}\text{437} \bool_if:NF \l_@@_firsttime_bool
_{438} { \@@_warning:nx {bad-colour} {#1} }
439 }
440 }
441 }
442 }
443 \cs_set:Npn \fontspec_parse_colour:viii #1#2#3#4#5#6#7#8
444 {
445 \tl_set:Nn \l_@@_hexcol_tl {#1#2#3#4#5#6}
446 \tl_if_eq:NNF \l_@@_opacity_tl \c_@@_opacity_tl
447 \left\{ \begin{array}{c} 447 & \mathbf{1} & 1 \end{array} \right\}448 \bool_if:NF \l_@@_firsttime_bool
449 { \@@_warning:nx {opa-twice-col} {#7#8} }
450 }
_{451} \tl_set:Nn \l_@@_opacity_tl {#7#8}
452 }
453 \aliasfontfeature{Color}{Colour}
454 \@@_keys_define_code:nnn {fontspec} {Opacity}
455 {
456 \int_set:Nn \l_@@_tmp_int {255}
\texttt{457} \qquad \texttt{{\textcircled{\char'130}}\xspace} \qquad \texttt{{\textcircled{\char'130}}\xspace} \qquad \texttt{{\textcircled{\char'130}}\xspace} \qquad \texttt{{\textcircled{\char'130}}\xspace} \qquad \texttt{{\textcircled{\char'130}}\xspace} \qquad \texttt{{\textcircled{\char'130}}\xspace} \qquad \texttt{{\textcircled{\char'130}}\xspace} \qquad \texttt{{\textcircled{\char'130}}\xspace} \qquad \texttt{{\textcircled{\char'130}}\xspace} \qquad \texttt{{\textcircled{\char'458 \tl_if_eq:NNF \l_@@_opacity_tl \c_@@_opacity_tl
459 {
460 \bool_if:NF \l_@@_firsttime_bool
461 { \@@_warning:nx {opa-twice} {#1} }
462 }
463 \tl_set:Nx \l_@@_opacity_tl
464 {
\int_{465} \int_compare:nT { \l_@@_tmp_int <= "F } {0} % zero pad
466 \int_to_hex:n { \l_@@_tmp_int }
467 }
468 }
```
## Mapping

```
469 ⟨*XE⟩
470 \@@_keys_define_code:nnn {fontspec-aat} {Mapping}
471 {
472 \tl_set:Nn \l_@@_mapping_tl { #1 }
473 }
474 \@@_keys_define_code:nnn {fontspec-opentype} {Mapping}
475 {
_{476} \tl set:Nn \l @@ mapping tl { #1 }
477 }
478 ⟨/XE⟩
479 ⟨*LU⟩
480 \@@_keys_define_code:nnn {fontspec-opentype} {Mapping}
```

```
481 {
482 \str_if_eq:nnTF {#1} {tex-text}
483 {
484 \@@_warning:n {no-mapping-ligtex}
485 \msg_redirect_name:nnn {fontspec} {no-mapping-ligtex} {none}
486 \keys_set:nn {fontspec-opentype} { Ligatures=TeX }
487 }
488 { \@@_warning:n {no-mapping} }
489 }
490 ⟨/LU⟩
```
#### 1.4.1 Continuous font axes

```
491 \@@_keys_define_code:nnn {fontspec} {Weight}
492 {
493 \@@_update_featstr:n{weight=#1}
494 }
495 \@@_keys_define_code:nnn {fontspec} {Width}
496 {
^{497} \@@_update_featstr:n{width=#1}
498 }
499 \@@_keys_define_code:nnn {fontspec} {OpticalSize}
500 ⟨*XE⟩
501 {
502 \bool_if:NTF \l_@@_ot_bool
503 {
_{504} \tl_set:Nn \l_@@_optical_size_tl {/ S = #1}
505 }
506 {
507 \bool_if:NT \l_@@_mm_bool
508 \qquad \qquad \qquad \qquad \qquad \qquad \qquad \qquad \qquad \qquad \qquad \qquad \qquad \qquad \qquad \qquad \qquad \qquad \qquad \qquad \qquad \qquad \qquad \qquad \qquad \qquad \qquad \qquad \qquad \qquad \qquad \qquad \qquad \qquad \qquad \qquad \509 \sqrt{00}\text{update} featstr:n { optical size = #1 }
510 }
511 }
\texttt{\texttt{512}} \qquad \texttt{\texttt{512}} \qquad \texttt{\texttt{52}} \qquad \texttt{\texttt{53}} \qquad \texttt{\texttt{54}} \qquad \texttt{\texttt{54}} \qquad \texttt{\texttt{55}} \qquad \texttt{\texttt{56}} \qquad \texttt{\texttt{57}} \qquad \texttt{\texttt{58}} \qquad \texttt{\texttt{58}} \qquad \texttt{\texttt{59}} \qquad \texttt{\texttt{58}} \qquad \texttt{\texttt{59}} \qquad \texttt{\texttt{59}} \qquad \texttt{\texttt{59}} \qquad \texttt{\texttt{59}}513 \{514 \bool_if:NT \l_@@_firsttime_bool
515 { \@@_warning:nx {no-opticals} {\l_fontspec_fontname_tl} }
516 }
517 }
518 ⟨/XE⟩
519 ⟨*LU⟩
520 {
_{521} \tl_set:Nn \l_@@_optical_size_tl {/ S = #1}
522 }
523 ⟨/LU⟩
```
#### 1.4.2 Font transformations

These are to be specified to apply directly to a font shape:

```
524 \keys_define:nn {fontspec}
```
{

```
526 FakeSlant .code:n =
527 \{528 \@@_update_featstr:n {slant=#1}
529 },
_{530} FakeSlant .default:n = {0.2}
531 }
532 \keys_define:nn {fontspec}
533 {
534 FakeStretch .code:n =
535 \{536 \@@_update_featstr:n {extend=#1}
537 },
538 FakeStretch .default:n = {1.2}
539 }
540 \keys_define:nn {fontspec}
541 {
542 FakeBold .code:n =
543 \{544 \@@ update featstr:n {embolden=#1}
545 },
_{546} FakeBold .default:n = {1.5}
547 }
```
These are to be given to a shape that has no real bold/italic to signal that fontspec should automatically create 'fake' shapes.

The behaviour is currently that only if both AutoFakeSlant *and* AutoFakeBold are specified, the bold italic is also faked.

These features presently *override* real shapes found in the font; in the future I'd like these features to be ignored in this case, instead. (This is just a bit harder to program in the current design of fontspec.)

```
548 \keys_define:nn {fontspec}
```

```
549 {
550 AutoFakeSlant .code:n =
551 \{552 \bool_if:NT \l_@@_firsttime_bool
\overline{\mathbf{5}} 553
554 \tl_set:Nn \l_@@_fake_slant_tl {#1}
555 \clist_put_right:Nn \l_@@_fontfeat_it_clist {FakeSlant=#1}
556 \tl_set_eq:NN \l_@@_fontname_it_tl \l_fontspec_fontname_tl
557 \bool_set_false:N \l_@@_noit_bool
558
559 \tl_if_empty:NF \l_@@_fake_embolden_tl
\overline{5}<sup>560</sup>
561 \clist put right:Nx \l @@ fontfeat bfit clist
562 {FakeBold=\l_@@_fake_embolden_tl}
563 \clist_put_right:Nx \l_@@_fontfeat_bfit_clist {FakeSlant=#1}
564 \tl_set_eq:NN \l_@@_fontname_bfit_tl \l_fontspec_fontname_tl
565 }
566 }
567 },
568 AutoFakeSlant .default:n = \{0.2\}
```

```
569 }
 Same but reversed:
570 \keys_define:nn {fontspec}
571 {
572 AutoFakeBold .code:n =
573 {
574 \bool_if:NT \l_@@_firsttime_bool
575_{576} \tl_set:Nn \l_@@_fake_embolden_tl {#1}
577 \clist_put_right:Nn \l_@@_fontfeat_bf_clist {FakeBold=#1}
578 \tl_set_eq:NN \l_@@_fontname_bf_tl \l_fontspec_fontname_tl
579 \bool_set_false:N \l_@@_nobf_bool
580
581 \tl_if_empty:NF \l_@@_fake_slant_tl
5^{82} \{583 \clist_put_right:Nx \l_@@_fontfeat_bfit_clist
{\small \texttt{FakeSlant=}\verb+\l_@@fakeSlant=}\verb+1@@fakeslant_t1\normalsize}585 \clist_put_right:Nx \l_@@_fontfeat_bfit_clist {FakeBold=#1}
586 \tl_set_eq:NN \l_@@_fontname_bfit_tl \l_fontspec_fontname_tl
5^{87} }
588 }
589 },
_{590} AutoFakeBold .default:n = {1.5}
591 }
```
#### 1.4.3 Raw feature string

This allows savvy X<sub>J</sub>T<sub>E</sub>X-ers to input font features manually if they have already memorised the OpenType abbreviations and don't mind not having error checking.

```
592 \@@_keys_define_code:nnn {fontspec-opentype} {RawFeature}
593 {
\log_{10} \@@_update_featstr:n {#1}
595 }
596 \@@_keys_define_code:nnn {fontspec-aat} {RawFeature}
597 {
598 \@@_update_featstr:n {#1}
599 }
```
# File XIV fontspec-code-feat-opentype.dtx

# 1 OpenType feature definitions

```
1 \@@_feat_prop_add:nn {salt} { Alternate\, =\, $N$ }
2 \@@_feat_prop_add:nn {nalt} { Annotation\,=\,$N$ }
3 \ \{ @ {\text{feat\_prop\_add:nn \ {form}}} \{ \ } Ornament\, =\, $N$ }
4 \@@_feat_prop_add:nn {cvNN} { CharacterVariant\,=\,$N$:$M$ }
5 \@@_feat_prop_add:nn {ssNN} { StylisticSet\,=\,$N$ }
```
# 2 Regular key=val / tag definitions

### 2.1 Ligatures

```
6 \@@_define_opentype_feature_group:n {Ligatures}
_7 \@@ define opentype feature:nnnnn {Ligatures} {ResetAll} {} {}
89 +dlig,-dlig,+rlig,-rlig,+liga,-liga,+dlig,-dlig,+clig,-clig,+hlig,-hlig,
10 ⟨XE⟩ mapping = tex-text
11 ⟨LU⟩ +tlig,-tlig
12 }
13 \@@_define_opentype_onoffreset:nnnnn {Ligatures} {Required} {rlig} {rlig} {}
14 \@@_define_opentype_onoffreset:nnnnn {Ligatures} {Common} {liga} {liga} {}
15 \@@ define_opentype_onoffreset:nnnnn {Ligatures} {Rare} {dlig} {dlig} {}
16 \@@_define_opentype_onoffreset:nnnnn {Ligatures} {Discretionary} {dlig} {dlig} {}
17 \@@_define_opentype_onoffreset:nnnnn {Ligatures} {Contextual} {clig} {clig} {}
18 \@@_define_opentype_onoffreset:nnnnn {Ligatures} {Historic} {hlig} {hlig} {}
Emulate CM extra ligatures.
19 ⟨*XE⟩
```

```
20 \keys_define:nn {fontspec-opentype}
21 {
22 Ligatures / TeX .code:n = { \tl_set:Nn \l_@@_mapping_tl {tex-text} },
23 Ligatures / TeXOff .code:n = { \tl_clear:N \l_@@_mapping_tl },
Ligatures / TeXReset .code:n = { \tl_clear:N \l_@@_mapping_tl },
25 }
26 ⟨/XE⟩
<sup>27</sup> (LU) \@@ define opentype onoffreset:nnnnn {Ligatures} {TeX} {} {tlig} {}
```
#### 2.2 Letters

```
28 \@@_define_opentype_feature_group:n {Letters}
29 \@@_define_opentype_feature:nnnnn {Letters} {ResetAll} {} {}
   \overline{3}31 +case,+smcp,+pcap,+c2sc,+c2pc,+unic,+rand,
32 -case,-smcp,-pcap,-c2sc,-c2pc,-unic,-rand
33 }
34 \@@_define_opentype_onoffreset:nnnnn {Letters} {Uppercase} {case} {case} {+smcp,+pcap,+c2sc,+c2}
35 \@@_define_opentype_onoffreset:nnnnn {Letters} {SmallCaps} {smcp} {smcp} {+pcap,+unic,+rand}
```

```
36 \@@_define_opentype_onoffreset:nnnnn {Letters} {PetiteCaps} {pcap} {pcap} {+smcp,+unic,+rand}
37 \@@_define_opentype_onoffreset:nnnnn {Letters} {UppercaseSmallCaps} {c2sc} {c2sc} {+c2pc,+unic
38 \@@_define_opentype_onoffreset:nnnnn {Letters} {UppercasePetiteCaps} {c2pc} {c2pc} {+c2sc,+unic
39 \@@_define_opentype_onoffreset:nnnnn {Letters} {Unicase} {unic} {unic} {+rand}
40 \@@_define_opentype_onoffreset:nnnnn {Letters} {Random} {rand} {rand} {+unic}
```
#### 2.3 Numbers

```
41 \@@_define_opentype_feature_group:n {Numbers}
42 \@@_define_opentype_feature:nnnnn {Numbers} {ResetAll} {} {}
43 {
+tnum,-tnum,45 +pnum,-pnum,
46 +onum,-onum,
47 + \text{lnum}, -\text{lnum},48 +zero,-zero,
_{49} +anum, -anum,
50 - \frac{1}{2}51 \@@_define_opentype_onoffreset:nnnnn {Numbers} {Monospaced} {tnum} {tnum} {+pnum,-pnum}
52 \@@_define_opentype_onoffreset:nnnnn {Numbers} {Proportional} {pnum} {pnum} {+tnum,-tnum}
53 \@@_define_opentype_onoffreset:nnnnn {Numbers} {Lowercase} {onum} {onum} {+lnum,-lnum}
54 \@@_define_opentype_onoffreset:nnnnn {Numbers} {Uppercase} {lnum} {lnum} {+onum,-onum}
55 \@@_define_opentype_onoffreset:nnnnn {Numbers} {SlashedZero} {zero} {zero} {}
56 \aliasfontfeatureoption {Numbers} {Monospaced} {Tabular}
57 \aliasfontfeatureoption {Numbers} {Lowercase} {OldStyle}
58 \aliasfontfeatureoption {Numbers} {Uppercase} {Lining}
```
luaotload provides a custom anum feature for replacing Latin (AKA Arabic) numbers with Arabic (AKA Indic-Arabic). The same feature maps to Farsi (Persian) numbers if font language is Farsi.

```
59 ⟨LU⟩ \@@_define_opentype_onoffreset:nnnnn {Numbers} {Arabic} {anum} {anum} {}
```
#### 2.4 Vertical position

```
60 \@@_define_opentype_feature_group:n {VerticalPosition}
61 \@@_define_opentype_feature:nnnnn {VerticalPosition} {ResetAll} {} {}
62 \frac{1}{2}63 +sups,-sups,
64 +subs, -subs,
65 +ordn,-ordn,
66 + numr, -numr,67 +dnom, -dnom,
+sinf,-sinf,
69 }
70 \text{ } \text{00\_define\_opentype\_onoffreset:nnnnn } {VerticalPosition} {Superior} {sups} {\text{sups}\} {sups} {\text{+sup}71 \@@_define_opentype_onoffreset:nnnnn {VerticalPosition} {Inferior} {subs} {subs} {+sups,+dnom,+dnom,+dnom,+dnom,+dnom,+dnom,+dnom,+dnom,+dnom,+dnom,+dnom,+dnom,+dnom,+dnom,+dnom,+dnom,+dnom,+dnom,+dnom,+dnom,+dnom,+d
72 \text{ } \text{QQ}_define_opentype_onoffreset:nnnnn {VerticalPosition} {Ordinal} {ordn} {\text{ordn}} {\text{ordn}}
73 \@@_define_opentype_onoffreset:nnnnn {VerticalPosition} {Numerator} {numr} {numr} {+subs,+subs,+ord
74 \text{ } \text{Q@_define\_opentype\_onoffreset:nnnnn } {VerticalPosition} {Denominator} {dnom} {dnom} {\text{#sum}}
75 \text{ } \text{@} define_opentype_onoffreset:nnnnn {VerticalPosition} {ScientificInferior} {sinf} {\text{sim}} {\text{sim}}
```
#### 2.5 Contextuals

```
76 \@@_define_opentype_feature_group:n {Contextuals}
77 \@@_define_opentype_feature:nnnnn {Contextuals} {ResetAll} {} {}
78 {
_{79} +cswh,-cswh,
80 +calt,-calt,
81 +init,-init,
82 +fina,-fina,
83 +falt,-falt,
84 +medi,-medi,
85 }
86 \@@_define_opentype_onoffreset:nnnnn {Contextuals} {Swash} {cswh} {cswh} {}
87 \@@_define_opentype_onoffreset:nnnnn {Contextuals} {Alternate} {calt} {calt} {}
88 \@@_define_opentype_onoffreset:nnnnn {Contextuals} {WordInitial} {init} {init} {}
89 \@@_define_opentype_onoffreset:nnnnn {Contextuals} {WordFinal} {fina} {fina} {}
90 \@@_define_opentype_onoffreset:nnnnn {Contextuals} {LineFinal} {falt} {falt} {}
91 \@@_define_opentype_onoffreset:nnnnn {Contextuals} {Inner} {medi} {medi} {}
```
### 2.6 Diacritics

```
92 \@@ define opentype feature group:n {Diacritics}
93 \@@_define_opentype_feature:nnnnn {Diacritics} {ResetAll} {} {}
94 \frac{1}{2}+mark,-mark,
96 +mkmk,-mkmk,
97 +abvm,-abvm,
98 +blwm,-blwm,
99 }
100 \@@_define_opentype_onoffreset:nnnnn {Diacritics} {MarkToBase} {mark} {mark} {}
101 \@@_define_opentype_onoffreset:nnnnn {Diacritics} {MarkToMark} {mkmk} {mkmk} {}
102 \@@ define opentype onoffreset:nnnnn {Diacritics} {AboveBase} {abvm} {abvm} {}
103 \@@_define_opentype_onoffreset:nnnnn {Diacritics} {BelowBase} {blwm} {blwm} {}
```
## 2.7 Kerning

```
104 \@@_define_opentype_feature_group:n {Kerning}
105 \@@_define_opentype_feature:nnnnn {Kerning} {ResetAll} {} {}
106 {
107 +cpsp,-cpsp,
108 +kern,-kern,
109 }
110 \@@_define_opentype_onoffreset:nnnnn {Kerning} {Uppercase} {cpsp} {cpsp} {}
111 \@@ define opentype feature:nnnnn {Kerning} {On} {kern} {+kern} {-kern}
112 \@@_define_opentype_feature:nnnnn {Kerning} {Off} {kern} {-kern} {+kern}
113 \@@_define_opentype_feature:nnnnn {Kerning} {Reset} {} {} {+kern,-kern}
 2.8 Fractions
```

```
114 \@@_define_opentype_feature_group:n {Fractions}
115 \@@ define_opentype_feature:nnnnn {Fractions} {ResetAll} {} {}
116 {
+frac, -frac,118 +afrc,-afrc,
119 }
```

```
120 \@@_define_opentype_feature:nnnnn {Fractions} {On} {frac} {+frac} {}
121 \@@_define_opentype_feature:nnnnn {Fractions} {Off} {frac} {-frac} {}
122 \@@_define_opentype_feature:nnnnn {Fractions} {Reset} {} {} {+frac,-frac}
123 \@@_define_opentype_onoffreset:nnnnn {Fractions} {Alternate} {afrc} {afrc} {-frac}
124 \@@_define_opentype_feature_group:n {LocalForms}
125 \@@_define_opentype_feature:nnnnn {LocalForms} {On} {locl} {+locl} {}
126 \@@_define_opentype_feature:nnnnn {LocalForms} {Off} {locl} {-locl} {}
127 \@@_define_opentype_feature:nnnnn {LocalForms} {Reset} {} {} {+1ocl,-1ocl}
 2.9 Style
128 \@@_define_opentype_feature_group:n {Style}
129 \@@_define_opentype_feature:nnnnn {Style} {ResetAll} {} {}
130 {
+salt,-salt,
132 +ital,-ital,
+ruby,-ruby,
+swsh,-swsh,
+hist, -hist,136 +titl,-titl,
+hkna, -hkna,+vkna, -vkna,+ssty=\mathbb{Q}, -ssty=\mathbb{Q},
+ssty=1,-ssty=1,
141 }
142 \@@_define_opentype_onoffreset:nnnnn {Style} {Alternate} {salt} {salt} {}
143 \@@_define_opentype_onoffreset:nnnnn {Style} {Italic} {ital} {ital} {}
144 \@@_define_opentype_onoffreset:nnnnn {Style} {Ruby} {ruby} {ruby} {}
145 \@@_define_opentype_onoffreset:nnnnn {Style} {Swash} {swsh} {swsh} {}
146 \@@_define_opentype_onoffreset:nnnnn {Style} {Cursive} {swsh} {curs} {}
147 \@@_define_opentype_onoffreset:nnnnn {Style} {Historic} {hist} {hist} {}
148 \@@ define_opentype_onoffreset:nnnnn {Style} {TitlingCaps} {titl} {titl} {}
149 \@@_define_opentype_onoffreset:nnnnn {Style} {HorizontalKana} {hkna} {hkna} {+vkna,+pkna}
150 \@@ define opentype onoffreset:nnnnn {Style} {VerticalKana} {vkna} {vkna} {+hkna,+pkna}
151 \@@_define_opentype_onoffreset:nnnnn {Style} {ProportionalKana} {pkna} {pkna} {+vkna,+hkna}
152 \text{ Q@_define\_opentype\_feature:nnnnn} {Style} {MathScript} {ssty} {+ssty=0} {+ssty=1}
153 \@@_define_opentype_feature:nnnnn {Style} {MathScriptScript} {ssty} {+ssty=1} {+ssty=\\
```
### 2.10 CJK shape

```
154 \@@ define opentype feature group:n {CJKShape}
155 \@@_define_opentype_feature:nnnnn {CJKShape} {ResetAll} {} {}
156 {
157 +trad,-trad,
+smpl,-smpl,
159 +jp78,-jp78,
160 + jp83, -jp83,161 +jp90,-jp90,
+jp@4,-jp@4,+expt,-expt,
164 +nlck,-nlck,
165 }
```

```
166 \@@_define_opentype_onoffreset:nnnnn {CJKShape} {Traditional} {trad} {+smpl,+jp78,+jp83
167 \@@_define_opentype_onoffreset:nnnnn {CJKShape} {Simplified} {smpl} {smpl} {+trad,+jp78,+jp83,+
168 \@@_define_opentype_onoffreset:nnnnn {CJKShape} {JIS1978} {jp78} {jp78} {+trad,+smpl,+jp83,
169 \@@_define_opentype_onoffreset:nnnnn {CJKShape} {JIS1983} {jp83} {jp83} {+trad,+smpl,+jp78
170 \@@_define_opentype_onoffreset:nnnnn {CJKShape} {JIS1990} {jp90} {jp90} {+trad,+smpl,+jp78
171 \@@_define_opentype_onoffreset:nnnnn {CJKShape} {JIS2004} {jp04} {jp04} {+trad,+smpl,+jp78
172 \@@_define_opentype_onoffreset:nnnnn {CJKShape} {Expert} {expt} {expt} {+trad,+smpl,+jp78
173 \@@_define_opentype_onoffreset:nnnnn {CJKShape} {NLC} {nlck} {nlck} {+trad,+smpl,+jp78
```
#### 2.11 Character width

```
174 \@@_define_opentype_feature_group:n {CharacterWidth}
175 \@@ define opentype feature:nnnnn {CharacterWidth} {ResetAll} {} {}
176 {
177 +pwid,-pwid,
+fwid,-fwid,
179 +hwid,-hwid,
180 +twid,-twid,
+qwid, -qwid,182 +palt,-palt,
183 +halt,-halt,
184 }
185 \@@_define_opentype_onoffreset:nnnnn {CharacterWidth} {Proportional} {pwid} {pwid} {+:
186 \@@_define_opentype_onoffreset:nnnnn {CharacterWidth} {Full} {Full} {fwid} {fwid} {+
187 \@@_define_opentype_onoffreset:nnnnn {CharacterWidth} {Half} {Half} {hwid} {hwid} {+
188 \@@_define_opentype_onoffreset:nnnnn {CharacterWidth} {Third} {1ppddleftyid} {twid} {+paltition-
189 \@@_define_opentype_onoffreset:nnnnn {CharacterWidth} {Quarter} {qwid} {qwid} {+pp}
190 \@@_define_opentype_onoffreset:nnnnn {CharacterWidth} {AlternateProportional} {palt} {+pqid,+halt}
191 \@@_define_opentype_onoffreset:nnnnn {CharacterWidth} {AlternateHalf} {halt} {halt} {+
```
#### 2.12 Vertical

According to spec vkrn must also activate vpal if available but for simplicity we don't do that here (yet?).

```
192 \@@_define_opentype_feature_group:n {Vertical}
193 \@@_define_opentype_onoffreset:nnnnn {Vertical} {RotatedGlyphs} {vrt2} {vrt2} {+vrtr,+vert}
194 \@@_define_opentype_onoffreset:nnnnn {Vertical} {AlternatesForRotation} {vrtr} {vrtr} {+vrt2}
195 \@@_define_opentype_onoffreset:nnnnn {Vertical} {Alternates} {vert} {vert} {+vrt2}
196 \@@_define_opentype_onoffreset:nnnnn {Vertical} {KanaAlternates} {vkna} {vkna} {+hkna}
197 \@@ define opentype onoffreset:nnnnn {Vertical} {Kerning} {vkm} {vkrn} {}
198 \@@_define_opentype_onoffreset:nnnnn {Vertical} {AlternateMetrics} {valt} {valt} {+vhal,+
199 \@@_define_opentype_onoffreset:nnnnn {Vertical} {HalfMetrics} {vhal} {vhal} {+valt,+v
200 \@@ define opentype onoffreset:nnnnn {Vertical} {ProportionalMetrics} {vpal} {vpal} {+valt,+v
```
# 3 OpenType features that need numbering

#### 3.1 Alternate

```
201 \@@_define_opentype_feature_group:n {Alternate}
202 \keys_define:nn {fontspec-opentype}
203 {
```

```
204 Alternate .default:n = \{\mathbb{Q}\},
205 Alternate .groups:n = {opentype},
206 Alternate / unknown .code:n =
207 \left\{ \begin{array}{ccc} 207 & & & \end{array} \right\}208 \clist_map_inline:nn {#1}
_{209} { \@@_make_OT_feature:nnn {salt}{ +salt = ##1 }{} }
210 }
211 }
212 ⟨*LU⟩
213 \keys_define:nn {fontspec-opentype}
214 {
215 Alternate / Random .code:n =
_{216} { \@@_make_OT_feature:nnn {salt}{ +salt = random }{} },
217 }
218 ⟨/LU⟩
```
\aliasfontfeature{Alternate}{StylisticAlternates}

# 3.2 Variant / StylisticSet

```
220 \@@_define_opentype_feature_group:n {Variant}
221 \keys define:nn {fontspec-opentype}
222 {
223 Variant .default:n = \{\mathbb{Q}\},
224 Variant .groups:n = {opentype},
225 Variant / unknown .code:n =
226 \left\{ \begin{array}{c} 226 & \mathbf{225} \\ 0 & 225 \end{array} \right\}227 \clist_map_inline:nn {#1}
228 {
229 \@@_make_OT_feature:xxx { ss \two@digits {##1} } { +ss \two@digits {##1} } {}
<sup>230</sup> }
231 }
232
```
\aliasfontfeature{Variant}{StylisticSet}

## 3.3 CharacterVariant

```
234 \@@_define_opentype_feature_group:n {CharacterVariant}
235 \use:x
236 {
137 \cs_new:Npn \exp_not:N \fontspec_parse_cv:w
238 ##1 \c_colon_str ##2 \c_colon_str ##3 \exp_not:N \q_nil
239 \{240 QQ_make_0T_feature:xxx
_{241} { cv \exp_not:N \two@digits {##1} }
242 { +cv \exp_not:N \two@digits {##1} = ##2 } {}
<sup>243</sup> }
244 \keys_define:nn {fontspec-opentype}
245 {
246 CharacterVariant / unknown .code:n =
247 \left\{ \begin{array}{c} 247 & 247 \end{array} \right\}_{248} \clist map inline:nn {##1}
249 \left\{ \begin{array}{c} 249 \end{array} \right.
```

```
250 \exp_not:N \fontspec_parse_cv:w
251 251 \text{#}\# \text{#1} \c\colon \mathbb{R} \c\colon \text{Colon\_str} \exp\left(-\text{N} \qpi\right)\overline{a}<sub>252</sub> }
<sup>253</sup> }
<sup>254</sup> }
255 }
```
Possibilities:  $a:\mathbb{Q}:\q^n a:b:\mathbb{Q}:\q^n a:b:\mathbb{Q}$ 

## 3.4 Annotation

```
256 \@@_define_opentype_feature_group:n {Annotation}
257 \keys_define:nn {fontspec-opentype}
258 {
259 Annotation .default:n = \{\mathbb{Q}\},
260 Annotation .groups:n = {opentype},
261 Annotation / unknown .code:n =
262 \qquad \qquad \qquad263 \@@_make_OT_feature:nnn {nalt} {+nalt=#1} {}
264 }
265 }
```
# 3.5 Ornament

```
266 \@@_define_opentype_feature_group:n {Ornament}
267 \keys_define:nn {fontspec-opentype}
268 \epsilon269 Ornament .default:n = \{\mathbb{Q}\},
270 Ornament .groups:n = {opentype},
271 Ornament / unknown .code:n =
272 \left\{ \begin{array}{c} 272 \end{array} \right.\verb|273| \qquad \verb|\@@_make_OT_feature:nnn {form} { +orm=#1 } { } \}274 }
275 }
```
# 4 Script and Language

## 4.1 Script

```
276 \keys_define:nn {fontspec-opentype}
277 {
278 Script .choice: ,
279 Script .groups:n = {opentype} ,
280 - 3281 \cs_new:Nn \fontspec_new_script:nn
282 \frac{1}{2}283 \keys_define:nn {fontspec-opentype} { Script / #1 .code:n =
284 \left\{ \begin{array}{c} 284 & \mathbf{28} \\ 284 & \mathbf{28} \end{array} \right\}285 ⟨debug⟩\typeout{Trying~[Script=#1]}
286 \bool_set_false:N \l_@@_scriptlang_exist_bool
287 \clist_map_inline:nn {#2}
288 {
\xi_{289} \qquad \qquad \texttt{\texttt{exp\_args:No \texttt{{00\_check\_script:}NnT \backslash l_00\_fontface\_cs\_tl \{# \# \# 1\}}}}290 \qquad \qquad \qquad \qquad \qquad \qquad \qquad \qquad \qquad \qquad \qquad \qquad \qquad \qquad \qquad \qquad \qquad \qquad \qquad \qquad \qquad \qquad \qquad \qquad \qquad \qquad \qquad \qquad \qquad \qquad \qquad \qquad \qquad \qquad \qquad \qquad \qquad
```

```
291 ⟨debug⟩\typeout{Script~tag~found:~####1}
\text{1}\ \text{292} \text{1}\ \text{292}^{293} \tl_set:Nn \l_@@_script_tl {####1}
294 \int_set:Nn \l_@@_script_int {\l_@@_strnum_int}
295 \bool_set_true:N \l_@@_scriptlang_exist_bool
296 \tl_gset:Nx \g_@@_single_feat_tl { script=####1 }
297 \clist_map_break:
298 }<sup>299</sup> }
300
301 \bool_if:NF \l_@@_scriptlang_exist_bool
302 \left\{ \begin{array}{c} 302 \end{array} \right.303 ⟨debug⟩\typeout{Script~not~found!}
304 \bool_if:nF { \str_if_eq_p:ee {#1} {CustomDefault} }
305 \{306 \tl_clear:N \l_@@_script_name_tl
\308 }
309
310 \bool_if:nF
311 \{312 \text{str}_ieq_p:ee {#1} {Default} ||
313 \text{str\_if\_eq\_p:ee } {#1} {Latin} ||
314 \str_if_eq_p:ee {#1} {CustomDefault}
3^{15} }
3^{16} \{317 \keys_set:nn {fontspec-opentype} { Script = CustomDefault }
3^{18} }
3<sup>19</sup> }
320 }
321 }
322 }
```
## 4.2 Language

```
323 \keys_define:nn {fontspec-opentype}
324 \frac{1}{2}325 Language .choice: ,
326 Language .groups:n = {opentype} ,
327 }
328 \cs_new:Nn \fontspec_new_lang:nn
329 {
330 \keys_define:nn {fontspec-opentype} { Language / #1 .code:n =
\overline{\mathbf{3}}332 \bool_set_false:N \l_@@_scriptlang_exist_bool
333 \clist_map_inline:nn {#2}
334 \{_{335} \exp_args:No \@@_check_lang:NnTF \l_@@_fontface_cs_tl {####1}
336 \{337 \tl set:Nn \l @ lang tl {###41}\int_{338} \int_set:Nn \l_@@_language_int {\l_@@_strnum_int}
339 \tl_gset:Nx \g_@@_single_feat_tl { language=####1 }
```

```
340 \bool_set_true:N \l_@@_scriptlang_exist_bool
341 \clist_map_break:
342 }
343 }
344 \bool_if:NF \l_@@_scriptlang_exist_bool
345346 \@@_warning:nx {language-not-exist} {#1}
347 \keys_set:nn {fontspec-opentype} { Language = Default }
348 }
349 }
350 }
351 }
```
Language=Default These are special-cased to avoid the additional logic above. From memory, the OpenType default language is hardcoded to have a zero value, although this might be some XTFX-specific thing.

```
352 \@@_keys_define_code:nnn {fontspec-opentype} { Language / Default }
353 {
354 \tl_set:Nn \l_@@_lang_tl {DFLT}
355 \int_zero:N \l_@@_language_int
356 \tl_gset:Nn \g_@@_single_feat_tl { language=DFLT }
357 }
```
# 5 Backwards compatibility

```
358 \cs_new:Nn \@@_ot_compat:nn
359 {
360 \aliasfontfeatureoption {#1} {#2Off} {No#2}
361 }
362 \@@ ot compat:nn {Ligatures} {Rare}
363 \@@ ot compat:nn {Ligatures} {Required}
364 \@@_ot_compat:nn {Ligatures} {Common}
365 \@@ ot compat:nn {Ligatures} {Discretionary}
366 \@@_ot_compat:nn {Ligatures} {Contextual}
367 \@@_ot_compat:nn {Ligatures} {Historic}
368 \@@_ot_compat:nn {Numbers} {SlashedZero}
369 \@@_ot_compat:nn {Contextuals} {Swash}
370 \@@_ot_compat:nn {Contextuals} {Alternate}
371 \@@_ot_compat:nn {Contextuals} {WordInitial}
372 \@@_ot_compat:nn {Contextuals} {WordFinal}
373 \@@_ot_compat:nn {Contextuals} {LineFinal}
374 \@@ ot compat:nn {Contextuals} {Inner}
375 \@@_ot_compat:nn {Diacritics} {MarkToBase}
376 \@@_ot_compat:nn {Diacritics} {MarkToMark}
377 \@@_ot_compat:nn {Diacritics} {AboveBase}
378 \@@_ot_compat:nn {Diacritics} {BelowBase}
```
# File XV fontspec-code-scripts.dtx

# 1 Font script definitions

```
1 \newfontscript{Adlam}{adlm}
2 \newfontscript{Ahom}{ahom}
3 \newfontscript{Anatolian~Hieroglyphs}{hluw}
4 \newfontscript{Arabic}{arab}
5 \newfontscript{Armenian}{armn}
6 \newfontscript{Avestan}{avst}
7 \newfontscript{Balinese}{bali}
8 \newfontscript{Bamum}{bamu}
9 \newfontscript{Bassa~Vah}{bass}
10 \newfontscript{Batak}{batk}
11 \newfontscript{Bengali}{bng2,beng}
12 \newfontscript{Bhaiksuki}{bhks}
13 \newfontscript{Bopomofo}{bopo}
14 \newfontscript{Brahmi}{brah}
15 \newfontscript{Braille}{brai}
16 \newfontscript{Buginese}{bugi}
17 \newfontscript{Buhid}{buhd}
18 \newfontscript{Byzantine~Music}{byzm}
19 \newfontscript{Canadian~Syllabics}{cans}
20 \newfontscript{Carian}{cari}
21 \newfontscript{Caucasian~Albanian}{aghb}
22 \newfontscript{Chakma}{cakm}
23 \newfontscript{Cham}{cham}
24 \newfontscript{Cherokee}{cher}
25 \newfontscript{CJK~Ideographic}{hani}
26 \newfontscript{Coptic}{copt}
27 \newfontscript{Cypriot~Syllabary}{cprt}
28 \newfontscript{Cyrillic}{cyrl}
29 \newfontscript{Default}{DFLT}
30 \newfontscript{CustomDefault}{latn,DFLT}
31 \newfontscript{Deseret}{dsrt}
32 \newfontscript{Devanagari}{dev2,deva}
33 \newfontscript{Dogra}{dogr}
34 \newfontscript{Duployan}{dupl}
35 \newfontscript{Egyptian~Hieroglyphs}{egyp}
36 \newfontscript{Elbasan}{elba}
37 \newfontscript{Ethiopic}{ethi}
38 \newfontscript{Georgian}{geor}
39 \newfontscript{Glagolitic}{glag}
40 \newfontscript{Gothic}{goth}
41 \newfontscript{Grantha}{gran}
42 \newfontscript{Greek}{grek}
43 \newfontscript{Gujarati}{gjr2,gujr}
44 \newfontscript{Gunjala~Gondi}{gong}
```

```
45 \newfontscript{Gurmukhi}{gur2,guru}
46 \newfontscript{Hangul~Jamo}{jamo}
47 \newfontscript{Hangul}{hang}
48 \newfontscript{Hanifi~Rohingya}{rohg}
49 \newfontscript{Hanunoo}{hano}
50 \newfontscript{Hatran}{hatr}
51 \newfontscript{Hebrew}{hebr}
52 \newfontscript{Hiragana~and~Katakana}{kana}
53 \newfontscript{Imperial~Aramaic}{armi}
54 \newfontscript{Inscriptional~Pahlavi}{phli}
55 \newfontscript{Inscriptional~Parthian}{prti}
56 \newfontscript{Javanese}{java}
57 \newfontscript{Kaithi}{kthi}
58 \newfontscript{Kannada}{knd2, knda}
59 \newfontscript{Kayah~Li}{kali}
60 \newfontscript{Kharosthi}{khar}
61 \newfontscript{Khmer}{khmr}
62 \newfontscript{Khojki}{khoj}
63 \newfontscript{Khudawadi}{sind}
64 \newfontscript{Lao}{lao~}
65 \newfontscript{Latin}{latn}
66 \newfontscript{Lepcha}{lepc}
67 \newfontscript{Limbu}{limb}
68 \newfontscript{Linear~A}{lina}
69 \newfontscript{Linear~B}{linb}
70 \newfontscript{Lisu}{lisu}
71 \newfontscript{Lycian}{lyci}
72 \newfontscript{Lydian}{lydi}
73 \newfontscript{Mahajani}{mahj}
74 \newfontscript{Makasar}{maka}
75 \newfontscript{Malayalam}{mlm2,mlym}
76 \newfontscript{Mandaic}{mand}
77 \newfontscript{Manichaean}{mani}
78 \newfontscript{Marchen}{marc}
79 \newfontscript{Masaram Gondi}{gonm}
80 \newfontscript{Math}{math}
81 \newfontscript{Medefaidrin}{medf}
82 \newfontscript{Meitei~Mayek}{mtei}
83 \newfontscript{Mende~Kikakui}{mend}
84 \newfontscript{Meroitic~Cursive}{merc}
85 \newfontscript{Meroitic~Hieroglyphs}{mero}
86 \newfontscript{Miao}{plrd}
87 \newfontscript{Modi}{modi}
88 \newfontscript{Mongolian}{mong}
89 \newfontscript{Mro}{mroo}
90 \newfontscript{Multani}{mult}
91 \newfontscript{Musical~Symbols}{musc}
92 \newfontscript{Myanmar}{mym2,mymr}
93 \newfontscript{N'Ko}{nko~}
94 \newfontscript{Nabataean}{nbat}
95 \newfontscript{Newa}{newa}
```

```
96 \newfontscript{Nushu}{nshu}
```

```
97 \newfontscript{Odia}{ory2,orya}
```
- <sup>98</sup> \newfontscript{Ogham}{ogam}
- <sup>99</sup> \newfontscript{Ol~Chiki}{olck}
- 100 \newfontscript{Old~Italic}{ital}
- 101 \newfontscript{Old~Hungarian}{hung}
- 102 \newfontscript{Old~North~Arabian}{narb}
- 103 \newfontscript{Old~Permic}{perm}
- 104 \newfontscript{Old~Persian~Cuneiform}{xpeo}
- 105 \newfontscript{Old~Sogdian}{sogo}
- 106 \newfontscript{Old~South~Arabian}{sarb}
- 107 \newfontscript{Old~Turkic}{orkh}
- 108 \newfontscript{Osage}{osge}
- 109 \newfontscript{Osmanya}{osma}
- 110 \newfontscript{Pahawh~Hmong}{hmng}
- 111 \newfontscript{Palmyrene}{palm}
- 112 \newfontscript{Pau~Cin~Hau}{pauc}
- 113 \newfontscript{Phags-pa}{phag}
- 114 \newfontscript{Phoenician}{phnx}
- 115 \newfontscript{Psalter~Pahlavi}{phlp}
- 116 \newfontscript{Rejang}{rjng}
- 117 \newfontscript{Runic}{runr}
- 118 \newfontscript{Samaritan}{samr}
- 119 \newfontscript{Saurashtra}{saur}
- 120 \newfontscript{Sharada}{shrd}
- 121 \newfontscript{Shavian}{shaw}
- 122 \newfontscript{Siddham}{sidd}
- 123 \newfontscript{Sign~Writing}{sgnw}
- 124 \newfontscript{Sinhala}{sinh}
- 125 \newfontscript{Sogdian}{sogd}
- 126 \newfontscript{Sora~Sompeng}{sora}
- 127 \newfontscript{Sumero-Akkadian~Cuneiform}{xsux}
- 128 \newfontscript{Sundanese}{sund}
- 129 \newfontscript{Syloti~Nagri}{sylo}
- 130 \newfontscript{Syriac}{syrc}
- 131 \newfontscript{Tagalog}{tglg}
- 132 \newfontscript{Tagbanwa}{tagb}
- 133 \newfontscript{Tai~Le}{tale}
- 134 \newfontscript{Tai~Lu}{talu}
- <sup>135</sup> \newfontscript{Tai~Tham}{lana}
- 136 \newfontscript{Tai~Viet}{tavt}
- 137 \newfontscript{Takri}{takr}
- 138 \newfontscript{Tamil}{tml2,taml}
- 139 \newfontscript{Tangut}{tang}
- 140 \newfontscript{Telugu}{tel2,telu}
- 141 \newfontscript{Thaana}{thaa}
- 142 \newfontscript{Thai}{thai}
- 143 \newfontscript{Tibetan}{tibt}
- 144 \newfontscript{Tifinagh}{tfng}
- 145 \newfontscript{Tirhuta}{tirh}
- <sup>146</sup> \newfontscript{Ugaritic~Cuneiform}{ugar}
- \newfontscript{Vai}{vai~}
- \newfontscript{Warang~Citi}{wara}
- 149 \newfontscript{Yi}{yi~~}
- \newfontscript{Zanabazar~Square}{zanb}

For convenience or backwards compatibility:

- 151 \newfontscript{CJK}{hani}
- \newfontscript{Kana}{kana}
- \newfontscript{Maths}{math}
- \newfontscript{N'ko}{nko~}
- \newfontscript{Oriya}{ory2,orya}

# File XVI fontspec-code-lang.dtx

# 1 Font language definitions

```
1 \newfontlanguage{Abaza}{ABA}
2 \newfontlanguage{Abkhazian}{ABK}
3 \newfontlanguage{Adyghe}{ADY}
4 \newfontlanguage{Afrikaans}{AFK}
5 \newfontlanguage{Afar}{AFR}
6 \newfontlanguage{Agaw}{AGW}
7 \newfontlanguage{Altai}{ALT}
8 \newfontlanguage{Amharic}{AMH}
9 \newfontlanguage{Arabic}{ARA}
10 \newfontlanguage{Aari}{ARI}
11 \newfontlanguage{Arakanese}{ARK}
12 \newfontlanguage{Assamese}{ASM}
13 \newfontlanguage{Athapaskan}{ATH}
14 \newfontlanguage{Avar}{AVR}
15 \newfontlanguage{Awadhi}{AWA}
16 \newfontlanguage{Aymara}{AYM}
17 \newfontlanguage{Azeri}{AZE}
18 \newfontlanguage{Badaga}{BAD}
19 \newfontlanguage{Baghelkhandi}{BAG}
20 \newfontlanguage{Balkar}{BAL}
21 \newfontlanguage{Baule}{BAU}
22 \newfontlanguage{Berber}{BBR}
23 \newfontlanguage{Bench}{BCH}
24 \newfontlanguage{Bible~Cree}{BCR}
25 \newfontlanguage{Belarussian}{BEL}
26 \newfontlanguage{Bemba}{BEM}
27 \newfontlanguage{Bengali}{BEN}
28 \newfontlanguage{Bulgarian}{BGR}
29 \newfontlanguage{Bhili}{BHI}
30 \newfontlanguage{Bhojpuri}{BHO}
31 \newfontlanguage{Bikol}{BIK}
32 \newfontlanguage{Bilen}{BIL}
33 \newfontlanguage{Blackfoot}{BKF}
34 \newfontlanguage{Balochi}{BLI}
35 \newfontlanguage{Balante}{BLN}
36 \newfontlanguage{Balti}{BLT}
37 \newfontlanguage{Bambara}{BMB}
38 \newfontlanguage{Bamileke}{BML}
39 \newfontlanguage{Breton}{BRE}
40 \newfontlanguage{Brahui}{BRH}
41 \newfontlanguage{Braj~Bhasha}{BRI}
42 \newfontlanguage{Burmese}{BRM}
43 \newfontlanguage{Bashkir}{BSH}
44 \newfontlanguage{Beti}{BTI}
```

```
45 \newfontlanguage{Catalan}{CAT}
46 \newfontlanguage{Cebuano}{CEB}
47 \newfontlanguage{Chechen}{CHE}
  48 \newfontlanguage{Chaha~Gurage}{CHG}
49 \newfontlanguage{Chattisgarhi}{CHH}
50 \newfontlanguage{Chichewa}{CHI}
51 \newfontlanguage{Chukchi}{CHK}
52 \newfontlanguage{Chipewyan}{CHP}
53 \newfontlanguage{Cherokee}{CHR}
54 \newfontlanguage{Chuvash}{CHU}
55 \newfontlanguage{Comorian}{CMR}
56 \newfontlanguage{Coptic}{COP}
57 \newfontlanguage{Cree}{CRE}
58 \newfontlanguage{Carrier}{CRR}
59 \newfontlanguage{Crimean~Tatar}{CRT}
60 \newfontlanguage{Church~Slavonic}{CSL}
61 \newfontlanguage{Czech}{CSY}
62 \newfontlanguage{Danish}{DAN}
63 \newfontlanguage{Dargwa}{DAR}
64 \newfontlanguage{Woods~Cree}{DCR}
65 \newfontlanguage{German}{DEU}
66 \newfontlanguage{Dogri}{DGR}
67 \newfontlanguage{Divehi}{DIV}
68 \newfontlanguage{Djerma}{DJR}
69 \newfontlanguage{Dangme}{DNG}
70 \newfontlanguage{Dinka}{DNK}
71 \newfontlanguage{Dungan}{DUN}
72 \newfontlanguage{Dzongkha}{DZN}
73 \newfontlanguage{Ebira}{EBI}
74 \newfontlanguage{Eastern~Cree}{ECR}
75 \newfontlanguage{Edo}{EDO}
76 \newfontlanguage{Efik}{EFI}
77 \newfontlanguage{Greek}{ELL}
78 \newfontlanguage{English}{ENG}
79 \newfontlanguage{Erzya}{ERZ}
80 \newfontlanguage{Spanish}{ESP}
81 \newfontlanguage{Estonian}{ETI}
82 \newfontlanguage{Basque}{EUQ}
83 \newfontlanguage{Evenki}{EVK}
84 \newfontlanguage{Even}{EVN}
85 \newfontlanguage{Ewe}{EWE}
86 \newfontlanguage{French~Antillean}{FAN}
87 \newfontlanguage{Farsi}{FAR}
  \newfontlanguage{Parsi}{FAR}
89 \newfontlanguage{Persian}{FAR}
90 \newfontlanguage{Finnish}{FIN}
91 \newfontlanguage{Fijian}{FJI}
92 \newfontlanguage{Flemish}{FLE}
93 \newfontlanguage{Forest~Nenets}{FNE}
94 \newfontlanguage{Fon}{FON}
```
\newfontlanguage{Faroese}{FOS}

```
96 \newfontlanguage{French}{FRA}
97 \newfontlanguage{Frisian}{FRI}
98 \newfontlanguage{Friulian}{FRL}
99 \newfontlanguage{Futa}{FTA}
  \newfontlanguage{Fulani}{FUL}
101 \newfontlanguage{Ga}{GAD}
102 \newfontlanguage{Gaelic}{GAE}
103 \newfontlanguage{Gagauz}{GAG}
104 \newfontlanguage{Galician}{GAL}
105 \newfontlanguage{Garshuni}{GAR}
106 \newfontlanguage{Garhwali}{GAW}
107 \newfontlanguage{Ge'ez}{GEZ}
108 \newfontlanguage{Gilyak}{GIL}
109 \newfontlanguage{Gumuz}{GMZ}
110 \newfontlanguage{Gondi}{GON}
111 \newfontlanguage{Greenlandic}{GRN}
112 \newfontlanguage{Garo}{GRO}
113 \newfontlanguage{Guarani}{GUA}
114 \newfontlanguage{Gujarati}{GUJ}
115 \newfontlanguage{Haitian}{HAI}
116 \newfontlanguage{Halam}{HAL}
117 \newfontlanguage{Harauti}{HAR}
118 \newfontlanguage{Hausa}{HAU}
119 \newfontlanguage{Hawaiin}{HAW}
  \newfontlanguage{Hammer-Banna}{HBN}
121 \newfontlanguage{Hiligaynon}{HIL}
122 \newfontlanguage{Hindi}{HIN}
123 \newfontlanguage{High~Mari}{HMA}
124 \newfontlanguage{Hindko}{HND}
125 \newfontlanguage{Ho}{HO}
126 \newfontlanguage{Harari}{HRI}
127 \newfontlanguage{Croatian}{HRV}
128 \newfontlanguage{Hungarian}{HUN}
129 \newfontlanguage{Armenian}{HYE}
130 \newfontlanguage{Igbo}{IBO}
131 \newfontlanguage{Ijo}{IJO}
132 \newfontlanguage{Ilokano}{ILO}
133 \newfontlanguage{Indonesian}{IND}
134 \newfontlanguage{Ingush}{ING}
135 \newfontlanguage{Inuktitut}{INU}
136 \newfontlanguage{Irish}{IRI}
137 \newfontlanguage{Irish~Traditional}{IRT}
138 \newfontlanguage{Icelandic}{ISL}
139 \newfontlanguage{Inari~Sami}{ISM}
  \newfontlanguage{Italian}{ITA}
141 \newfontlanguage{Hebrew}{IWR}
142 \newfontlanguage{Javanese}{JAV}
143 \newfontlanguage{Yiddish}{JII}
144 \newfontlanguage{Japanese}{JAN}
145 \newfontlanguage{Judezmo}{JUD}
```

```
146 \newfontlanguage{Jula}{JUL}
```

```
147 \newfontlanguage{Kabardian}{KAB}
148 \newfontlanguage{Kachchi}{KAC}
149 \newfontlanguage{Kalenjin}{KAL}
150 \newfontlanguage{Kannada}{KAN}
151 \newfontlanguage{Karachay}{KAR}
152 \newfontlanguage{Georgian}{KAT}
153 \newfontlanguage{Kazakh}{KAZ}
154 \newfontlanguage{Kebena}{KEB}
155 \newfontlanguage{Khutsuri~Georgian}{KGE}
156 \newfontlanguage{Khakass}{KHA}
157 \newfontlanguage{Khanty-Kazim}{KHK}
158 \newfontlanguage{Khmer}{KHM}
159 \newfontlanguage{Khanty-Shurishkar}{KHS}
160 \newfontlanguage{Khanty-Vakhi}{KHV}
161 \newfontlanguage{Khowar}{KHW}
162 \newfontlanguage{Kikuyu}{KIK}
163 \newfontlanguage{Kirghiz}{KIR}
164 \newfontlanguage{Kisii}{KIS}
165 \newfontlanguage{Kokni}{KKN}
166 \newfontlanguage{Kalmyk}{KLM}
167 \newfontlanguage{Kamba}{KMB}
168 \newfontlanguage{Kumaoni}{KMN}
169 \newfontlanguage{Komo}{KMO}
170 \newfontlanguage{Komso}{KMS}
171 \newfontlanguage{Kanuri}{KNR}
172 \newfontlanguage{Kodagu}{KOD}
173 \newfontlanguage{Korean~Old~Hangul}{KOH}
174 \newfontlanguage{Konkani}{KOK}
175 \newfontlanguage{Kikongo}{KON}
176 \newfontlanguage{Komi-Permyak}{KOP}
177 \newfontlanguage{Korean}{KOR}
178 \newfontlanguage{Komi-Zyrian}{KOZ}
179 \newfontlanguage{Kpelle}{KPL}
180 \newfontlanguage{Krio}{KRI}
181 \newfontlanguage{Karakalpak}{KRK}
182 \newfontlanguage{Karelian}{KRL}
183 \newfontlanguage{Karaim}{KRM}
184 \newfontlanguage{Karen}{KRN}
185 \newfontlanguage{Koorete}{KRT}
186 \newfontlanguage{Kashmiri}{KSH}
187 \newfontlanguage{Khasi}{KSI}
188 \newfontlanguage{Kildin~Sami}{KSM}
189 \newfontlanguage{Kui}{KUI}
190 \newfontlanguage{Kulvi}{KUL}
191 \newfontlanguage{Kumyk}{KUM}
192 \newfontlanguage{Kurdish}{KUR}
193 \newfontlanguage{Kurukh}{KUU}
194 \newfontlanguage{Kuy}{KUY}
195 \newfontlanguage{Koryak}{KYK}
196 \newfontlanguage{Ladin}{LAD}
197 \newfontlanguage{Lahuli}{LAH}
```

```
198 \newfontlanguage{Lak}{LAK}
199 \newfontlanguage{Lambani}{LAM}
200 \newfontlanguage{Lao}{LAO}
201 \newfontlanguage{Latin}{LAT}
202 \newfontlanguage{Laz}{LAZ}
203 \newfontlanguage{L-Cree}{LCR}
204 \newfontlanguage{Ladakhi}{LDK}
205 \newfontlanguage{Lezgi}{LEZ}
206 \newfontlanguage{Lingala}{LIN}
207 \newfontlanguage{Low~Mari}{LMA}
208 \newfontlanguage{Limbu}{LMB}
209 \newfontlanguage{Lomwe}{LMW}
210 \newfontlanguage{Lower~Sorbian}{LSB}
211 \newfontlanguage{Lule~Sami}{LSM}
212 \newfontlanguage{Lithuanian}{LTH}
213 \newfontlanguage{Luba}{LUB}
214 \newfontlanguage{Luganda}{LUG}
215 \newfontlanguage{Luhya}{LUH}
216 \newfontlanguage{Luo}{LUO}
217 \newfontlanguage{Latvian}{LVI}
218 \newfontlanguage{Majang}{MAJ}
219 \newfontlanguage{Makua}{MAK}
  \newfontlanguage{Malayalam~Traditional}{MAL}
  \newfontlanguage{Mansi}{MAN}
222 \newfontlanguage{Marathi}{MAR}
223 \newfontlanguage{Marwari}{MAW}
224 \newfontlanguage{Mbundu}{MBN}
225 \newfontlanguage{Manchu}{MCH}
226 \newfontlanguage{Moose~Cree}{MCR}
227 \newfontlanguage{Mende}{MDE}
228 \newfontlanguage{Me'en}{MEN}
229 \newfontlanguage{Mizo}{MIZ}
230 \newfontlanguage{Macedonian}{MKD}
231 \newfontlanguage{Male}{MLE}
232 \newfontlanguage{Malagasy}{MLG}
233 \newfontlanguage{Malinke}{MLN}
234 \newfontlanguage{Malayalam~Reformed}{MLR}
235 \newfontlanguage{Malay}{MLY}
236 \newfontlanguage{Mandinka}{MND}
237 \newfontlanguage{Mongolian}{MNG}
238 \newfontlanguage{Manipuri}{MNI}
239 \newfontlanguage{Maninka}{MNK}
240 \newfontlanguage{Manx~Gaelic}{MNX}
  \newfontlanguage{Moksha}{MOK}
242 \newfontlanguage{Moldavian}{MOL}
243 \newfontlanguage{Mon}{MON}
244 \newfontlanguage{Moroccan}{MOR}
245 \newfontlanguage{Maori}{MRI}
246 \newfontlanguage{Maithili}{MTH}
247 \newfontlanguage{Maltese}{MTS}
248 \newfontlanguage{Mundari}{MUN}
```

```
249 \newfontlanguage{Naga-Assamese}{NAG}
250 \newfontlanguage{Nanai}{NAN}
251 \newfontlanguage{Naskapi}{NAS}
252 \newfontlanguage{N-Cree}{NCR}
253 \newfontlanguage{Ndebele}{NDB}
254 \newfontlanguage{Ndonga}{NDG}
255 \newfontlanguage{Nepali}{NEP}
256 \newfontlanguage{Newari}{NEW}
257 \newfontlanguage{Nagari}{NGR}
258 \newfontlanguage{Norway~House~Cree}{NHC}
259 \newfontlanguage{Nisi}{NIS}
260 \newfontlanguage{Niuean}{NIU}
261 \newfontlanguage{Nkole}{NKL}
262 \newfontlanguage{N'ko}{NKO}
263 \newfontlanguage{Dutch}{NLD}
264 \newfontlanguage{Nogai}{NOG}
265 \newfontlanguage{Norwegian}{NOR}
266 \newfontlanguage{Northern~Sami}{NSM}
267 \newfontlanguage{Northern~Tai}{NTA}
268 \newfontlanguage{Esperanto}{NTO}
269 \newfontlanguage{Nynorsk}{NYN}
270 \newfontlanguage{Oji-Cree}{OCR}
271 \newfontlanguage{Ojibway}{OJB}
272 \newfontlanguage{Oriya}{ORI}
273 \newfontlanguage{Oromo}{ORO}
274 \newfontlanguage{Ossetian}{OSS}
275 \newfontlanguage{Palestinian~Aramaic}{PAA}
276 \newfontlanguage{Pali}{PAL}
277 \newfontlanguage{Punjabi}{PAN}
278 \newfontlanguage{Palpa}{PAP}
279 \newfontlanguage{Pashto}{PAS}
280 \newfontlanguage{Polytonic~Greek}{PGR}
281 \newfontlanguage{Pilipino}{PIL}
282 \newfontlanguage{Palaung}{PLG}
283 \newfontlanguage{Polish}{PLK}
284 \newfontlanguage{Provencal}{PRO}
285 \newfontlanguage{Portuguese}{PTG}
286 \newfontlanguage{Chin}{QIN}
287 \newfontlanguage{Rajasthani}{RAJ}
288 \newfontlanguage{R-Cree}{RCR}
289 \newfontlanguage{Russian~Buriat}{RBU}
290 \newfontlanguage{Riang}{RIA}
291 \newfontlanguage{Rhaeto-Romanic}{RMS}
292 \newfontlanguage{Romanian}{ROM}
293 \newfontlanguage{Romany}{ROY}
294 \newfontlanguage{Rusyn}{RSY}
295 \newfontlanguage{Ruanda}{RUA}
296 \newfontlanguage{Russian}{RUS}
297 \newfontlanguage{Sadri}{SAD}
298 \newfontlanguage{Sanskrit}{SAN}
299 \newfontlanguage{Santali}{SAT}
```

```
300 \newfontlanguage{Sayisi}{SAY}
301 \newfontlanguage{Sekota}{SEK}
302 \newfontlanguage{Selkup}{SEL}
303 \newfontlanguage{Sango}{SGO}
304 \newfontlanguage{Shan}{SHN}
305 \newfontlanguage{Sibe}{SIB}
306 \newfontlanguage{Sidamo}{SID}
307 \newfontlanguage{Silte~Gurage}{SIG}
308 \newfontlanguage{Skolt~Sami}{SKS}
309 \newfontlanguage{Slovak}{SKY}
310 \newfontlanguage{Slavey}{SLA}
311 \newfontlanguage{Slovenian}{SLV}
312 \newfontlanguage{Somali}{SML}
313 \newfontlanguage{Samoan}{SMO}
314 \newfontlanguage{Sena}{SNA}
315 \newfontlanguage{Sindhi}{SND}
316 \newfontlanguage{Sinhalese}{SNH}
317 \newfontlanguage{Soninke}{SNK}
318 \newfontlanguage{Sodo~Gurage}{SOG}
319 \newfontlanguage{Sotho}{SOT}
320 \newfontlanguage{Albanian}{SQI}
321 \newfontlanguage{Serbian}{SRB}
  \newfontlanguage{Saraiki}{SRK}
323 \newfontlanguage{Serer}{SRR}
324 \newfontlanguage{South~Slavey}{SSL}
325 \newfontlanguage{Southern~Sami}{SSM}
326 \newfontlanguage{Suri}{SUR}
327 \newfontlanguage{Svan}{SVA}
328 \newfontlanguage{Swedish}{SVE}
329 \newfontlanguage{Swadaya~Aramaic}{SWA}
330 \newfontlanguage{Swahili}{SWK}
331 \newfontlanguage{Swazi}{SWZ}
332 \newfontlanguage{Sutu}{SXT}
333 \newfontlanguage{Syriac}{SYR}
334 \newfontlanguage{Tabasaran}{TAB}
335 \newfontlanguage{Tajiki}{TAJ}
336 \newfontlanguage{Tamil}{TAM}
337 \newfontlanguage{Tatar}{TAT}
338 \newfontlanguage{TH-Cree}{TCR}
339 \newfontlanguage{Telugu}{TEL}
  \newfontlanguage{Tongan}{TGN}
341 \newfontlanguage{Tigre}{TGR}
342 \newfontlanguage{Tigrinya}{TGY}
343 \newfontlanguage{Thai}{THA}
344 \newfontlanguage{Tahitian}{THT}
345 \newfontlanguage{Tibetan}{TIB}
346 \newfontlanguage{Turkish}{TRK,TUR}
347 \newfontlanguage{Turkmen}{TKM}
348 \newfontlanguage{Temne}{TMN}
349 \newfontlanguage{Tswana}{TNA}
350 \newfontlanguage{Tundra~Nenets}{TNE}
```
- \newfontlanguage{Tonga}{TNG}
- \newfontlanguage{Todo}{TOD}
- \newfontlanguage{Tsonga}{TSG}
- \newfontlanguage{Turoyo~Aramaic}{TUA}
- \newfontlanguage{Tulu}{TUL}
- \newfontlanguage{Tuvin}{TUV}
- \newfontlanguage{Twi}{TWI}
- \newfontlanguage{Udmurt}{UDM}
- \newfontlanguage{Ukrainian}{UKR}
- \newfontlanguage{Urdu}{URD}
- \newfontlanguage{Upper~Sorbian}{USB}
- \newfontlanguage{Uyghur}{UYG}
- \newfontlanguage{Uzbek}{UZB}
- \newfontlanguage{Venda}{VEN}
- \newfontlanguage{Vietnamese}{VIT}
- \newfontlanguage{Wa}{WA}
- \newfontlanguage{Wagdi}{WAG}
- \newfontlanguage{West-Cree}{WCR}
- \newfontlanguage{Welsh}{WEL}
- \newfontlanguage{Wolof}{WLF}
- \newfontlanguage{Tai~Lue}{XBD}
- \newfontlanguage{Xhosa}{XHS}
- \newfontlanguage{Yakut}{YAK}
- \newfontlanguage{Yoruba}{YBA}
- \newfontlanguage{Y-Cree}{YCR}
- \newfontlanguage{Yi~Classic}{YIC}
- \newfontlanguage{Yi~Modern}{YIM}
- \newfontlanguage{Chinese~Hong~Kong}{ZHH}
- \newfontlanguage{Chinese~Phonetic}{ZHP}
- \newfontlanguage{Chinese~Simplified}{ZHS}
- \newfontlanguage{Chinese~Traditional}{ZHT}
- 382 \newfontlanguage{Zande}{ZND}
- 383 \newfontlanguage{Zulu}{ZUL}

# File XVII fontspec-code-feat-aat.dtx

# 1 AAT feature definitions

These are only defined for XETEX.

## 1.1 Ligatures

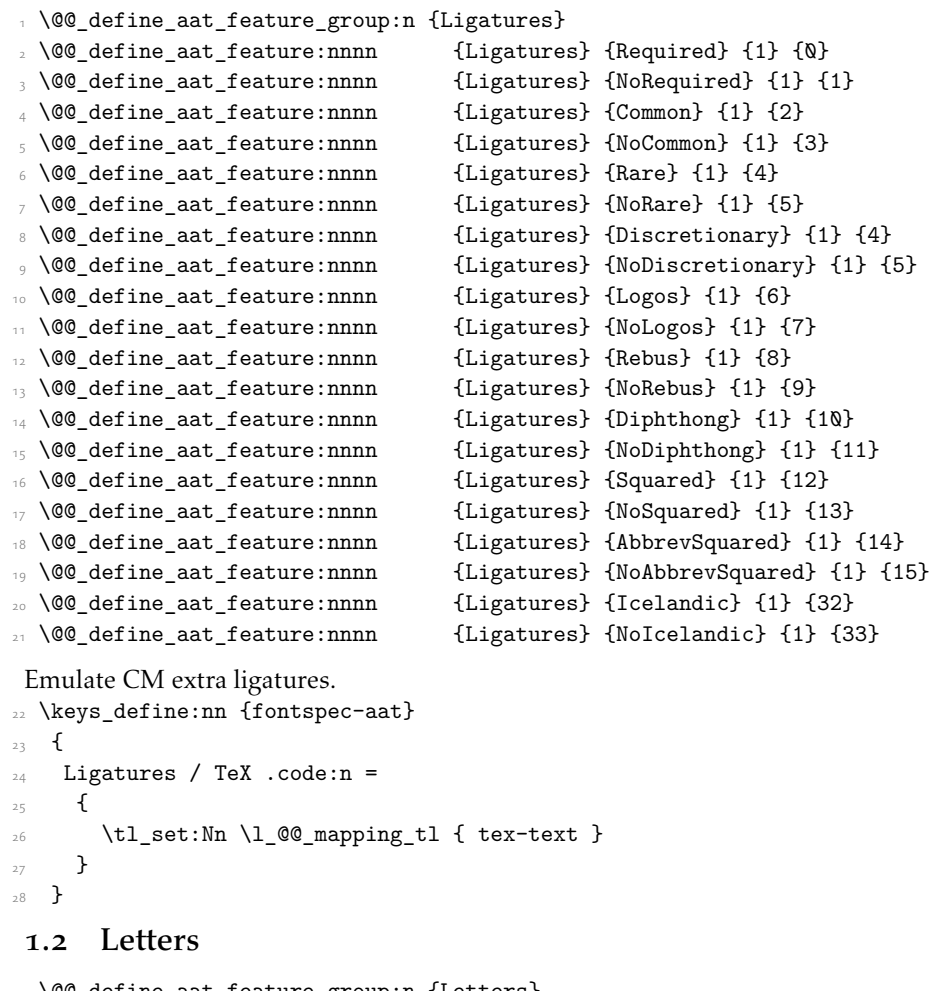

```
29 \@@_define_aat_feature_group:n {Letters}
30 \@@_define_aat_feature:nnnn {Letters} {Normal} {3} {0}
31 \@@_define_aat_feature:nnnn {Letters} {Uppercase} {3} {1}
32 \@@_define_aat_feature:nnnn {Letters} {Lowercase} {3} {2}
33 \@@_define_aat_feature:nnnn {Letters} {SmallCaps} {3} {3}
34 \@@_define_aat_feature:nnnn {Letters} {InitialCaps} {3} {4}
```
### 1.3 Numbers

These were originally separated into NumberCase and NumberSpacing following AAT, but it makes more sense to combine them.

Both naming conventions are offered to select the number case.

<span id="page-108-4"></span><span id="page-108-3"></span><span id="page-108-2"></span><span id="page-108-1"></span><span id="page-108-0"></span>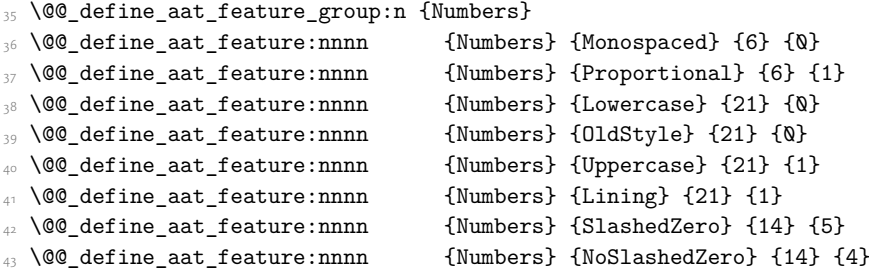

# <span id="page-108-7"></span><span id="page-108-6"></span><span id="page-108-5"></span>1.4 Contextuals

<span id="page-108-12"></span><span id="page-108-11"></span><span id="page-108-10"></span><span id="page-108-9"></span><span id="page-108-8"></span>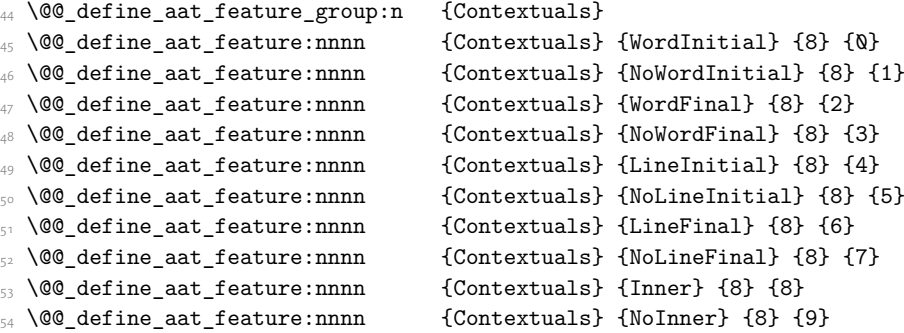

## <span id="page-108-17"></span><span id="page-108-16"></span><span id="page-108-15"></span><span id="page-108-14"></span><span id="page-108-13"></span>1.5 Diacritics

<span id="page-108-19"></span><span id="page-108-18"></span>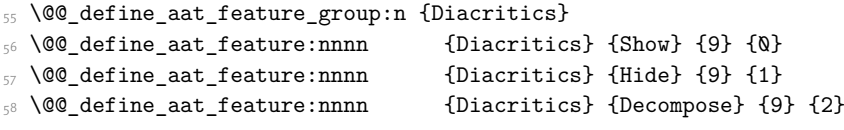

### <span id="page-108-20"></span>1.6 Vertical position

\@@\_define\_aat\_feature\_group:n {VerticalPosition}

<span id="page-108-23"></span><span id="page-108-22"></span><span id="page-108-21"></span>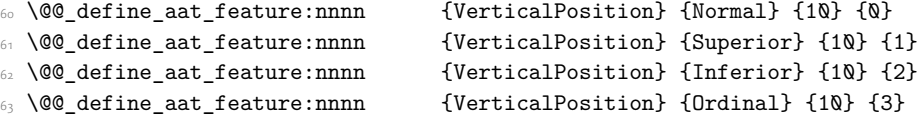

### <span id="page-108-24"></span>1.7 Fractions

<span id="page-108-26"></span><span id="page-108-25"></span>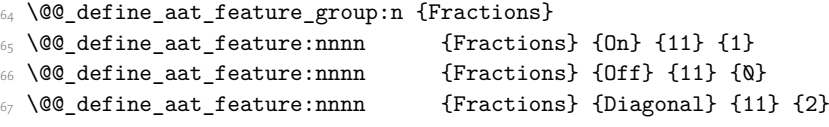

### <span id="page-108-27"></span>1.8 Alternate

\@@\_define\_aat\_feature\_group:n { Alternate }

```
69 \keys_define:nn {fontspec-aat}
70 {
71 Alternate .default:n = \{\mathbb{Q}\},
72 Alternate / unknown .code:n =
\overline{z_3} \overline{\mathbf{f}}74 \clist_map_inline:nn {#1}
\overline{z_5} \overline{z_6}76 \@@_make_AAT_feature:nn {17}{##1}
\frac{1}{77} }
78 }
79 }
```
# <span id="page-109-11"></span>1.9 Variant / StylisticSet

```
80 \@@_define_aat_feature_group:n {Variant}
81 \keys define:nn {fontspec-aat}
82 \frac{1}{2}83 Variant .default:n = \{\mathbb{Q}\},
84 Variant / unknown .code:n =
85 {
86 \clist_map_inline:nn {#1}
87 { \@@_make_AAT_feature:nn {18}{##1} }
88 }
89 }
90 \aliasfontfeature{Variant}{StylisticSet}
91 \@@_define_aat_feature_group:n {Vertical}
92 \keys_define:nn {fontspec-aat}
<sup>93</sup> f
94 Vertical .choice: ,
95 Vertical / RotatedGlyphs .code:n =
96 \qquad \qquad \qquad \qquad \qquad \qquad \qquad \qquad \qquad \qquad \qquad \qquad \qquad \qquad \qquad \qquad \qquad \qquad \qquad \qquad \qquad \qquad \qquad \qquad \qquad \qquad \qquad \qquad \qquad \qquad \qquad \qquad \qquad \qquad \qquad \qquad \q\gamma \qquad \qquad \setminus \_ fontspec_update_featstr:n {vertical}
98 }
99 }
```
### <span id="page-109-16"></span>1.10 Style

```
100 \@@_define_aat_feature_group:n {Style}
101 \@@_define_aat_feature:nnnn {Style} {Italic} {32} {2}
102 \@@ define aat feature:nnnn {Style} {Ruby} {28} {2}
103 \@@_define_aat_feature:nnnn {Style} {Display} {19} {1}
104 \@@_define_aat_feature:nnnn {Style} {Engraved} {19} {2}
105 \@@_define_aat_feature:nnnn {Style} {TitlingCaps} {19} {4}
106 \@@_define_aat_feature:nnnn {Style} {TallCaps} {19} {5}
```
### <span id="page-109-5"></span><span id="page-109-4"></span><span id="page-109-3"></span>1.11 CJK shape

```
107 \@@_define_aat_feature_group:n {CJKShape}
108 \@@_define_aat_feature:nnnn {CJKShape} {Traditional} {20} {0}
109 \@@_define_aat_feature:nnnn {CJKShape} {Simplified} {20} {1}
110 \@@_define_aat_feature:nnnn {CJKShape} {JIS1978} {20} {2}
111 \@@_define_aat_feature:nnnn {CJKShape} {JIS1983} {20} {3}
112 \@@_define_aat_feature:nnnn {CJKShape} {JIS1990} {20} {4}
```
<span id="page-110-1"></span><span id="page-110-0"></span>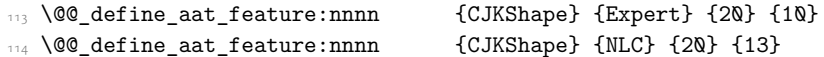

# 1.12 Character width

<span id="page-110-5"></span><span id="page-110-4"></span><span id="page-110-3"></span><span id="page-110-2"></span>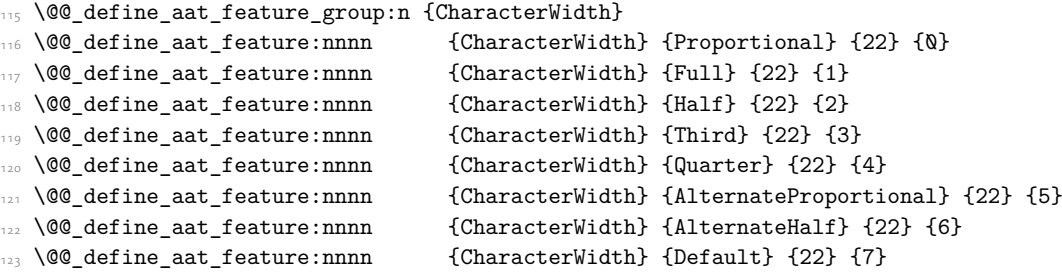

# <span id="page-110-9"></span><span id="page-110-8"></span><span id="page-110-7"></span><span id="page-110-6"></span>1.13 Annotation

\@@\_define\_aat\_feature\_group:n {Annotation}

<span id="page-110-14"></span><span id="page-110-13"></span><span id="page-110-12"></span><span id="page-110-11"></span><span id="page-110-10"></span>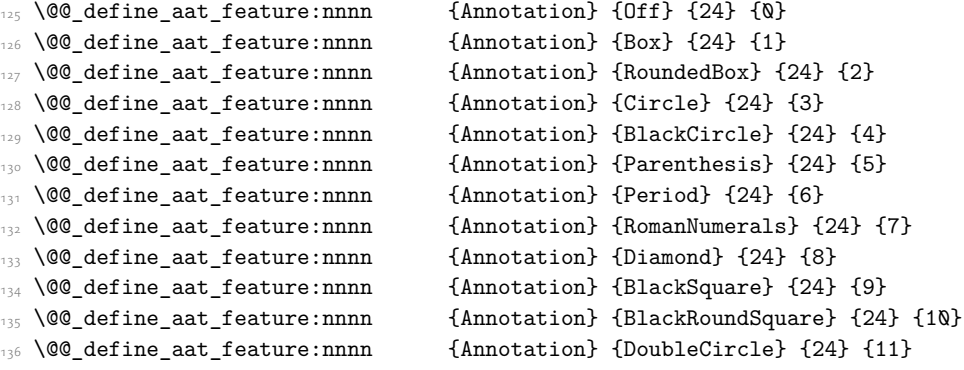

# File XVIII fontspec-code-enc.dtx

# 1 Extended font encodings

#### \EncodingCommand

<span id="page-111-21"></span><span id="page-111-10"></span><span id="page-111-5"></span><span id="page-111-0"></span>1 \DeclareDocumentCommand \EncodingCommand { m O{} O{} m }  $\overline{f}$ <sup>3</sup> \bool\_if:NF \l\_@@\_defining\_encoding\_bool <sup>4</sup> { \@@\_error:nn {only-inside-encdef} \EncodingCommand } \DeclareTextCommand{#1}{\UnicodeEncodingName}[#2][#3]{#4}  $\mathcal{F}$ 

<span id="page-111-15"></span>(*End definition for \EncodingCommand. This function is documented on page* ??*.*)

#### \EncodingAccent

<span id="page-111-20"></span><span id="page-111-11"></span><span id="page-111-6"></span><span id="page-111-1"></span><sup>7</sup> \DeclareDocumentCommand \EncodingAccent {mm}  $\overline{\phantom{a}}$ \bool\_if:NF \l\_@@\_defining\_encoding\_bool <sup>10</sup> { \@@\_error:nn {only-inside-encdef} \EncodingAccent } \DeclareTextCommand{#1}{\UnicodeEncodingName}{\add@unicode@accent{#2}}  $12 - \frac{1}{2}$ 

<span id="page-111-16"></span>(*End definition for \EncodingAccent. This function is documented on page* ??*.*)

#### \EncodingSymbol

<span id="page-111-24"></span><span id="page-111-12"></span><span id="page-111-7"></span><span id="page-111-2"></span>13 \DeclareDocumentCommand \EncodingSymbol {mm}  $\overline{14}$   $\overline{14}$ 15 \bool\_if:NF \l\_@@\_defining\_encoding\_bool <sup>16</sup> { \@@\_error:nn {only-inside-encdef} \EncodingSymbol } <sup>17</sup> \DeclareTextSymbol{#1}{\UnicodeEncodingName}{#2} 18 }

<span id="page-111-19"></span>(*End definition for \EncodingSymbol. This function is documented on page* ??*.*)

#### \EncodingComposite

<span id="page-111-22"></span><span id="page-111-13"></span><span id="page-111-8"></span><span id="page-111-3"></span> \DeclareDocumentCommand \EncodingComposite {mmm}  $20 \text{ }$  \bool\_if:NF \l\_@@\_defining\_encoding\_bool { \@@\_error:nn {only-inside-encdef} \EncodingComposite } \DeclareTextComposite{#1}{\UnicodeEncodingName}{#2}{#3}  $24 \frac{1}{24}$ 

<span id="page-111-17"></span>(*End definition for \EncodingComposite. This function is documented on page* ??*.*)

#### \EncodingCompositeCommand

<span id="page-111-23"></span><span id="page-111-18"></span><span id="page-111-14"></span><span id="page-111-9"></span><span id="page-111-4"></span><sup>25</sup> \DeclareDocumentCommand \EncodingCompositeCommand {mmm}  $\overline{\mathcal{L}}$  $27$  \bool if:NF \l @@ defining encoding bool 28 { \@@error:nn {only-inside-encdef} \EncodingCompositeCommand } <sup>29</sup> \DeclareTextCompositeCommand{#1}{\UnicodeEncodingName}{#2}{#3}  $30 - 3$ 

<span id="page-112-26"></span><span id="page-112-16"></span><span id="page-112-15"></span><span id="page-112-14"></span><span id="page-112-10"></span>(*End definition for \EncodingCompositeCommand. This function is documented on page* ??*.*)

### \DeclareUnicodeEncoding

<span id="page-112-30"></span><span id="page-112-29"></span><span id="page-112-28"></span><span id="page-112-27"></span><span id="page-112-21"></span><span id="page-112-20"></span><span id="page-112-19"></span><span id="page-112-18"></span><span id="page-112-17"></span><span id="page-112-8"></span><span id="page-112-1"></span><span id="page-112-0"></span>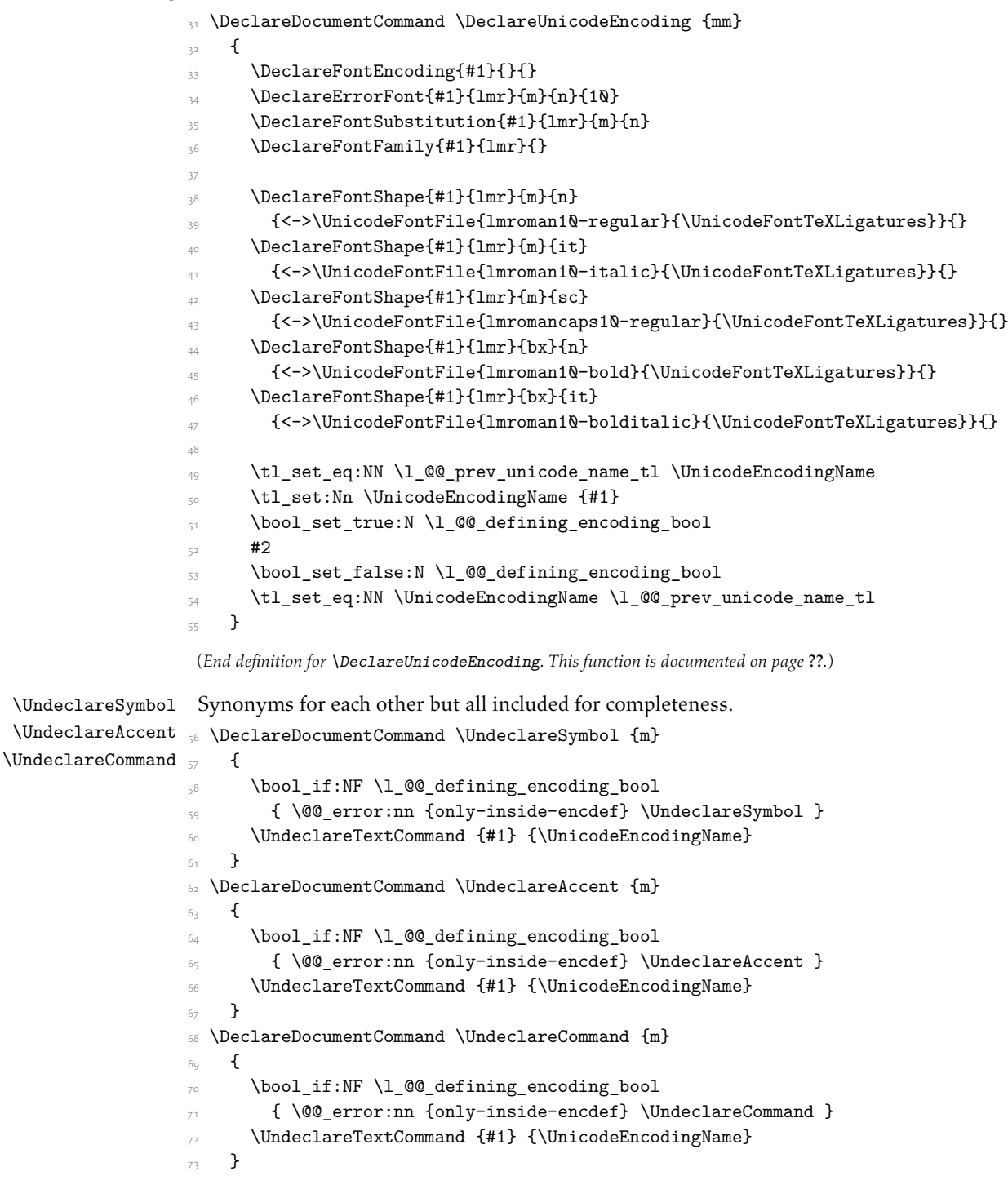

<span id="page-112-25"></span><span id="page-112-24"></span><span id="page-112-23"></span><span id="page-112-22"></span><span id="page-112-13"></span><span id="page-112-12"></span><span id="page-112-11"></span><span id="page-112-9"></span><span id="page-112-7"></span><span id="page-112-6"></span><span id="page-112-5"></span><span id="page-112-4"></span><span id="page-112-3"></span><span id="page-112-2"></span>(*End definition for \UndeclareSymbol , \UndeclareAccent , and \UndeclareCommand. These functions are documented on page* ??*.*)

\UndeclareComposite

```
_{74} \DeclareDocumentCommand \UndeclareComposite \{mm\}75 {
76 \bool_if:NF \l_@@_defining_encoding_bool
77 { \@@_error:nn {only-inside-encdef} \UndeclareComposite }
78 \cs_undefine:c
\frac{1}{\c\backslash\{1\}} { \c_backslash_str \UnicodeEncodingName \token_to_str:N #1 - \tl_to_str:n {#2} }
80 }
```
<span id="page-113-4"></span><span id="page-113-3"></span>(*End definition for \UndeclareComposite. This function is documented on page* ??*.*)

# File XIX fontspec-code-math.dtx

# 1 Selecting maths fonts

Here, the fonts used in math mode are redefined to correspond to the default roman, sans serif and typewriter fonts. Unfortunately, you can only define maths fonts in the preamble, otherwise I'd run this code whenever \setmainfont and friends was run.

\fontspec\_setup\_maths: Everything here is performed \AtBeginDocument in order to overwrite euler's attempt. This means fontspec must be loaded *after* euler. We set up a conditional to return an error if this rule is violated.

> <span id="page-114-9"></span>Since every maths setup is slightly different, we also take different paths for defining various math glyphs depending which maths font package has been loaded.

```
1 \@ifpackageloaded{euler}
   { \bool gset true:N \g @@ pkg euler loaded bool }
   3 { \bool_gset_false:N \g_@@_pkg_euler_loaded_bool }
```

```
_4 \text{ } \text{ } \cs_new:Nn \fontspec_setup_maths:
   \overline{f}\@ifpackageloaded{euler}
7 {
8 \bool_if:NTF \g_@@_pkg_euler_loaded_bool
       \label{thm:1} \verb|+| \text{bool_gset_true:}\verb|+| \verb|sg_@_math_euler_bool |+10 { \@@_error:n {euler-too-late} }
     \mathcal{F}{ }13 \@ifpackageloaded{lucbmath}{ \bool_gset_true:N \g_@@_math_lucida_bool }{}
14 \@ifpackageloaded{lucidabr}{ \bool_gset_true:N \g_@@_math_lucida_bool }{}
    \@ifpackageloaded{lucimatx}{ \bool gset true:N \g @@ math lucida bool }{}
```
<span id="page-114-4"></span><span id="page-114-3"></span><span id="page-114-2"></span>Knuth's CM fonts fonts are all squashed together, combining letters, accents, text symbols and maths symbols all in the one font, cmr, plus other things in other fonts. Because we are changing the roman font in the document, we need to redefine all of the maths glyphs in LATEX's operators maths font to still go back to the legacy cmr font for all these random glyphs, unless a separate maths font package has been loaded instead.

In every case, the maths accents are always taken from the operators font, which is generally the main text font. (Actually, there is a \hat accent in EulerFractur, but it's *ugly*. So I ignore it. Sorry if this causes inconvenience.)

```
16 \DeclareSymbolFont{legacymaths}{OT1}{cmr}{m}{n}
17 \SetSymbolFont{legacymaths}{bold}{OT1}{cmr}{bx}{n}
    \DeclareMathAccent{\acute} {\mathalpha}{legacymaths}{19}
19 \DeclareMathAccent{\grave} {\mathalpha}{legacymaths}{18}
    20 \DeclareMathAccent{\ddot} {\mathalpha}{legacymaths}{127}
    \DeclareMathAccent{\tilde} {\mathalpha}{legacymaths}{126}
22 \DeclareMathAccent{\bar} {\mathalpha}{legacymaths}{22}
    23 \DeclareMathAccent{\breve} {\mathalpha}{legacymaths}{21}
    \DeclareMathAccent{\check} {\mathalpha}{legacymaths}{20}
15 \DeclareMathAccent{\hat} {\mathalpha}{legacymaths}{94} % too bad, euler
```

```
\DeclareMathAccent{\dot} {\mathalpha}{legacymaths}{95}
```

```
27 \DeclareMathAccent{\mathring}{\mathalpha}{legacymaths}{23}
```
\colon: what's going on? Okay, so : and \colon in maths mode are defined in a few places, so I need to work out what does what. Respectively, we have:

```
% % fontmath.ltx:
% \DeclareMathSymbol{\colon}{\mathpunct}{operators}{"3A}
% \DeclareMathSymbol{:}{\mathrel}{operators}{"3A}
\frac{9}{2}% % amsmath.sty:
% \renewcommand{\colon}{\nobreak\mskip2mu\mathpunct{}\nonscript
% \mkern-\thinmuskip{:}\mskip6muplus1mu\relax}
%
% % euler.sty:
% \DeclareMathSymbol{:}\mathrel {EulerFraktur}{"3A}
%
% % lucbmath.sty:
% \DeclareMathSymbol{\@tempb}{\mathpunct}{operators}{58}
% \ifx\colon\@tempb
% \DeclareMathSymbol{\colon}{\mathpunct}{operators}{58}
% \i
% \DeclareMathSymbol{:}{\mathrel}{operators}{58}
```
 $(3A_{16} = 58_{10})$  So I think, based on this summary, that it is fair to tell fontspec to 'replace' the operators font with legacymaths for this symbol, except when amsmath is loaded since we want to keep its definition.

```
28 \group begin:
29 \mathchardef\@tempa="603A \relax
30 \ifx\colon\@tempa
31 \DeclareMathSymbol{\colon}{\mathpunct}{legacymaths}{58}
\overline{\text{32}} \fi
33 \group_end:
```
The following symbols are only defined specifically in euler, so skip them if that package is loaded.

```
34 \bool_if:NF \g_@@_math_euler_bool
35 {
36 \DeclareMathSymbol{!}{\mathclose}{legacymaths}{33}
37 \DeclareMathSymbol{:}{\mathrel} {legacymaths}{58}
38 \DeclareMathSymbol{;}{\mathpunct}{legacymaths}{59}
     39 \DeclareMathSymbol{?}{\mathclose}{legacymaths}{63}
```
<span id="page-115-9"></span><span id="page-115-8"></span>And these ones are defined both in euler and lucbmath, so we only need to run this code if no extra maths package has been loaded.

```
\begin{array}{lll} \text{\bf{40}} & \text{\bf{15}}: \texttt{NF} \setminus g\_@@\_math\_lucida\_bool \end{array}41 {
42 \DeclareMathSymbol{0}{\mathalpha}{legacymaths}{`0}
43 \DeclareMathSymbol{1}{\mathalpha}{legacymaths}{`1}
44 \DeclareMathSymbol{2}{\mathalpha}{legacymaths}{`2}
```
<span id="page-116-27"></span><span id="page-116-26"></span><span id="page-116-25"></span><span id="page-116-24"></span><span id="page-116-23"></span><span id="page-116-22"></span><span id="page-116-21"></span><span id="page-116-20"></span><span id="page-116-19"></span><span id="page-116-18"></span><span id="page-116-17"></span><span id="page-116-16"></span><span id="page-116-15"></span><span id="page-116-14"></span><span id="page-116-13"></span>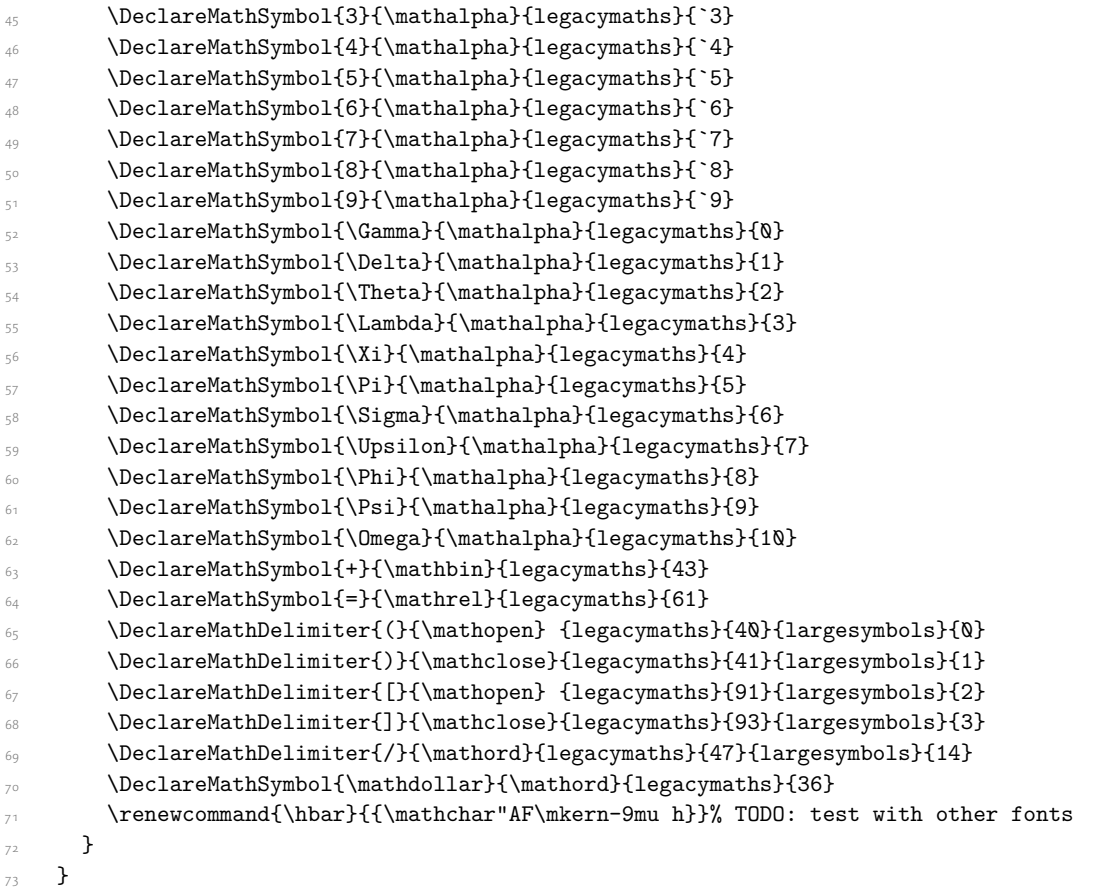

<span id="page-116-38"></span><span id="page-116-37"></span><span id="page-116-33"></span><span id="page-116-32"></span><span id="page-116-31"></span><span id="page-116-30"></span><span id="page-116-29"></span><span id="page-116-28"></span><span id="page-116-12"></span><span id="page-116-11"></span><span id="page-116-10"></span><span id="page-116-9"></span><span id="page-116-8"></span>Finally, we change the font definitions for \mathrm and so on. These are defined using the \g\_@@\_mathrm\_tl (...) macros, which default to \rmdefault but may be specified with the \setmathrm (…) commands in the preamble.

Since LHEX only generally defines one level of boldness, we omit \mathbf in the bold maths series. It can be specified as per usual with \setboldmathrm, which stores the appropriate family name in  $\gtrsim_{\mathcal{B}} \omega(\omega_{\text{b}})$  behavior that

```
\texttt{\textcolor{blue}{\textbf{74}}} \label{thm:1} $$\Gamma\left( \frac{p\erators}{g_fontspec\_encoding_t1\g_00_mathrm_t1\md{efault}} \end{equation}
```

```
\texttt{\$SetSymbolFont} {normal} \g\_fontspec\_encoding\_tl \g\_@\_mathrm\_tl \end{math} \gmod{state} {shape default} \76 \DeclareSymbolFontAlphabet\mathrm{operators}
```

```
\verb|77| \SetMathAlpha bet\mathcal{\normalfont\char`}}{fontSpec\_encoding\_tl}\mathcal{\normalfont\char`}}\label{def:26}
```

```
78 \SetMathAlphabet\mathbf{normal}\g_fontspec_encoding_tl\g_@@_mathrm_tl\bfdefault\shapedefault
```

```
79 \SetMathAlphabet\mathsf{normal}\g_fontspec_encoding_tl\g_@@_mathsf_tl\mddefault\shapedefault
```

```
\texttt{hdepth1}
```

```
81 \SetSymbolFont{operators}{bold}\g_fontspec_encoding_tl\g_@@_mathrm_tl\bfdefault\shapedefault
```

```
82 \tl_if_empty:NTF \g_@@_bfmathrm_tl
```
 $83 \text{ }$ 

```
84 \SetMathAlphabet\mathit{bold}\g_fontspec_encoding_tl\g_@@_mathrm_tl\bfdefault\itdefault
85 }
```
**{** 

```
\texttt{S} = \frac{S - \Theta_{\texttt{bold}}\g_{\texttt{c} = \Theta_{\texttt{bold}}\g_{\texttt{d} = \Theta_{\texttt{bold}}\g_{\texttt{d} = \Theta_{\texttt{bold}}\g_{\texttt{d} = \Theta_{\texttt{bold}}\g_{\texttt{d} = \Theta_{\texttt{bold}}\g_{\texttt{d} = \Theta_{\texttt{bold}}\g_{\texttt{d} = \Theta_{\texttt{bold}}\g_{\texttt{d} = \Theta_{\texttt{bold}}\g_{\texttt{d} = \Theta_{\texttt{bold}}\g_{\texttt{d} = \Theta_{\texttt{b
```

```
88 \SetMathAlphabet\mathbf{bold}\g_fontspec_encoding_tl\g_@@_bfmathrm_tl\bfdefault\shapedefault\shapedefault\shapedefault\shapedefault\shapedefault\shapedefault\shapedefault\shapedefault\shapedefault\shapedefault\shapedefa
```
- 89 \SetMathAlphabet\mathit{bold}\g\_fontspec\_encoding\_tl\g\_@@\_bfmathrm\_tl\mddefault\itdefault <sup>90</sup> }
- 91 \SetMathAlphabet\mathsf{bold}\g\_fontspec\_encoding\_tl\g\_@@\_mathsf\_tl\bfdefault\shapedefault

```
92 \SetMathAlphabet\mathtt{bold}\g_fontspec_encoding_tl\g_@@_mathtt_tl\bfdefault\shapedefault
93
```

```
(End definition for \fontspec_setup_maths:. This function is documented on page ??.)
```
\fontspec\_maybe\_setup\_maths: We're a little less sophisticated about not executing the maths setup if various other maths font packages are loaded. This list is based on the wonderful 'LATEXFont Catalogue': http:// www.tug.dk/FontCatalogue/mathfonts.html. I'm sure there are more I've missed. Do the T<sub>EX</sub> Gyre fonts have maths support yet?

> <span id="page-117-30"></span>Untested: would \unless\ifnum\Gamma=28672\relax\bool\_set\_false:N \g\_@@\_math\_bool\fi be a better test? This needs more cooperation with euler and lucida, I think.

```
\cs_new:Nn \fontspec_maybe_setup_maths:
95 {
96 \@ifpackageloaded{anttor}
97 {
98 \ifx\define@antt@mathversions a\bool_gset_false:N \g_@@_math_bool\fi
99 \text{ } H\@ifpackageloaded{arevmath} {\bool_gset_false:N \g_@@_math_bool}{}
101 \@ifpackageloaded{eulervm} {\bool_gset_false:N \g_@@_math_bool}{}
102 \@ifpackageloaded{mathdesign} {\bool_gset_false:N \g_@@_math_bool}{}
103 \@ifpackageloaded{concmath} {\bool_gset_false:N \g_@@_math_bool}{}
104 \@ifpackageloaded{cmbright} {\bool_gset_false:N \g_@@_math_bool}{}
105 \@ifpackageloaded{mathesf} {\bool_gset_false:N \g_@@_math_bool}{}
106 \@ifpackageloaded{gfsartemisia} {\bool_gset_false:N \g_@@_math_bool}{}
107 \@ifpackageloaded{gfsneohellenic} {\bool_gset_false:N \g_@@_math_bool}{}
108 \@ifpackageloaded{iwona}
109 \sqrt{ }110 \ifx\define@iwona@mathversions a\bool set false:N \g_@@_math_bool\fi
\frac{1}{111} }{}
112 \@ifpackageloaded{kpfonts}{\bool_gset_false:N \g_@@_math_bool}{}
113 \@ifpackageloaded{kmath} {\bool_gset_false:N \g_@@_math_bool}{}
114 \@ifpackageloaded{kurier}
115 {
\ifx\define@kurier@mathversions a\bool_set_false:N \g_@@_math_bool\fi
117 }{}
118 \@ifpackageloaded{fouriernc} {\bool_gset_false:N \g_@@_math_bool}{}
119 \@ifpackageloaded{fourier} {\bool_gset_false:N \g_@@_math_bool}{}
120 \@ifpackageloaded{lmodern} {\bool_gset_false:N \g_@@_math_bool}{}
121 \@difpackageloaded{mathpazo} {\bool gset false:N \g @@ math bool}{}
122 \@ifpackageloaded{mathptmx} {\bool_gset_false:N \g_@@_math_bool}{}
123 \@ifpackageloaded{MinionPro} {\bool_gset_false:N \g_@@_math_bool}{}
124 \@ifpackageloaded{unicode-math} {\bool_gset_false:N \g_@@_math_bool}{}
125 \@ifpackageloaded{breqn} {\bool_gset_false:N \g_@@_math_bool}{}
126 \@ifpackageloaded{pxfonts} {\bool_gset_false:N \g_@@_math_bool}{}
127 \@ifpackageloaded{txfonts} {\bool_gset_false:N \g_@@_math_bool}{}
128 \@ifpackageloaded{newpxmath} {\bool_gset_false:N \g_@@_math_bool}{}
129 \@ifpackageloaded{newtxmath} {\bool_gset_false:N \g_@@_math_bool}{}
130 \@ifpackageloaded{mtpro2} {\bool_gset_false:N \g_@@_math_bool}{}
```

```
131 \bool_if:NT \g_@@_math_bool
132 {
133 \@@_info:n {setup-math}
\label{thm:main} \begin{minipage}[c]{0.9\linewidth} \begin{minipage}[c]{0.9\linewidth} \end{minipage}[134] \begin{minipage}[c]{0.9\linewidth} \end{minipage}[134] \begin{minipage}[c]{0.9\linewidth} \end{minipage}[134] \end{minipage}[144] \end{minipage}[144] \begin{minipage}[c]{0.9\linewidth} \end{minipage}[144] \end{minipage}[144] \begin{minipage}[c]{0.9\linewidth} \end{minipage}[144] \end{minipage}[144] \caption{The sum of the first two different values of the second two different values of the second two different values135 }
136 }
137 \AtBeginDocument{\fontspec_maybe_setup_maths:}
```
<span id="page-118-2"></span>(*End definition for \fontspec\_maybe\_setup\_maths:. This function is documented on page* ??*.*)

# File XX fontspec-code-closing.dtx

# 1 Closing code

# 1.1 Finishing up

Now we just want to set up loading the .cfg file, if it exists.

```
1 \bool_if:NT \g_@@_cfg_bool
2 {
3 \InputIfFileExists{fontspec.cfg}
4 {}
5 { \typeout{No~ fontspec.cfg~ file~ found;~ no~ configuration~ loaded.} }
6 }
```
# File XXI fontspec-code-xfss.dtx

# 1 Changes to the NFSS

<sup>1</sup> *⟨*\*fontspec*⟩*

### 1.1 Italic small caps and so on

<span id="page-120-16"></span><sup>2</sup> \providecommand\*\scitdefault{\scdefault\itdefault}

<span id="page-120-17"></span><sup>3</sup> \providecommand\*\scsldefault{\scdefault\sldefault}

LATEX's 'shape' font axis needs to be overloaded to support italic small caps and slanted small caps. These are the combinations to support:

```
4 \cs_new:Nn \@@_shape_merge:nn { c_@@_shape_#1_#2_tl }
5 \cs_new:Nn \@@_merge_default_shapes:
6<sup>6</sup>\tl_const:cn { \@@_shape_merge:nn \itdefault \scdefault } {\scitdefault}
8 \tl_const:cn { \@@_shape_merge:nn \sldefault \scdefault } {\scsldefault}
9 \tl_const:cn { \@@_shape_merge:nn \scdefault \itdefault } {\scitdefault}
10 \tl_const:cn { \@@_shape_merge:nn \scdefault \sldefault } {\scsldefault}
\texttt{1} \tt \tilde{1}\cost:cn {\@\_shape\_merge:nn \sscsldefault \it{default} } {\scitdefault}12 \tl_const:cn { \@@_shape_merge:nn \scitdefault \sldefault } {\scsldefault}
13 \tl_const:cn { \@@_shape_merge:nn \scitdefault \shapedefault } {\scdefault}
\texttt{1\_constant} \{ \texttt{0@\_shape\_merge:nn} \} \label{eq:1}15 }
```
<span id="page-120-9"></span><span id="page-120-8"></span><span id="page-120-7"></span><span id="page-120-6"></span><sup>16</sup> \@@\_merge\_default\_shapes:

The following is rather specific; it only returns true if the merged shape exists, but more importantly also if the merged shape is defined for the current font. <sup>17</sup> \prg\_new\_conditional:Nnn \@@\_if\_merge\_shape:n {TF}

```
18 {
19 \bool lazy and:nnTF
20 { \tl_if_exist_p:c { \@@_shape_merge:nn {\f@shape} {#1} } }
21 \qquad \qquad \qquad \qquad \qquad \qquad \qquad \qquad \qquad \qquad \qquad \qquad \qquad \qquad \qquad \qquad \qquad \qquad \qquad \qquad \qquad \qquad \qquad \qquad \qquad \qquad \qquad \qquad \qquad \qquad \qquad \qquad \qquad \qquad \qquad \qquad 
\cos_1 f_{exist\_p:c}23 \qquad \qquad \qquad\f@encoding/\f@family/\f@series/
\lt1 use:c { \@@_shape_merge:nn {\f@shape} {#1} }
26 }
27 }
28 \prg_return_true: \prg_return_false:
29 - \epsilon30 \cs_if_exist:NTF \DeclareFontSeriesChangeRule
31 \text{ } f32 \cs_set_eq:NN \emfontdeclare \DeclareEmphSequence
33 }
34 \text{ } f
```
<span id="page-120-18"></span><span id="page-120-15"></span><span id="page-120-14"></span><span id="page-120-12"></span>\sishape \textsi I'm inclined to drop them. They're probably used very infrequently; I personally prefer just These commands for actually selecting italic small caps have been defined for many years;

```
writing \textit{\textsc{...}} instead.
35 \DeclareRobustCommand{\sishape}
36 {
37 \not@math@alphabet\sishape\relax
38 \fontshape{\scitdefault}\selectfont
39 }
40 \DeclareTextFontCommand{\textsi}{\sishape}
```
<span id="page-121-16"></span><span id="page-121-14"></span><span id="page-121-3"></span>(*End definition for \sishape and \textsi. These functions are documented on page* ??*.*)

\@@\_merge\_shape:n These macros enable the overload on the \..shape commands. First, a shape 'new+current' (prefix) or 'current+new' (suffix) is tried. If not found, fall back on the 'new' shape.

```
41 \cs_new:Nn \@@_merge_shape:n
\overline{42} {
\{43\} \@@_if_merge_shape:nTF {#1}
\begin{array}{ccc} \text{4} & \text{5} \\ \text{4} & \text{6} \end{array}_{45} { \fontshape {#1} \selectfont }
46 }
```
<span id="page-121-23"></span><span id="page-121-18"></span><span id="page-121-17"></span><span id="page-121-10"></span>(*End definition for \@@\_merge\_shape:n. This function is documented on page* ??*.*)

<span id="page-121-20"></span><span id="page-121-11"></span><span id="page-121-5"></span><span id="page-121-4"></span>\itshape The original \..shape commands are redefined to use the merge shape macro. \scshape <sup>47</sup> \DeclareRobustCommand \itshape \upshape <sup>48</sup> {  $\lambda$ slshape 49 \not@math@alphabet\itshape\mathit  $_{5^{\circ}}$  \@@\_merge\_shape:n\itdefault 51 } 52 \DeclareRobustCommand \slshape  $53 \frac{1}{2}$ <sup>54</sup> \not@math@alphabet\slshape\relax 55 \@@ merge shape:n\sldefault <sup>56</sup> } <sup>57</sup> \DeclareRobustCommand \scshape  $58 \text{ }$ <sup>59</sup> \not@math@alphabet\scshape\relax <sup>60</sup> \@@\_merge\_shape:n\scdefault <sup>61</sup> } <sup>62</sup> \DeclareRobustCommand \upshape  $63 \frac{1}{2}$ <sup>64</sup> \not@math@alphabet\upshape\relax <sup>65</sup> \@@\_merge\_shape:n\updefault <sup>66</sup> }

<span id="page-121-22"></span><span id="page-121-21"></span><span id="page-121-13"></span><span id="page-121-12"></span><span id="page-121-6"></span>(*End definition for \itshape and others. These functions are documented on page* ??*.*)

### 1.2 Emphasis

```
\emfontdeclare
```

```
67 \text{ (s)} cs set protected:Npn \emfontdeclare #1
68 {
69 \prop_gclear:N \g_@@_em_prop
70 \int zero:N \l @@ emdef int
```

```
71 \bool_gset_true:N \g_@@_em_normalise_slant_bool
72
73 \tl_if_in:nnT {#1} {\slshape}
74 {
75 \tl_if_in:nnT {#1} {\itshape}
76 \qquad \qquad \qquad \qquad \qquad \qquad \qquad \qquad \qquad \qquad \qquad \qquad \qquad \qquad \qquad \qquad \qquad \qquad \qquad \qquad \qquad \qquad \qquad \qquad \qquad \qquad \qquad \qquad \qquad \qquad \qquad \qquad \qquad \qquad \qquad \qquad \q77 \bool_gset_false:N \g_@@_em_normalise_slant_bool
7^8 }
79 }
80
81 \group_begin:
82 \normalfont
83 \clist_map_inline:nn {\emreset,#1}
84 \{85 ##1
86 \prop_gput_if_new:NxV \g_@@_em_prop { \f@shape } { \l_@@_emdef_int }
87 \prop_gput:Nxn \g_@@_em_prop { switch-\int_use:N \l_@@_emdef_int } { ##1 }
88 \int_incr:N \l_@@_emdef_int
89 }
<sup>90</sup> \group_end:
91 }
```
<span id="page-122-20"></span><span id="page-122-17"></span><span id="page-122-10"></span><span id="page-122-9"></span>(*End definition for \emfontdeclare. This function is documented on page* ??*.*)

#### \em

```
92 \DeclareRobustCommand \em
93 {
94 \@nomath\em
95 \tl_set:Nx \l_@@_emshape_query_tl { \f@shape }
96
97 \bool_if:NT \g_@@_em_normalise_slant_bool
98 {
99 \tl_replace_all:Nnn \l_@@_emshape_query_tl {/sl} {/it}
100 }
101
102 ⟨debug⟩ \typeout{Emph~ level:~\int_use:N \l_@@_em_int}
103 \prop_get:NxNT \g_@@_em_prop { \l_@@_emshape_query_tl } \l_@@_em_tmp_tl
104 \left\{ \begin{array}{ccc} 1 & 1 \end{array} \right\}105 \int_set:Nn \l_@@_em_int { \l_@@_em_tmp_tl }
106 ⟨debug⟩ \typeout{Shape~ (\l_@@_emshape_query_tl)~ detected;~ new~ level:~\int_use:N \l_@@_em_int}
107 }
108
109 \int_incr:N \l_@@_em_int
110
111 \prop_get:NxNTF \g_@@_em_prop { switch-\int_use:N \l_@@_em_int } \l_@@_em_switch_tl
112 { \1_00_em_switch_tl }
113 \qquad \qquad \qquad \qquad114 \int_zero:N \l_@@_em_int
115 \emreset
116 }
117
118 }
```
<span id="page-123-19"></span><span id="page-123-17"></span><span id="page-123-15"></span><span id="page-123-14"></span><span id="page-123-13"></span>(*End definition for \em. This function is documented on page* ??*.*)

```
\emph
     \emshape <sub>119</sub> \DeclareTextFontCommand{\emph}{\em}
\eminnershape <sub>120</sub> \cs_set:Npn \emreset { \upshape }
     \emreset 121 \cs_set:Npn \emshape { \itshape }
              122 \cs_set:Npn \eminnershape { \upshape }
                (End definition for \emph and others. These functions are documented on page ??.)
              123 \emfontdeclare{ \emshape, \eminnershape }
              124 \cs_new:Nn \fontspec_set_em_level:n {\int \int_0^{\infty} e^{-x} dx125 }
```
# <span id="page-123-18"></span><span id="page-123-0"></span>1.3 Strong emphasis

#### \strongfontdeclare

<span id="page-123-22"></span><span id="page-123-21"></span><span id="page-123-20"></span><span id="page-123-11"></span><span id="page-123-6"></span>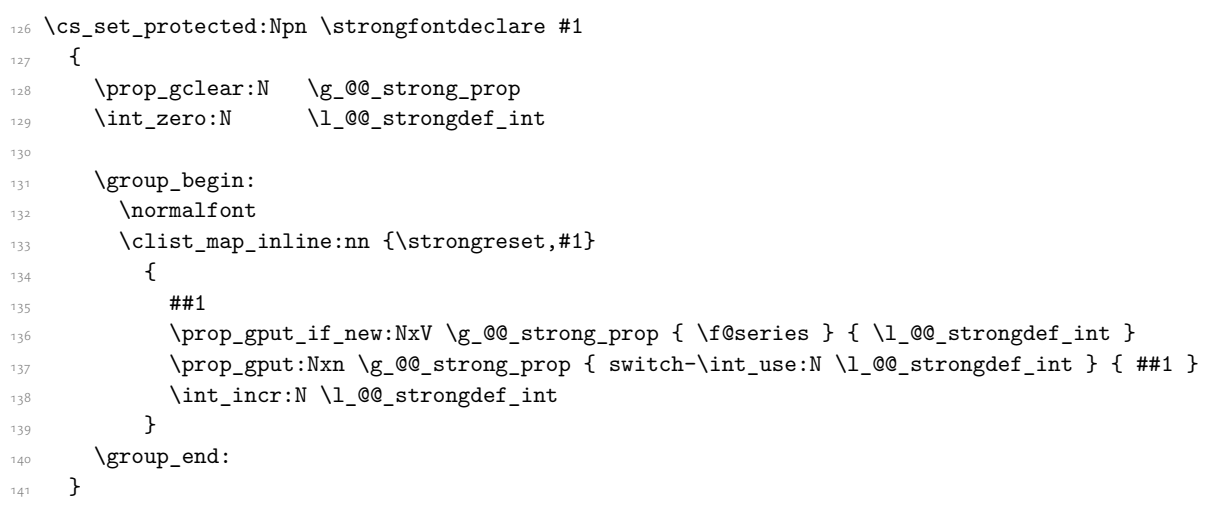

<span id="page-123-12"></span><span id="page-123-8"></span><span id="page-123-7"></span>(*End definition for \strongfontdeclare. This function is documented on page* ??*.*)

#### \strongenv

```
142 \DeclareRobustCommand \strongenv
143 \frac{1}{2}144 \@nomath\strongenv
145
146 ⟨debug⟩ \typeout{Strong~ level:~\int_use:N \l_@@_strong_int}
147 \prop_get:NxNT \g_@@_strong_prop { \f@series } \l_@@_strong_tmp_tl
148 \qquad \qquad \qquad \qquad \qquad \qquad \qquad \qquad \qquad \qquad \qquad \qquad \qquad \qquad \qquad \qquad \qquad \qquad \qquad \qquad \qquad \qquad \qquad \qquad \qquad \qquad \qquad \qquad \qquad \qquad \qquad \qquad \qquad \qquad \qquad \qquad \\label{thm:1} $$\int_set:Nn \l_@gstrong_int { \l_@gstrong_tmp_tl }150 ⟨debug⟩ \typeout{Series~ (\f@series)~ detected;~ new~ level:~\int_use:N \l_@@_strong_int}
151 }
152
153 \int_incr:N \l_@@_strong_int
154
155 \prop_get:NxNTF \g_@@_strong_prop { switch-\int_use:N \l_@@_strong_int } \l_@@_strong_swite
156 { \l_@@_strong_switch_tl }
```

```
157 {
158 \int_zero:N \l_@@_strong_int
159 \strongreset
160 }
161
162 }
```
<span id="page-124-8"></span>(*End definition for \strongenv. This function is documented on page* ??*.*)

### \strong

```
\label{thm:main} $$\strongreset_{63} \DeclarerTextFontCommand{}\\strongH\strongenv}164 \cs_set:Npn \strongreset {}
```
<span id="page-124-7"></span><span id="page-124-5"></span>(*End definition for \strong and \strongreset. These functions are documented on page* ??*.*)

\reset@font Ensure nesting resets when necessary:

```
165 \cs_set:Npn \reset@font
166 {
167 \normalfont
168 \int_zero:N \l_@@_em_int
169 \int_zero:N \l_@@_strong_int
170 }
```
<span id="page-124-2"></span>(*End definition for \reset@font. This function is documented on page* ??*.*) Programmer's interface for setting nesting levels:

```
171 \cs_new:Nn \fontspec_set_strong_level:n { \int_set:Nn \l_@@_strong_int {#1} }
      Defaults:
```

```
172 \strongfontdeclare{ \bfseries }
```

```
173 ⟨/fontspec⟩
```
# File XXII fontspec-code-patches.dtx

# 1 Patching code

<sup>1</sup> *⟨*\*fontspec*⟩*

Nothing here right now. <sup>2</sup> *⟨/*fontspec*⟩*

# Index

The italic numbers denote the pages where the corresponding entry is described, numbers underlined point to the definition, all others indicate the places where it is used.

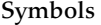

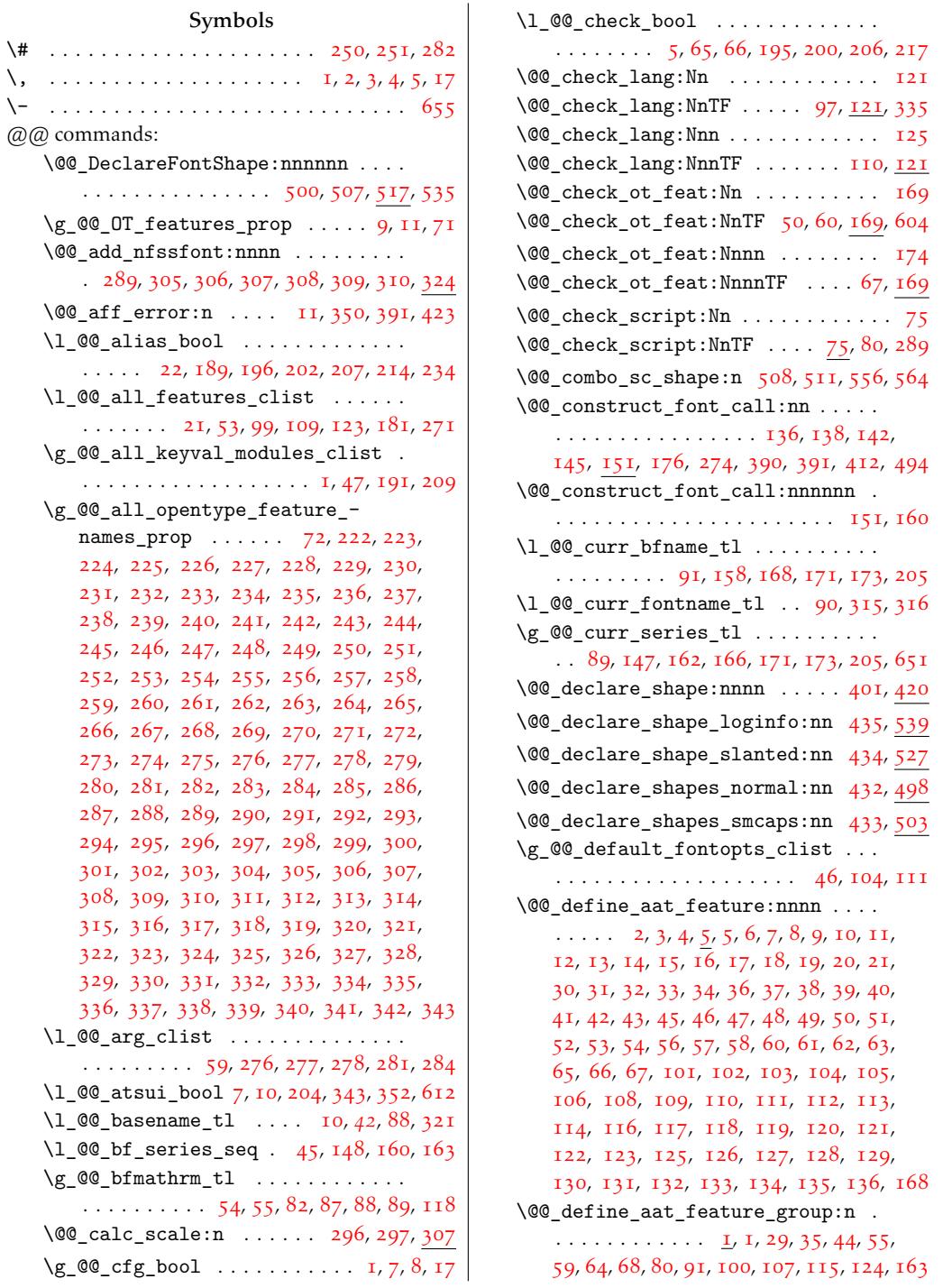

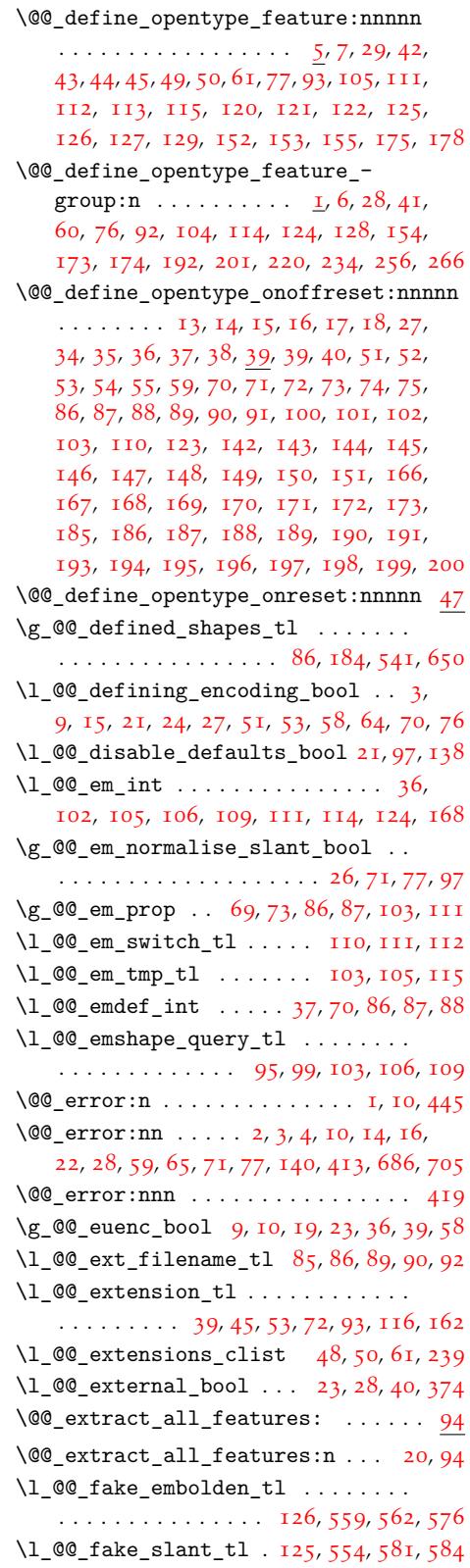

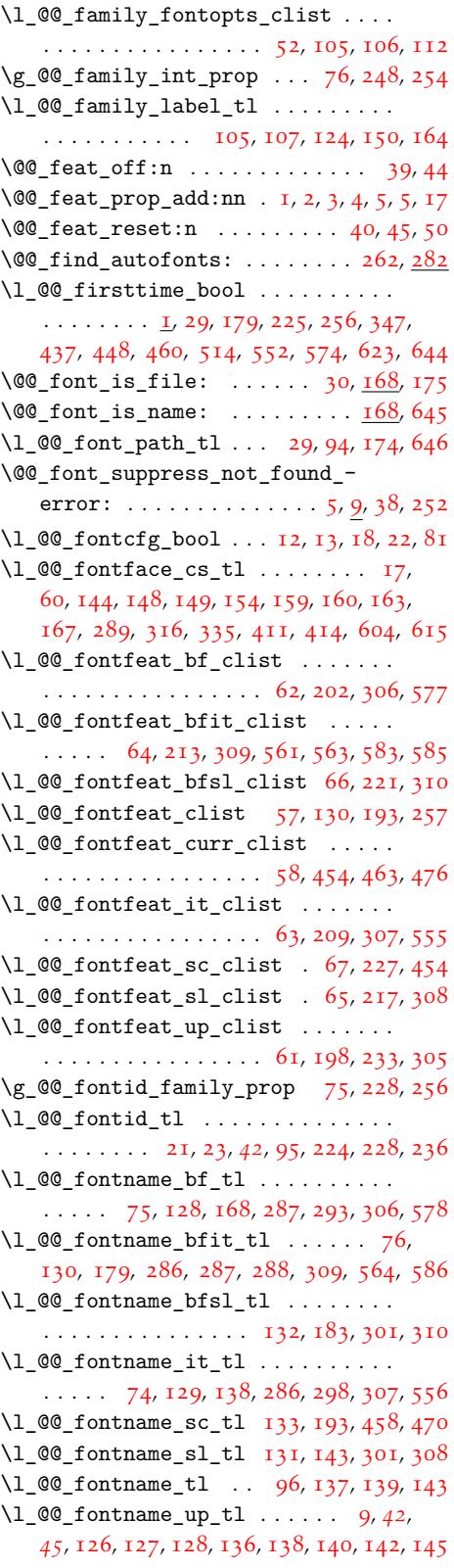

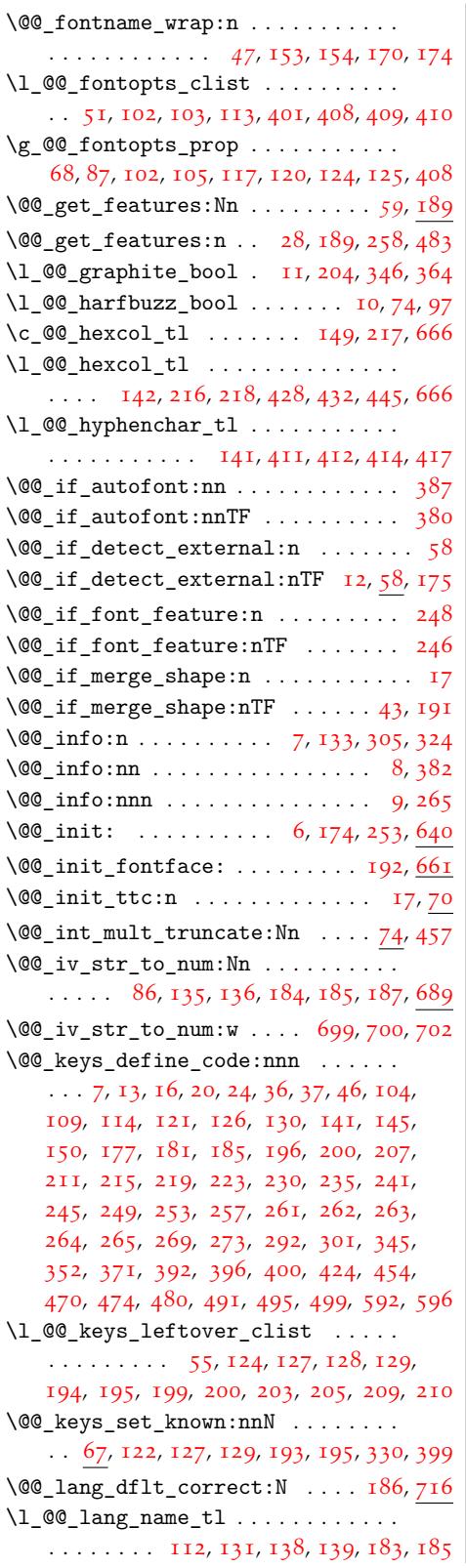

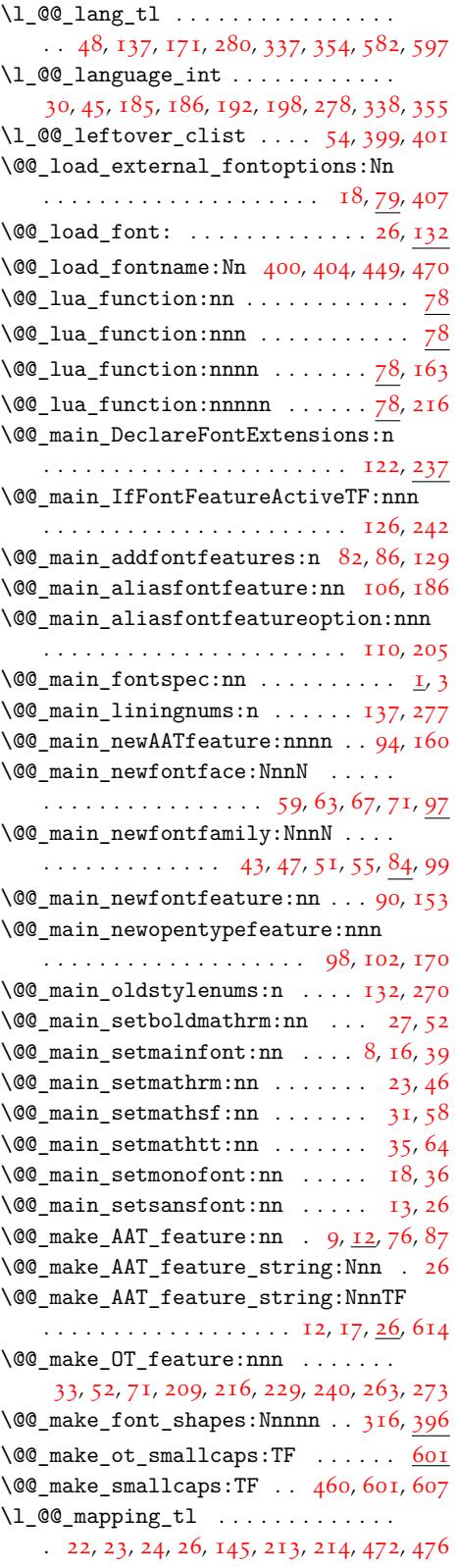

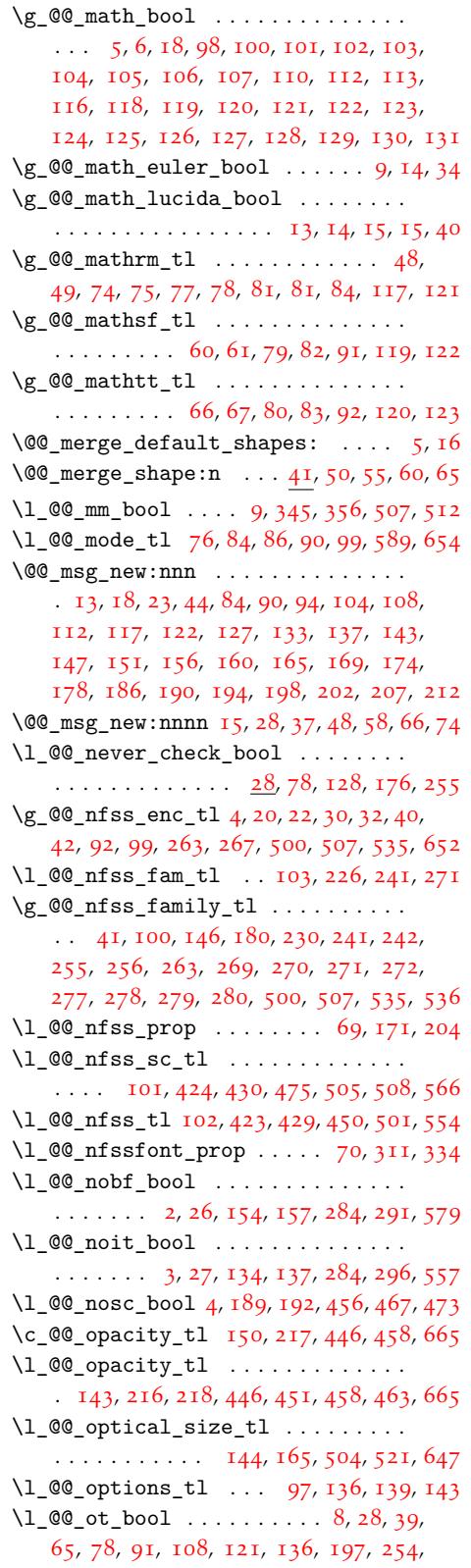

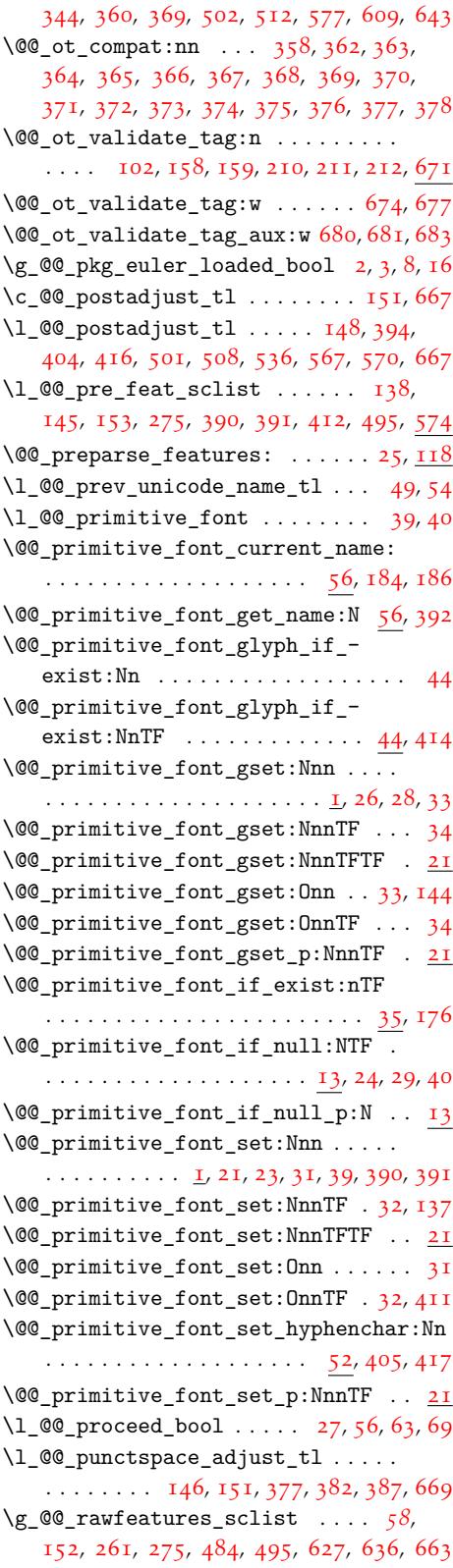

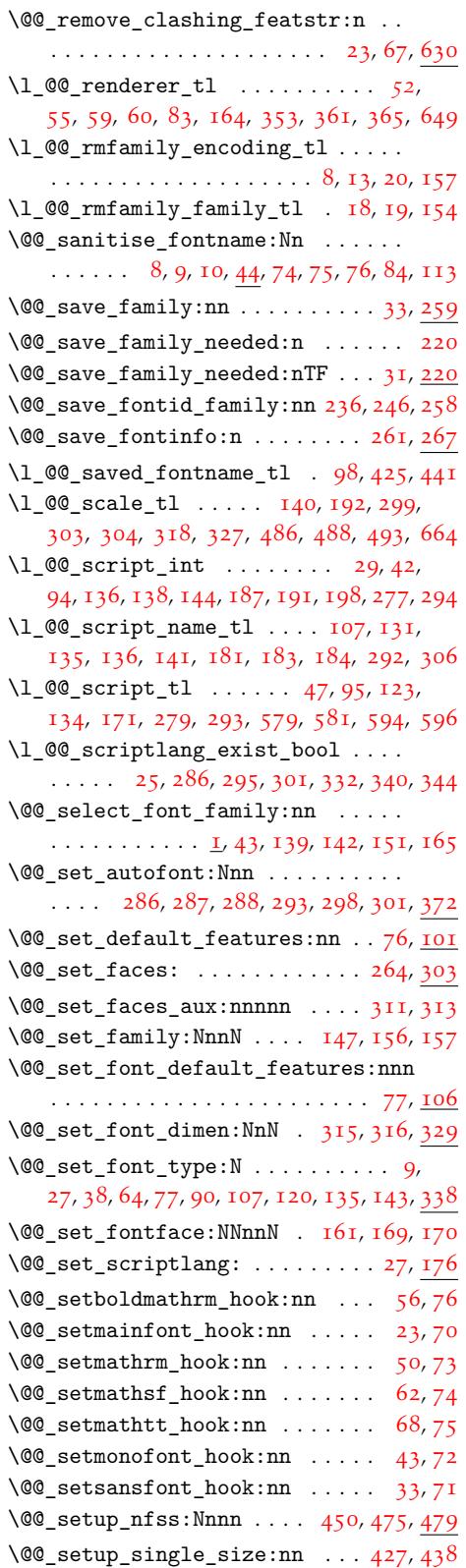

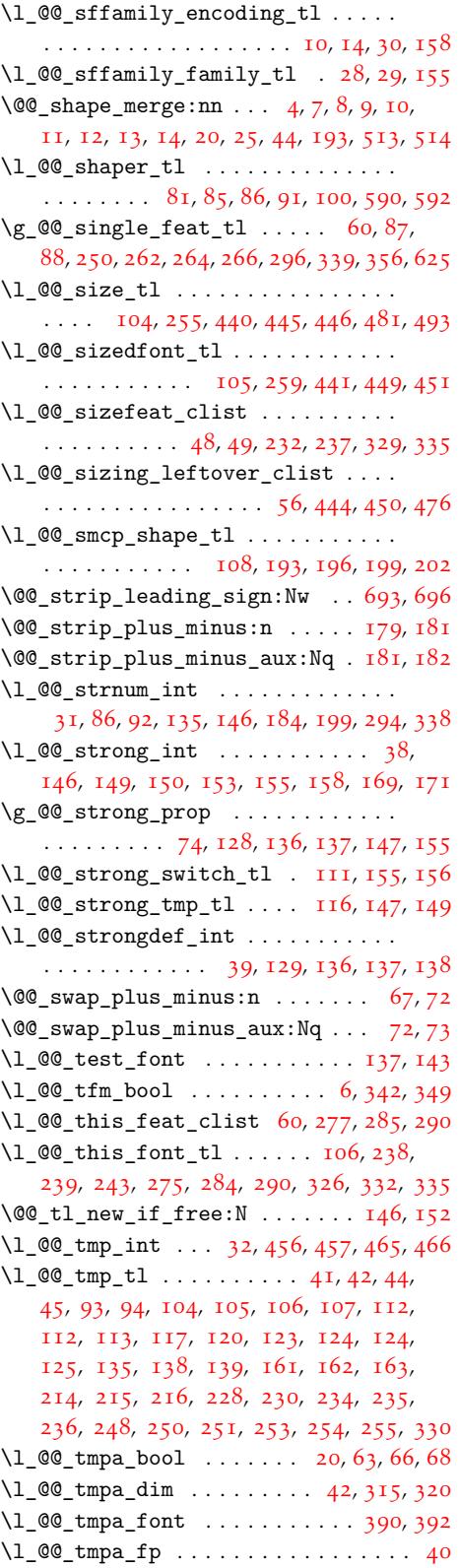

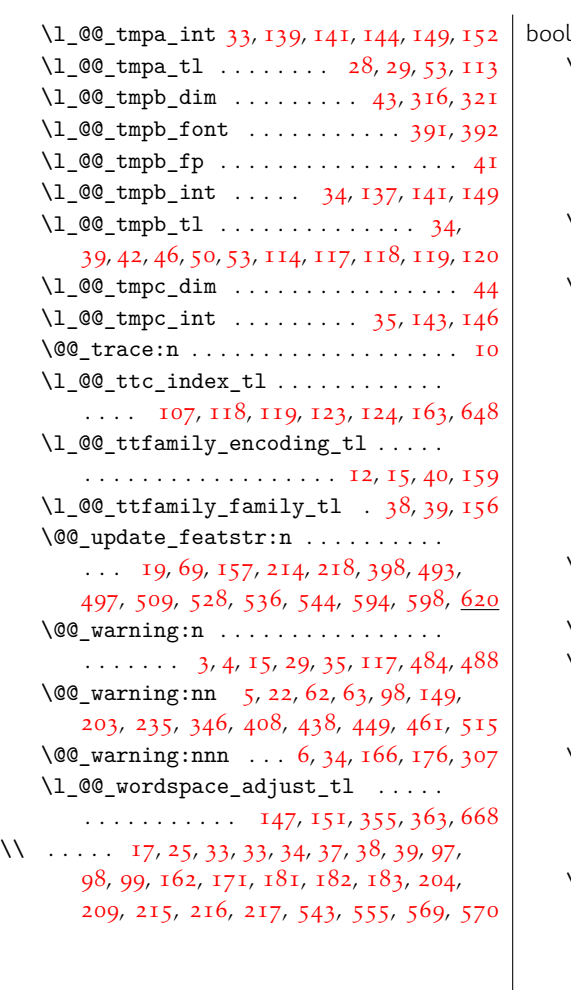

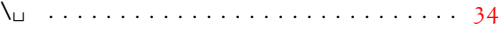

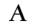

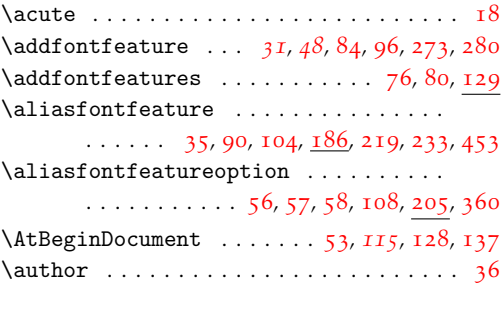

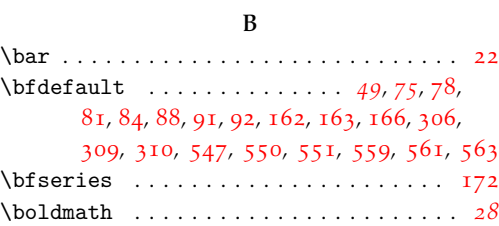

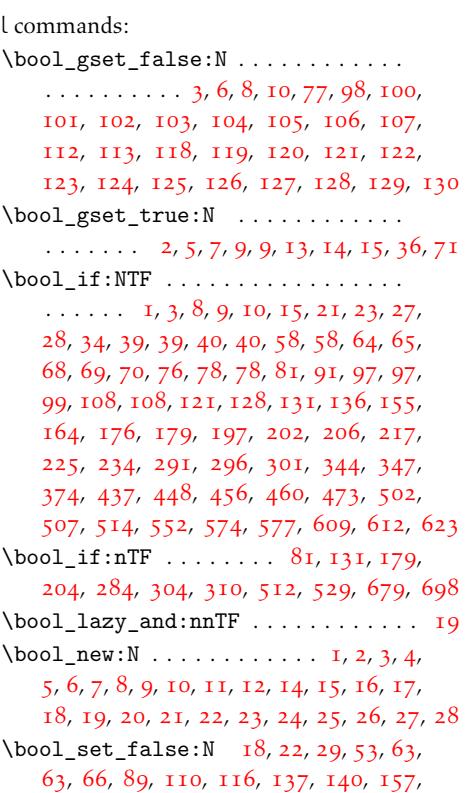

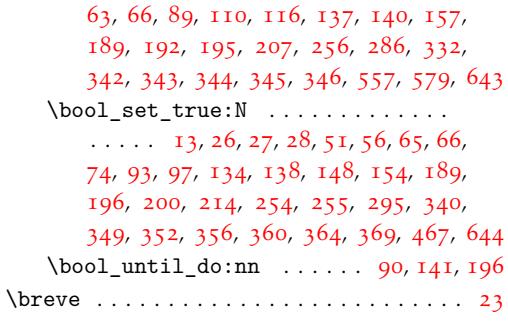

[C](#page-51-6)

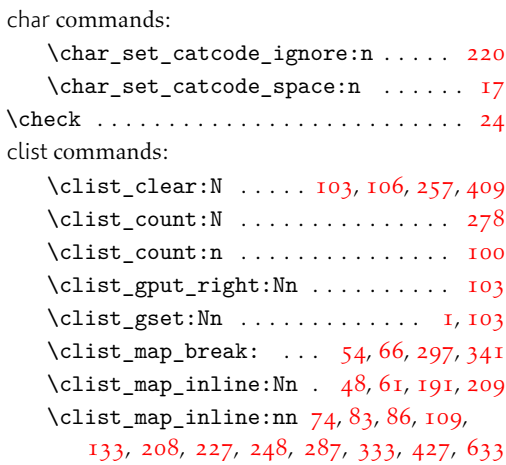

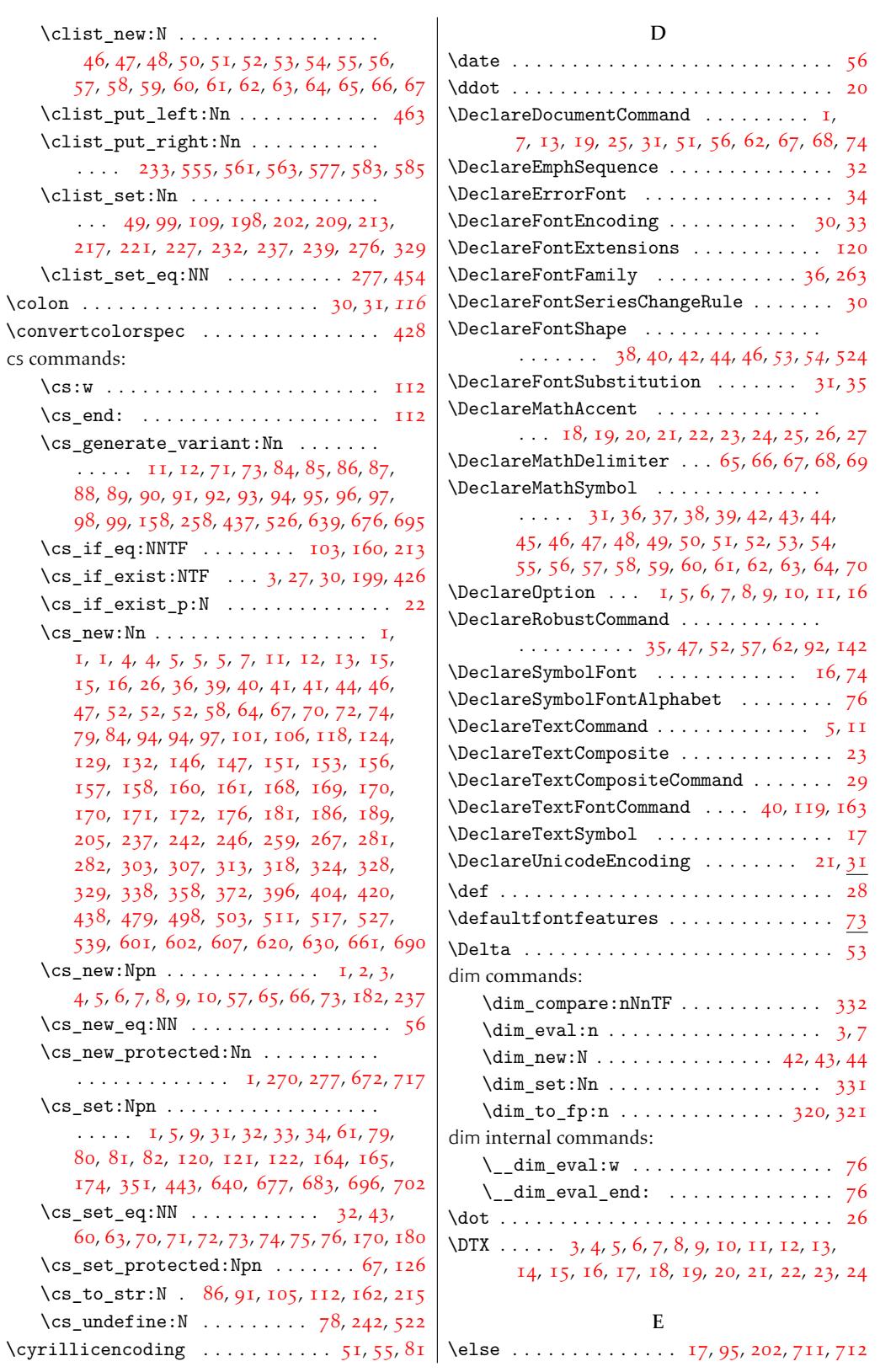

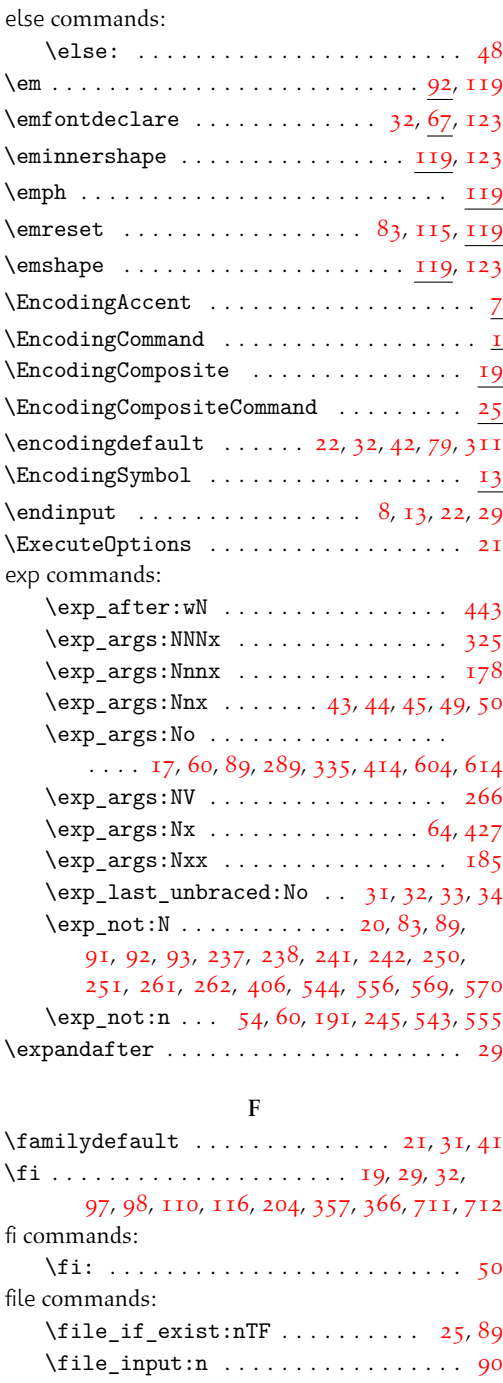

97, 98, 110, 116, 204, 357, 366, 711, 7[12](#page-4-17) \fi: . . . . . . . . . . . . . . . . . . . .. [. .](#page-26-15) [. .](#page-27-16) [50](#page-27-17) \fi[le\\_](#page-63-20)[if\\_](#page-117-0)[exis](#page-117-9)[t:nT](#page-117-12)F [. .](#page-66-34) [. . .](#page-51-15). . . . [25](#page-60-3), [89](#page-60-4) \file\_input:n .................... 90 \filedate . . . . . . . . . . . . . . . . . . . . . . . [56](#page-21-14)  $\left\{ \begin{array}{ccc} \text{if} \text{1} & \text{1} & \text{1} & \text{1} \\ \text{1} & \text{1} & \text{1} & \text{1} & \text{1} \\ \text{1} & \text{1} & \text{1} & \text{1} & \text{1} \\ \text{1} & \text{1} & \text{1} & \text{1} & \text{1} \\ \text{1} & \text{1} & \text{1} & \text{1} & \text{1} \\ \text{1} & \text{1} & \text{1} & \text{1} & \text{1} \\ \text{2} & \text{2} & \text{2} & \text{2} & \text{1} \\$ \fmtname . . . . . . . . . . . . . . . . . . . . . . [. .](#page-17-18) [29](#page-43-4) \font . 3, 7, 9, 12, 27, 38, *42*, 50, 64, 67, 77, 80, 90, 97, 103, 107, 110, 120, 135, 160, 213, 315, 336, 357, 358, 359, 365, 366, 367, 378, 383, 388, 405, 4[17](#page-4-17)

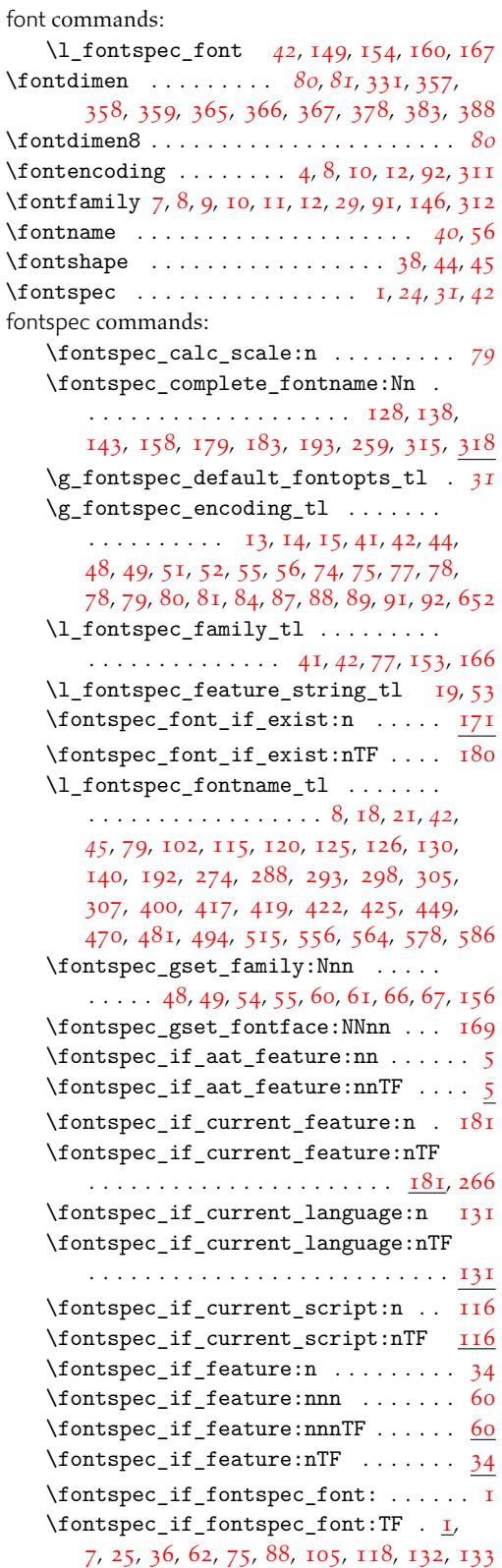

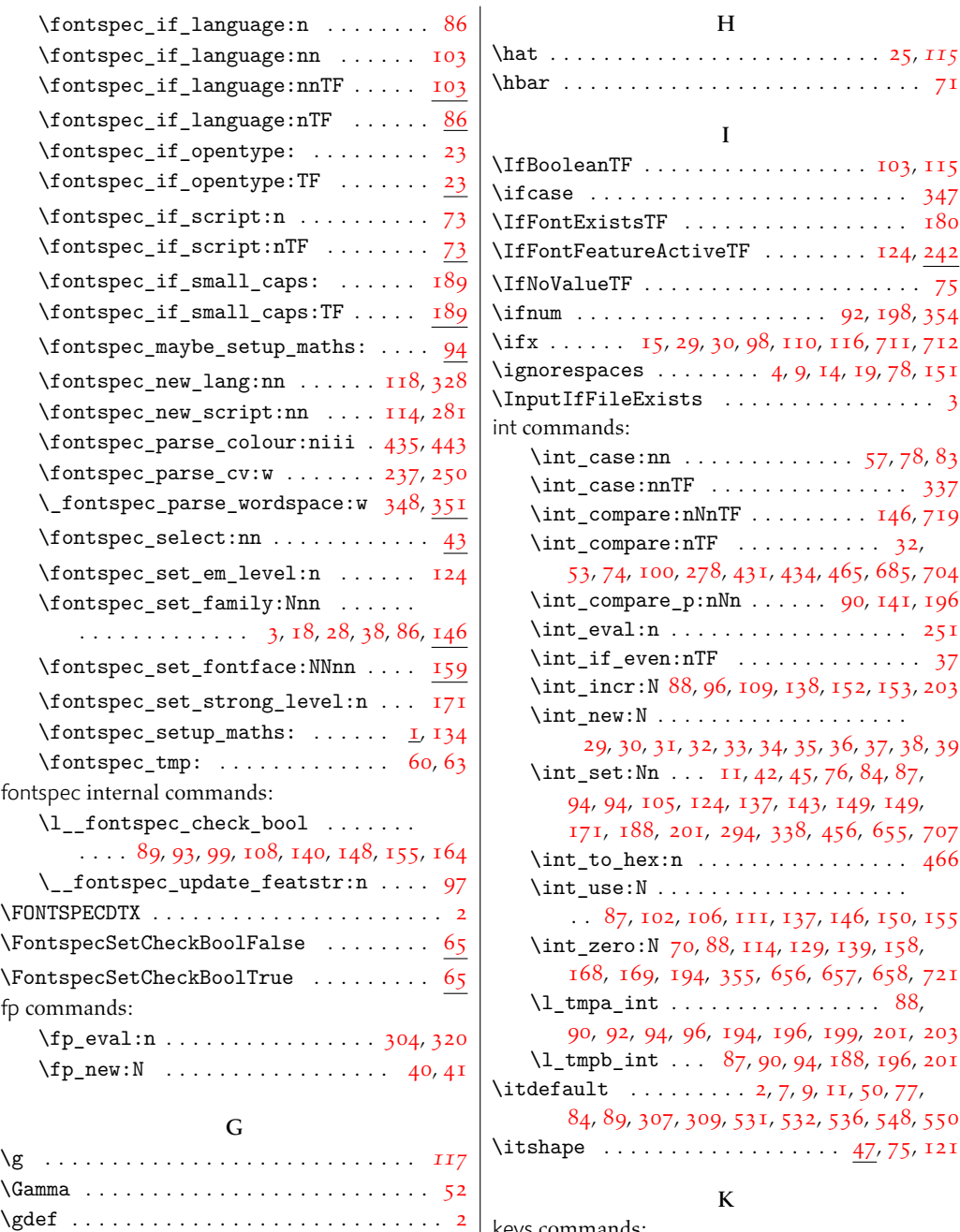

\GetFileInfo ....................... 55  $\qquad \qquad \texttt{global} \quad \ldots \ldots \ldots \ldots \ldots$  $\qquad \qquad \texttt{global} \quad \ldots \ldots \ldots \ldots \ldots$  $\qquad \qquad \texttt{global} \quad \ldots \ldots \ldots \ldots \ldots$ \grave . . . . . . . . . . . . . . . . . . . . . . . . . . [19](#page-116-20)

\group\_begin: 4, 28, 37, 81, 131, 134, 173, 251, 272, 279, 309, 389, 398, 52[0](#page-20-14)

 $\qquad \qquad \qquad \qquad \text{group\_end: } \dots \dots \dots \dots \dots$ 33, 39, 41, 42, 90, 140, 145, 177, 178, 259, 275, 282[,](#page-41-13) [326](#page-115-13), [39](#page-21-16)[3,](#page-122-19) 3[94,](#page-123-20) [402,](#page-30-11) 523

group commands:

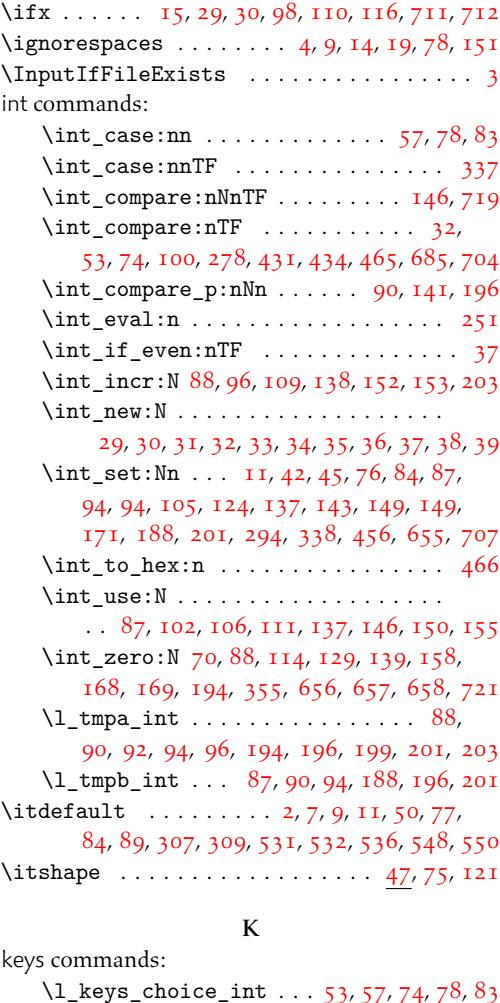

H

I

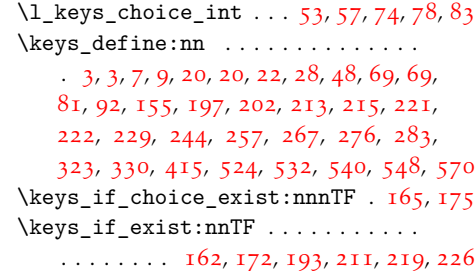

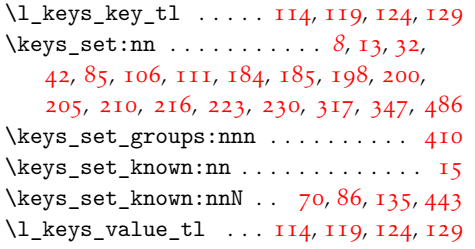

# L

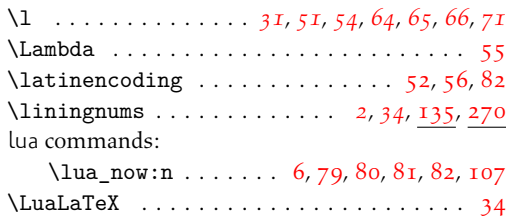

# M

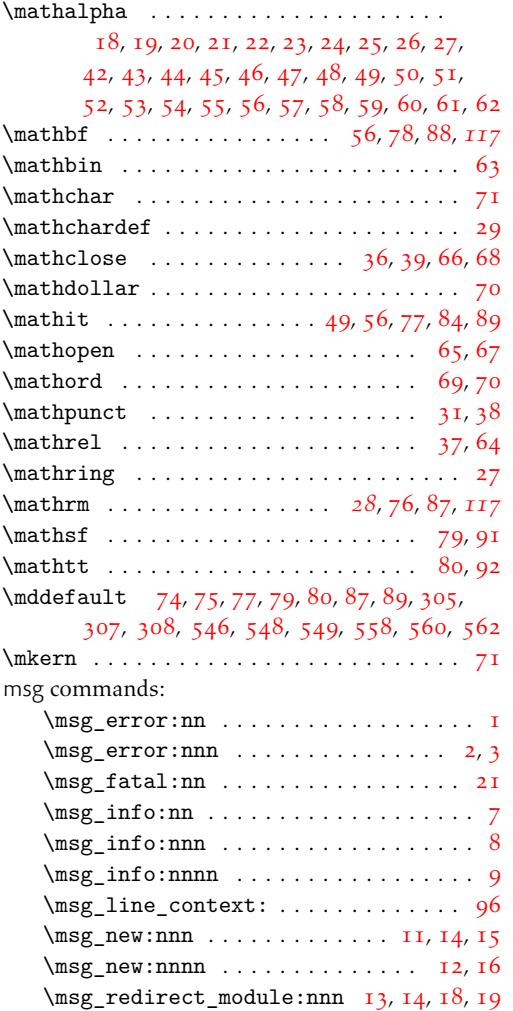

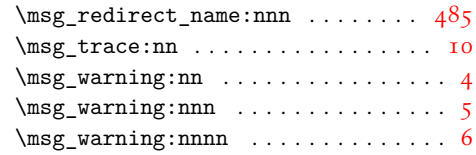

### N

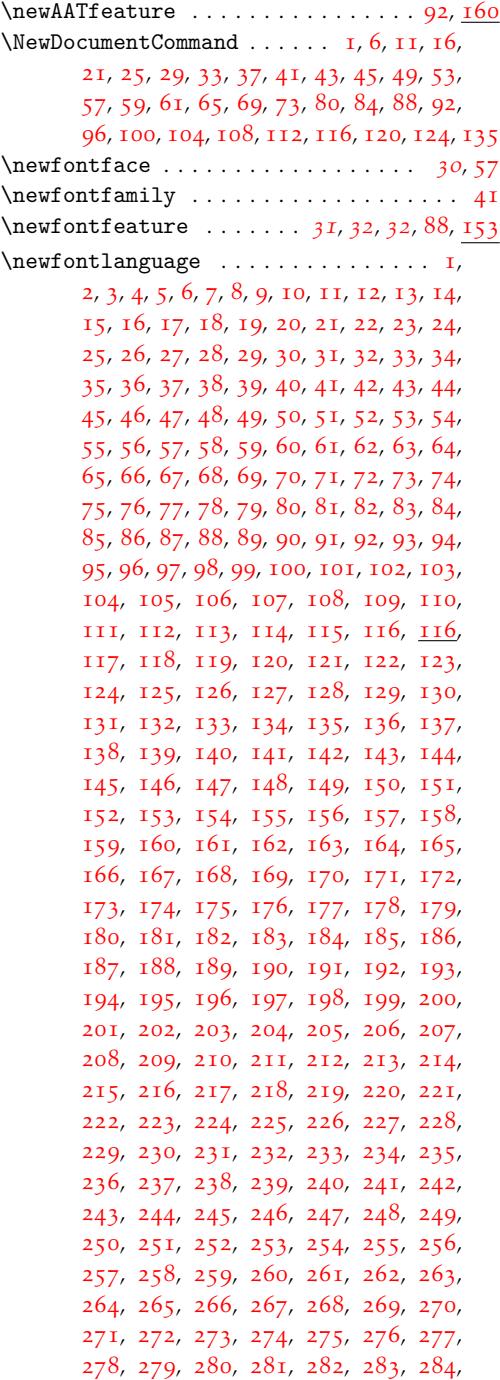

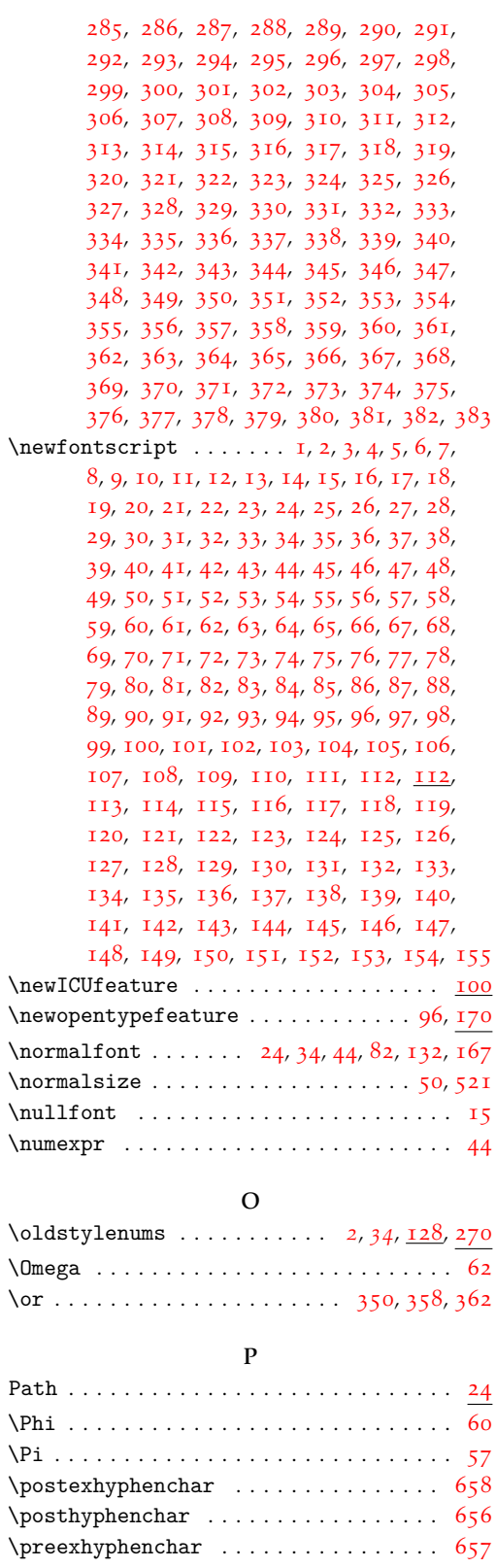

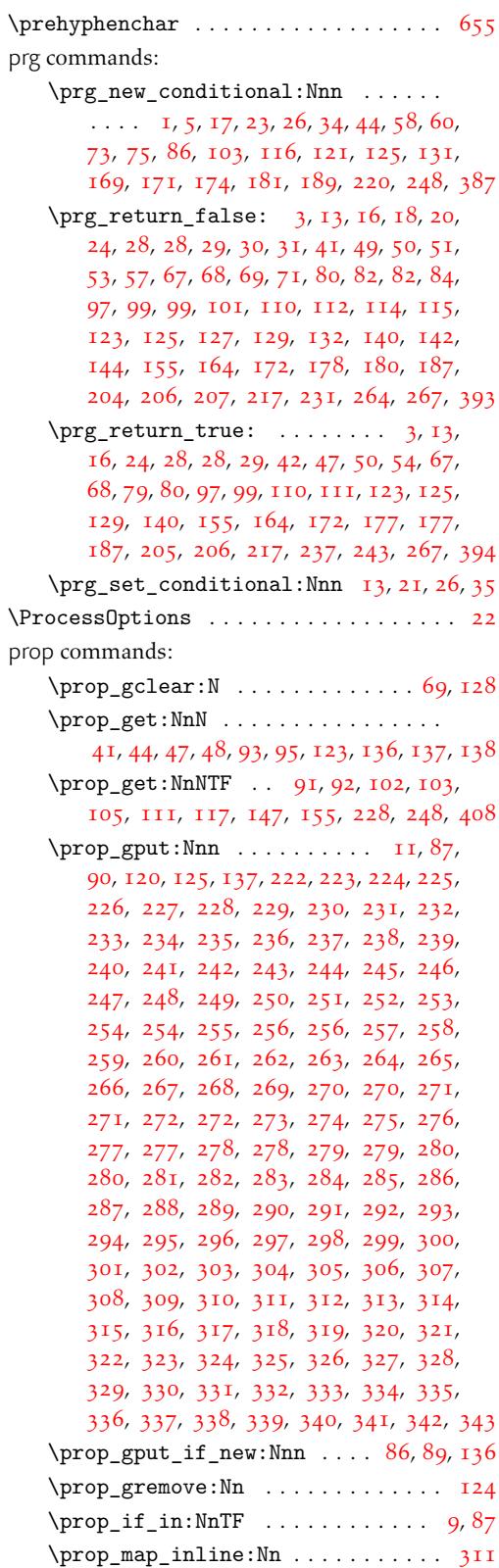

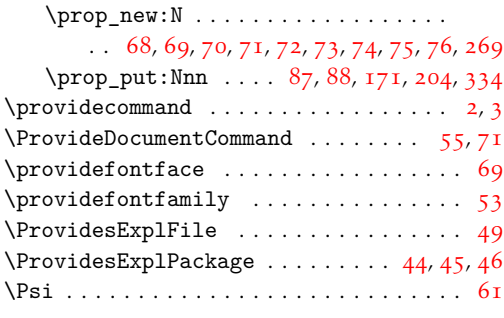

# Q

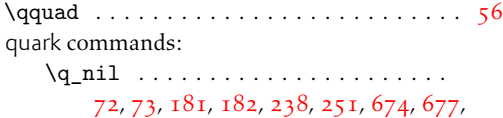

680, 681, 683, 693, 696, 699, 700, 7[02](#page-5-0)  $\qquad \qquad \qquad \qquad \setminus q\_stop \ldots \ldots \ldots \ldots \qquad \qquad 348,351$ 

### R

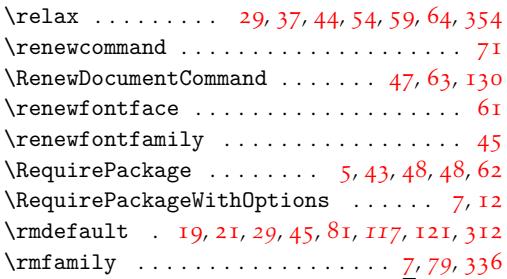

# S

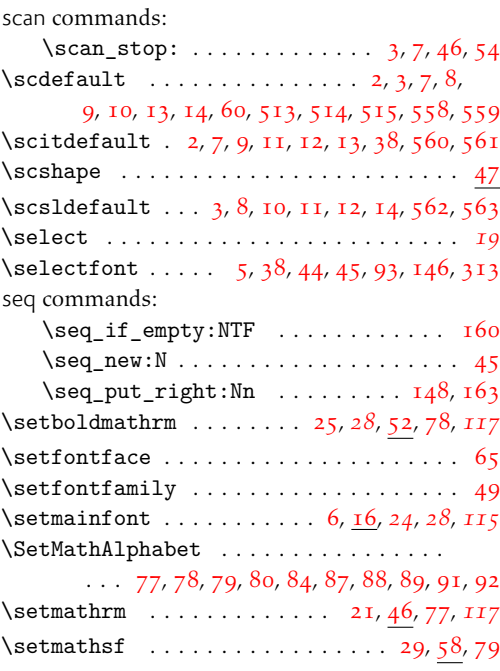

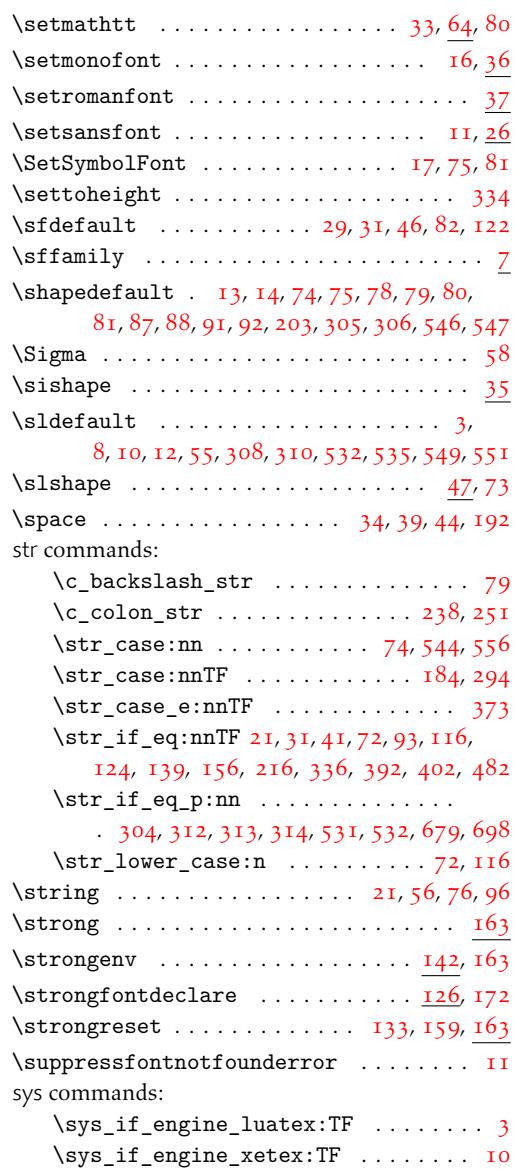

# $T_{rad}$

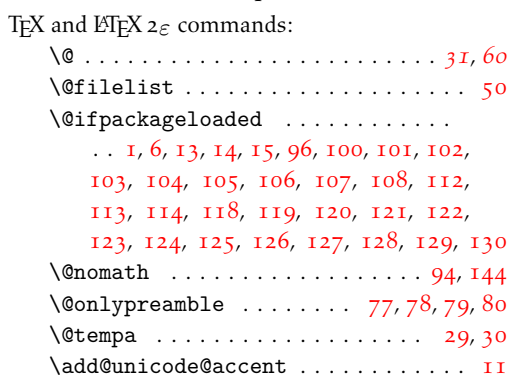

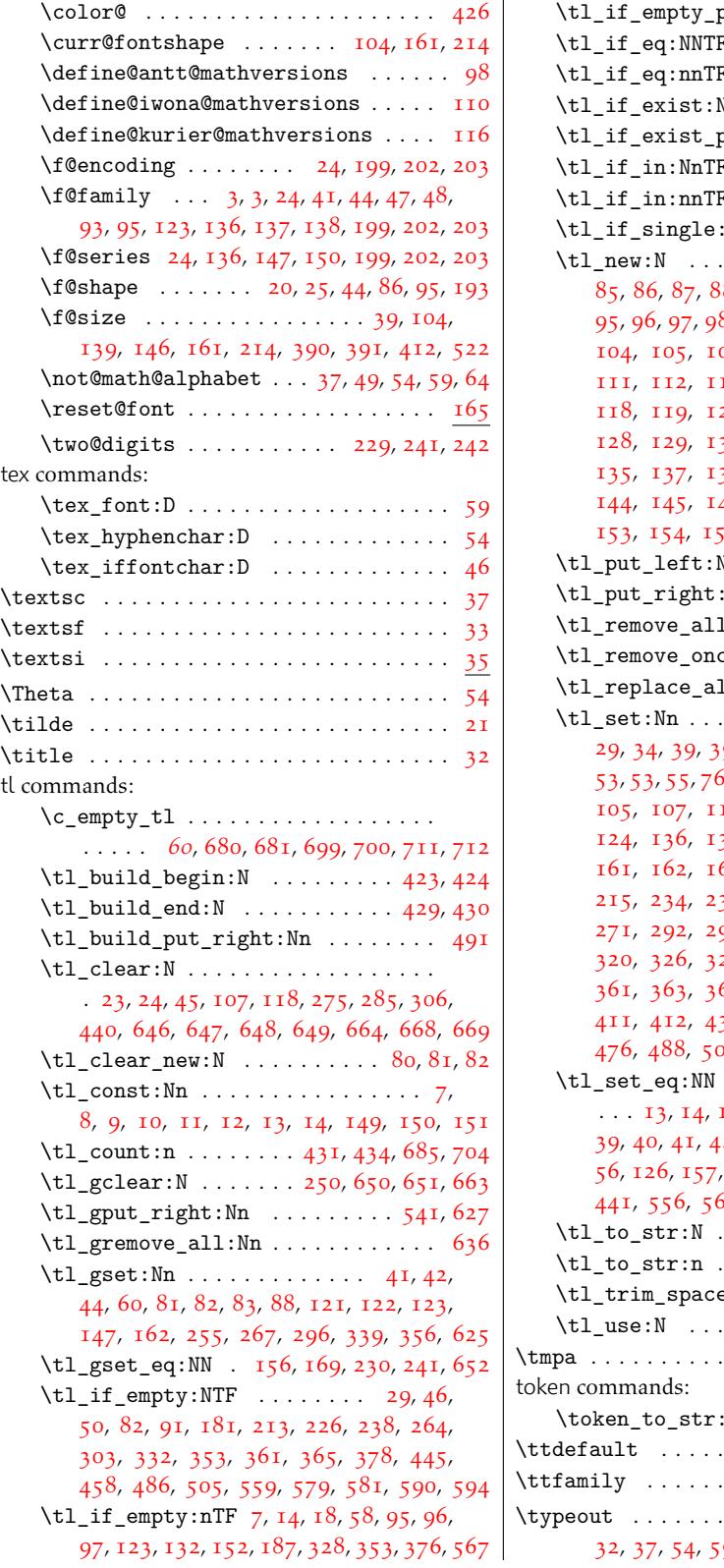

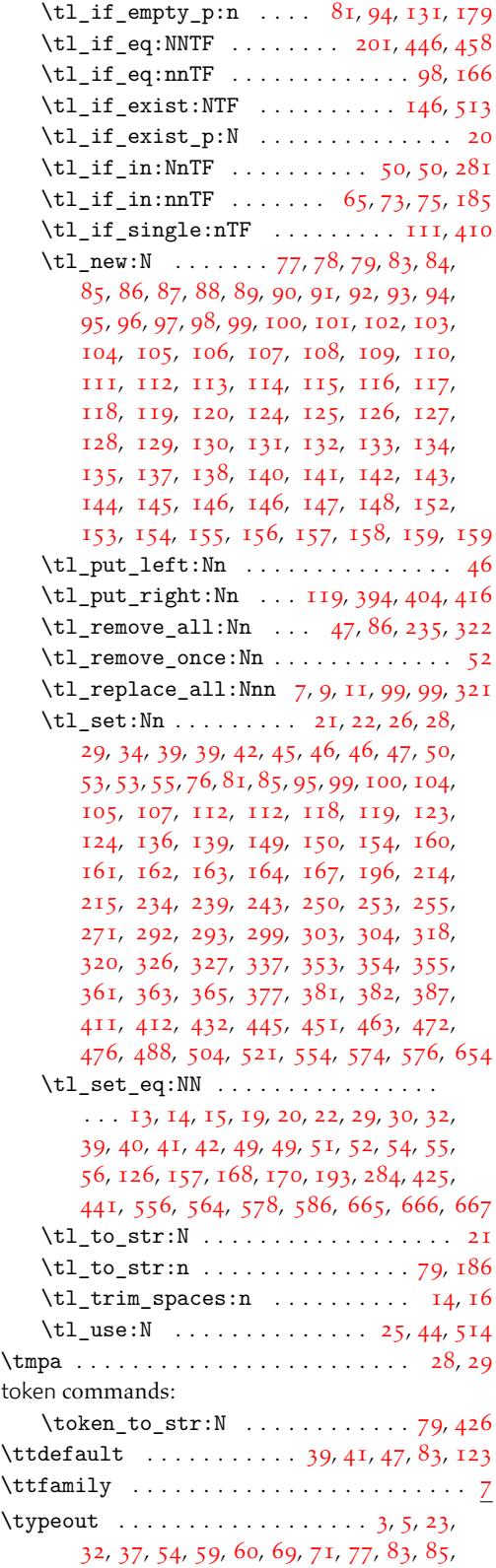

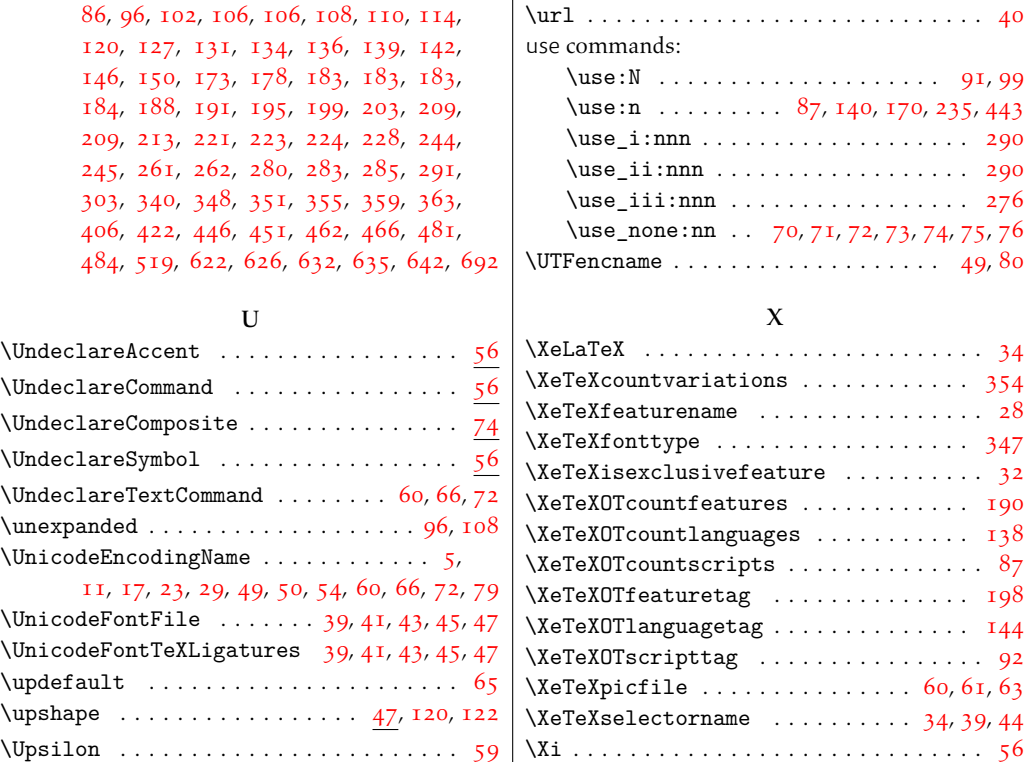